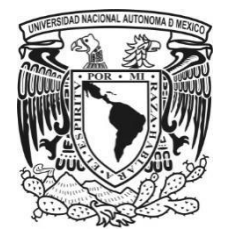

**UNIVERSIDAD NACIONAL AUTÓNOMA DE MÉXICO** 

## **FACULTAD DE INGENIERÍA**

# **SISTEMA DE CARACTERIZACIÓN DE ESFUERZOS EN TUBEROSIDAD ISQUIÁTICA**

**TESIS** 

# **QUE PARA OBTENER EL TÍTULO DE INGENIERO MECATRÓNICO**

**PRESENTA:** 

**LUIS ALBERTO ENRIQUEZ RIVERA** 

**DIRECTOR DE TESIS:** 

**LIVIER BAEZ RIVAS** 

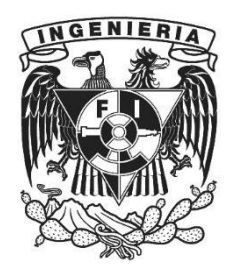

**MÉXICO D.F. ENERO 2015**

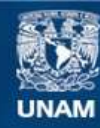

Universidad Nacional Autónoma de México

**UNAM – Dirección General de Bibliotecas Tesis Digitales Restricciones de uso**

#### **DERECHOS RESERVADOS © PROHIBIDA SU REPRODUCCIÓN TOTAL O PARCIAL**

Todo el material contenido en esta tesis esta protegido por la Ley Federal del Derecho de Autor (LFDA) de los Estados Unidos Mexicanos (México).

**Biblioteca Central** 

Dirección General de Bibliotecas de la UNAM

El uso de imágenes, fragmentos de videos, y demás material que sea objeto de protección de los derechos de autor, será exclusivamente para fines educativos e informativos y deberá citar la fuente donde la obtuvo mencionando el autor o autores. Cualquier uso distinto como el lucro, reproducción, edición o modificación, será perseguido y sancionado por el respectivo titular de los Derechos de Autor.

# **Agradecimientos**

Gracias a todas las personas que me han apoyado durante mi desarrollo como ingeniero. En especial a mis padres, Adriana y Armando, que sin su apoyo incondicional no lo hubiera logrado. A mis hermanos Naoli y Yesat que me han acompañado durante toda mi vida y son un ejemplo a seguir para mí. A toda mi familia, mis abuelitas Rosa y Lucia, tíos, tías, primos y primas, que en algún momento, cada uno me dio un consejo, una enseñanza o simplemente me escuchó. A mis amigos incondicionales Julio y Rubén, con los que he compartido varias aventuras. A Luis Cabrera, Luis Santamaría, Flor y Mario con quienes compartí desvelos, preocupaciones, risas y triunfos durante nuestra formación como ingenieros. A Salvador y Rubén, espero estén orgullos donde quiera que se encuentren.

Gracias a Diana Gayol, Livier Baez, Victor Dominguez y Victor Araujo por guiarme durante el desarrollo de este trabajo y siempre apoyarme.

*"Better days are yet to come".* 

# **Índice**

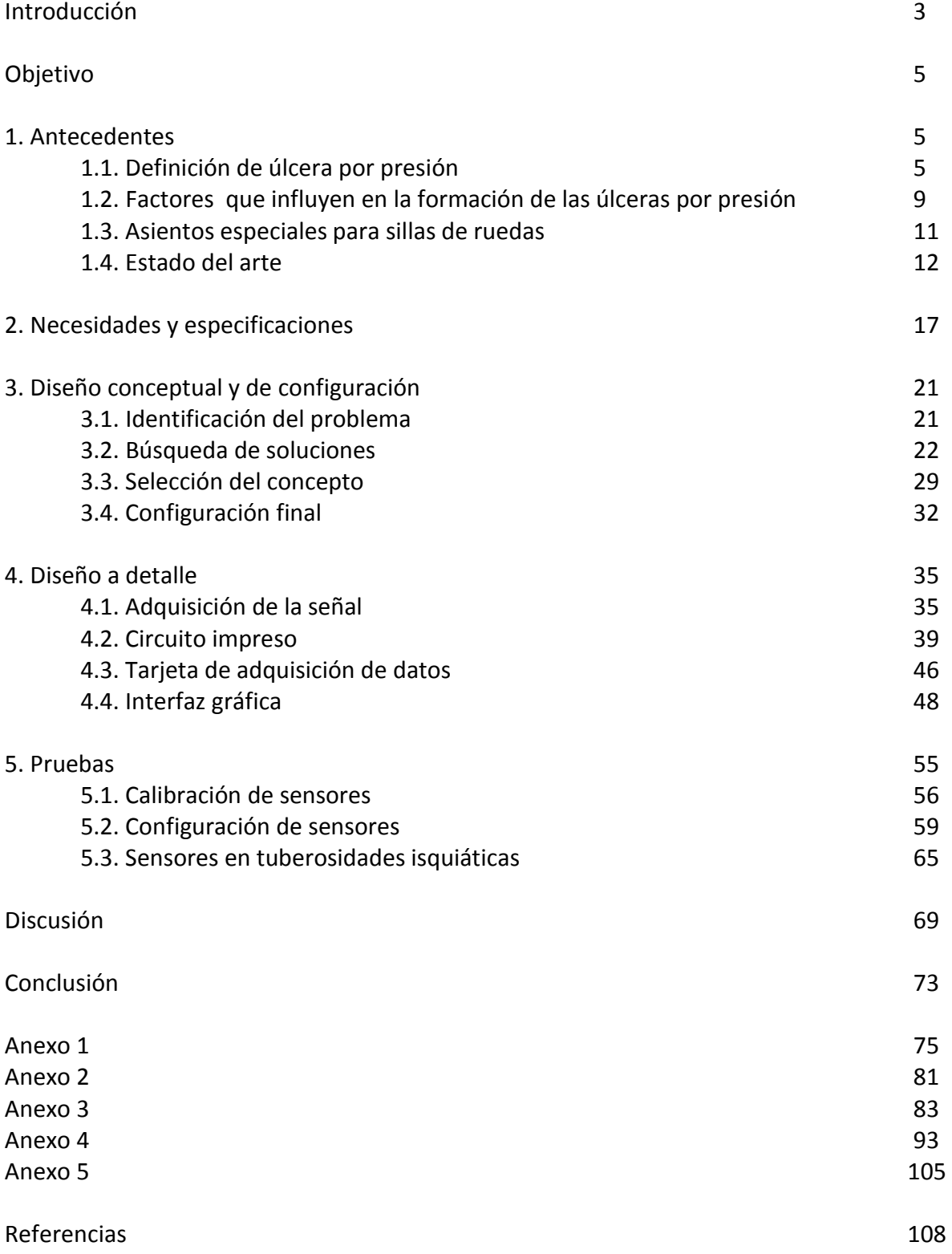

# **Introducción**

Este trabajo presenta el desarrollo de un sistema de medición para caracterizar la magnitud de fuerzas normales y ser utilizado en la investigación sobre la generación de úlceras por presión en personas con lesión medular, ya que es una de las consecuencias de esta discapacidad que puede ocasionar mayor daño o inclusive la muerte de las personas que las padece, aparte del costo económico y social que conlleva el tratamiento de las mismas. Por esta razón el Instituto Nacional de Rehabilitación (INR) desarrolló una línea de investigación tecnológica enfocada a prevenir las úlceras por presión en lesionados medulares a través del desarrollo de asientos fabricados a la medida antropométrica del usuario. El sistema que se propone en este trabajo fue solicitado por los investigadores del INR involucrados en este proyecto, con la finalidad de instrumentar una prueba biomecánica con modelos sintéticos, enfocada a caracterizar los esfuerzos que se presentan entre una prominencia ósea y tejidos blandos en un sujeto con lesión medular.

En el primer capítulo del trabajo se presenta una búsqueda bibliográfica sobre las úlceras por presión y sistemas de medición de las presiones que se generan entre el sujeto y su superficie de apoyo.

 En el segundo capítulo se establecen las necesidades y especificaciones de los investigadores para el desarrollo del sistema de medición.

Dentro del tercer capítulo se analiza el problema y se revisan diferentes opciones para llegar a un diseño conceptual del sistema.

El cuarto capítulo trata el diseño a detalle de sistema de medición donde se especifican los diferentes elementos y su integración.

El quinto capítulo muestra el sistema terminado y tres diferentes pruebas que se realizaron con el prototipo funcional del sistema. Finalmente se presentan las conclusiones a las que se llegaron con el desarrollo del sistema de medición.

# **Objetivo**

Diseñar e implementar un sistema de medición de fuerzas, para ser utilizado en un modelo mecánico que simula las cargas que se generan entre las prominencias óseas y el tejido blando cuando un sujeto se encuentra en sedestación. El diseño se desarrollará de acuerdo a los requerimientos establecidos por el equipo de investigadores del INR, y las características del modelo, llegando hasta la construcción de un prototipo funcional.

## **1. Antecedentes**

### **1.1. Definición de Úlceras por presión.**

Las úlceras por presión (UPP) son áreas localizadas de daño en la piel y/o tejidos subyacentes a las cargas mecánicas constantes [\[2\]](#page-109-0), se caracterizan por una herida abierta en la que, en muchos casos, se ha producido necrosis tisular, es decir muerte de las células, en respuesta a la carga ejercida y mantenida sobre una prominencia ósea [\[20\]](#page-110-0).

En el proceso de generación de una UPP, tanto el drenaje linfático, encargado de retirar el exceso de líquido y deshechos, como la circulación sanguínea se ven afectados debido a que no pueden circular libremente por los tejidos aprisionados por la prominencia ósea, por lo que los productos de degradación del metabolismo se acumulan dentro de los espacios intersticiales y las células, provocando que el suministro de oxígeno comience a disminuir en las células conduciéndolas a la hipoxia (falta de oxígeno). Como las reservas de energía disminuyen y los desechos celulares no se remueven adecuadamente, existe una creciente posibilidad de fallo de algunos de los procesos celulares, que lleva a la muerte celular ocasionando el citado fallo en el tejido [\[2\]](#page-109-0).

En personas sanas en sedestación o decúbito el movimiento regular libera el tejido de la carga producida por el peso del cuerpo; así el organismo no se ve afectado por dichas cargas. Sin embargo, muchos sujetos con alteraciones neurológicas, quienes tienen afectadas la sensibilidad y la motricidad, los conducen a ser menos capaces de liberarse de estas cargas y a ser propensos al desarrollo de úlceras por presión. Siendo los principales afectados: paciente geriátricos, que presentan escasa movilidad por su deterioro general, enfermos comatosos y lesionados medulares [\[19\]](#page-110-1).

Para tratar de explicar, como se generan las úlceras por presión desde el punto de vista biomecánico, que de acuerdo a Bader [2], la carga es uno de los principales factores promotores de úlceras por presión. Cuando un individuo se encuentra en sedestación o decúbito sobre una superficie, se forman esfuerzos en el tejido blando. Un esfuerzo describe la intensidad de la fuerza interna sobre un plano específico (área). Los esfuerzos que originan las UPP ocurren cuando una fuerza normal actúa sobre un área de tejido por mucho tiempo, o si una fuerza se aplica en un área pequeña [\[9\]](#page-109-1).

Los esfuerzos que se generan en el tejido son de dos tipos: aquellos que actúan perpendicularmente a la piel, llamados esfuerzos normales y aquellos esfuerzos que actúan paralelos a la piel son llamados cortantes. Cuando una persona está sentada en una silla de ruedas, la fuerza total que actúa sobre las nalgas y los muslos es derivada del 70% del peso del cuerpo [\[1\]](#page-109-2), ya que parte del peso se distribuye en el soporte del reposapiés, el apoyo para los brazos y el respaldo. Gran parte de esta fuerza total, es soportada por el área de tejido blando subyacente a las tuberosidades isquiáticas [\[9\]](#page-109-1). Los tejidos en esta zona se deforman debido a la fuerza de compresión. Las tuberosidades isquiáticas al estar formadas de hueso, que pueden resistir grandes fuerzas presentando poca deformación, pero los músculos, la grasa y la piel son susceptibles a la deformación, lo que en su mayoría de las veces ocasiona la oclusión de los vasos sanguíneos y linfáticos. Además, en la deformación también influyen la rigidez o tono, espesor y deterioro del tejido blando.

Los usuarios de silla de ruedas, derivado de su inmovilidad, presentan atrofia muscular en su zona glútea, lo que los expone a que su tejido se deforme con mayor intensidad, con las consecuencias de mayor daño tisular, sin embargo y contrario a lo que se pudiera esperar, individuos con lesión medular que presentan sobrepeso no son necesariamente más vulnerables a las UPP, debido que tienen más grasa en esa área lo que sirve como un cojinete, que compensa la carga adicional soportada [\[9\]](#page-109-1).

Como se ha mencionado, cuando un individuo está sentado, existe una interacción entre las fuerzas con los diversos tejidos, los cuales tienen diferentes propiedades y comportamientos mecánicos, por lo que es importante conocer su composición para entender el desarrollo de las UPP. Los tejidos blandos involucrados son la piel, el tejido muscular y adiposo. Cada uno de ellos tiene diferentes características con respecto a la linealidad, la anisotropía y la viscoelasticidad, estas características complican la identificación del comportamiento y transferencia de la fuerza en cada capa de tejido blando [\[2\]](#page-109-0).

A continuación, con el fin de ahondar en el tema de las características de los tejidos blandos, se describe la histología de los tejidos.

#### **1.1.1. Tejido Muscular.**

El tejido muscular está constituido por células alargadas que se denominan fibras musculares. A parte de generar el movimiento del cuerpo humano, también proporcionan protección. De acuerdo a su localización, características estructurales y función, el tejido muscular se clasifica en tres tipos: esquelético, cardiaco y liso. El tejido esquelético es el que rodea las tuberosidades isquiáticas, es un músculo que presenta estriaciones, es decir tiene bandas claras y oscuras alternantes dentro de las fibras. El músculo esquelético es también conocido como voluntario porque se puede contraer o relajar de manera consciente.

Como la mayoría de los tejidos blandos, los músculos presentan un comportamiento viscoelástico y tienen propiedades anisotrópicas, además, debido a su estructura de fibras orientadas tiene un comportamiento diferente cuando se somete a compresión o a tensión [\[29\]](#page-111-0).

#### **1.1.2. Tejido adiposo.**

El tejido adiposo es un tipo de tejido conectivo que se encuentra entre la dermis y el músculo. La composición del tejido adiposo blanco, que es el que se encuentra en las nalgas, es aproximadamente 90-99% triglicéridos, 5-30% agua y 2-3% proteínas. Este tejido es una asociación de adipocitos en una red de fibras de colágeno. El diámetro de los adipocitos oscila de 30 a 70 micras, dependiendo de la localización [\[15\]](#page-110-2).

 El tejido adiposo de la parte inferior del tronco y la región de los glúteos se divide en dos capas distintas: superficial y profunda. Aunque no se encontraron diferencias tanto morfológicas como metabólicas entre las dos capas, no se está claro si estas capas se diferencian en términos de propiedades mecánicas [\[22\]](#page-110-3).

#### **1.1.3. Piel**

La piel es el órgano que proporciona protección al cuerpo humano de la superficie exterior. Su espesor varía entre 0.5 mm en los parpados, hasta 4 mm en el talón. Sin embargo, en gran parte del cuerpo mide de 1 mm a 2 mm. Desde el punto de vista estructural consta de dos partes principales, la epidermis y la dermis [\[26\]](#page-111-1). La epidermis es la capa más externa y no vascular de la piel, es una capa celular que varía en espesor de 0.07 mm a 0 .12 mm, excepto en las palmas y plantas, en las que varía de 0 a 0.8 mm 1 .4 mm. La epidermis sirve para proteger contra daños físicos, medio ambiente, proporciona una barrera relativamente impermeable al agua, a productos químicos, y se establece como primera línea de la resistencia ante penetración microbiana [\[20\]](#page-110-0).

La dermis está formada principalmente por tejido conectivo. En esta capa se encuentran los vasos sanguíneos, nervios, glándulas y folículos pilosos [\[26\]](#page-111-1). La dermis provee fuerza estructural, almacenamiento de agua e interacción con la epidermis. Tiene

un espesor que varía de 1mm a 3mm. Sus principales componentes incluyen elastina, colágeno, glucosaminoglaicanos, agua y células [\[20\]](#page-110-0).

La elastina es una proteína fibrosa que forma una malla en la piel. Ésta provee a la piel su integridad mecánica a cargas bajas. El colágeno es el principal componente fibroso que da soporte de carga en la piel y provee integridad mecánica a altos niveles de carga. El re modelamiento del colágeno ocurre en piel la piel normal, durante esfuerzos, en situación de patología, y durante su sanación [\[20\]](#page-110-0).

### **1.2. Factores que influyen en la formación de las úlceras por presión.**

Existen factores, internos y externos involucrados, que predisponen a un paciente desarrollar UPP, entre los factores internos que están involucrados están la nutrición, el estado neurológico, medicamentos, enfermedad crónico-degenerativa, entre otros [\[2\]](#page-109-0). Los factores externos incluyen cargas, esfuerzos cortantes, tiempo, temperatura, humedad y la interacción entre ellos, con lo cual se ha determinado niveles de carga tolerada antes de que en la piel ocurra algún daño. Para poder tener noción de los rangos de presiones soportados por los tejidos y el tiempo en que se presenta la carga, se han realizado varios estudios, sobre las presiones que el tejido puede soportar antes ser dañado [\[17\]](#page-110-4), y aunque existan algunas diferencias, la Figura 1 muestra un rango de las presiones y el tiempo tomando en cuenta las diferentes investigaciones.

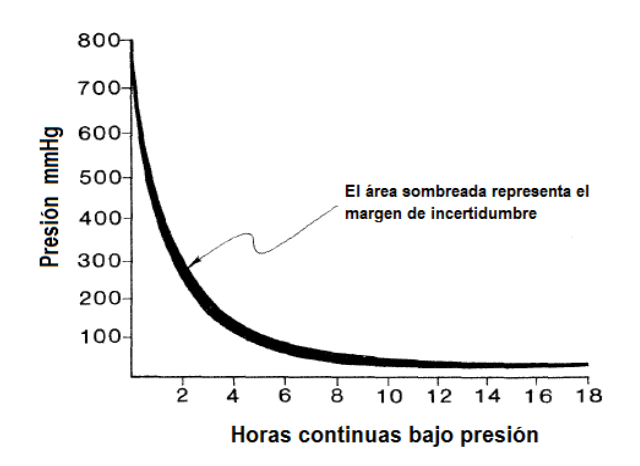

Figura 1. Intervalos aceptables de presión/tiempo [[2](#page-109-0)].

Las UPP están clasificadas de acuerdo con el grado de daño en los tejidos. La clasificación se basa en qué capa de la piel y qué tejidos estén dañados, así como el grado del daño. A continuación se presenta esta clasificación [\[27\]](#page-111-2):

- **Etapa I**. Tiene la menor cantidad de daño. Debido a que la piel no está abierta, es posible que no se piense que es una úlcera en el sentido normal. No obstante, algunas advertencias son señales importantes de que se está desarrollando una úlcera. Cambios de temperatura en la piel, cambio de firmeza, dolor o picazón, cambio de coloración, son algunas de las características que presenta la piel en esta etapa.
- **Etapa II**. La úlcera es sólo en la piel (epidermis, dermis o ambas). La úlcera se ve como un rasguño, una ampolla o un cráter superficial.
- **Etapa III**. La úlcera se extiende a través de ambas capas de la piel y el tejido subcutáneo hasta, pero no completamente a través, de la fascia profunda. La úlcera se ve como un cráter profundo con o sin evidencia de daño en tejidos adyacentes.
- **Etapa IV**. La úlcera se extiende desde la superficie de la piel a través de la fascia e incluye el músculo y el hueso y puede extenderse a los tendones y las articulaciones.

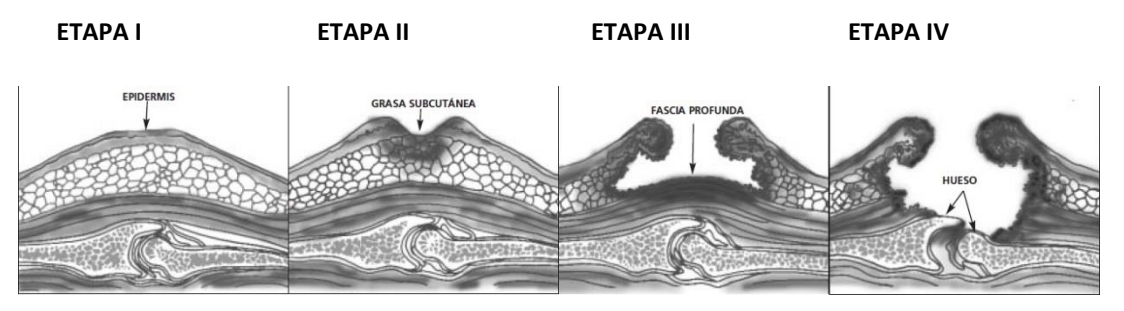

Figura 2. Clasificación de las úlceras por presión [\[27\]](#page-111-2).

Para el tratamiento médico de las UPP se aplican diversas estrategias desde medicamentos tópicos, hospitalización por meses, hasta cirugías radicales, por lo que se debe de buscar en primera instancia la prevención de las mismas. Para la prevención y el tratamiento de las UPP deben valorarse el estado del paciente, las lesiones que presenta y su entorno de cuidados. Se recomienda reducir o eliminar, los puntos de presión y fricción, mediante cambios de posición, masajes o realizar actividades constantes [\[24\]](#page-110-5). En el caso de que el paciente se encuentre en una silla de ruedas por períodos prolongados, se recomienda el uso de asientos especiales para evitar la formación de úlceras por presión.

### **1.3. Asientos especiales para sillas de ruedas.**

Los asientos especiales para sillas de ruedas se han sido desarrollados con el fin de distribuir mejor las cargas mecánicas sobre las prominencias óseas [\[10\]](#page-109-3). La función principal del asiento es proveer una superficie efectiva con la cual el usuario pueda realizar sus actividades de la vida diaria, sin que dicha superficie interfiera en ellas. El asiento también mejora el confort, ayuda a lograr una mejor postura, y absorbe los impactos durante la propulsión sobre su superficie desigual. El asiento realiza la función de reducir la concentración de esfuerzos en tejidos, previniendo la formación de UPP [\[9\]](#page-109-1).

La distorsión del tejido es el resultado de fuerzas externas que se ejercen sobre los tejidos blandos. Cuando una persona está sentada, las nalgas y el asiento se deforman hasta que se alcance una interface de equilibrio. Sin embargo, el uso de un material flexible permite que las nalgas mantengan una forma menos distorsionada [\[23\]](#page-110-6).

En el diseño de asientos intervienen cinco factores principales:

- *1)* La anatomía y antropometría del sujeto. La forma del asiento.
- *2)* Las propiedades biomecánicas de la zona isquioglútea, influenciadas por el espesor del tejido y su rigidez.
- *3)* Propiedades mecánicas del material con el que está construido el asiento.
- *4)* Distribución del peso sobre el asiento.

Las características anatómicas y antropométricas, al igual que las características del tejido de cada individuo varían, lo que las hace difíciles de estimar. Sin embargo, la forma del asiento y sus propiedades mecánicas pueden ser medidas acertadamente, y son factibles de ser manipuladas para estudiar su influencia en el diseño de un asiento reductor de presiones [\[23\]](#page-110-6).

#### **1.4. Estado del arte.**

Una herramienta que ayuda, tanto en el diseño como en la recomendación de asientos, al igual que en la educación de médicos y pacientes, para la prevención de UPP, son los sistemas para medición de presión entre el sujeto y su superficie de apoyo. Los sistemas de adquisición de presiones proveen información de la presión que se da entre el una persona y alguna superficie. Los valores de presión y la distribución de la presión, comúnmente son medios por medio de una matriz de sensores delgados que se coloca entre la superficie del asiento y el usuario [\[6\]](#page-109-4).

Actualmente existen varios sistemas para la medición de presiones entre un sujeto y una superficie de apoyo como: asientos, camas, zapatos u órtesis y/o prótesis, entre otros. Éstos sistemas cuentan con diferentes tipos de sensores: capacitivos, piezoresistivos, neumáticos.

El sistema *FSA (Force Sensing Array),* desarrollado por VistaMedical [\[31\]](#page-111-3), permite evaluar las fuerzas que se generan entre una persona y alguna superficie. Este sistema contiene un arreglo de 16x16 sensores piezoresistivos, cada sensor tiene un área de sensado de 7.22 cm<sup>2</sup>. El sistema cuenta con un software en el cual se pueden visualizar la presiones de manera gráfica, además de que se despliegan 5 mapas de presiones por segundo, lo que permite visualizarlas en tiempo real, también puede grabar las imágenes en el tiempo.

La marca *Tekscan* [\[33\]](#page-111-4) cuenta con sistemas y sensores de tipo resistivo para medición de presiones. El sistema muestra mapas de presiones en tiempo real y capaz de grabar a través de su software, el cual también muestra graficas en 2D y 3D, así como comportamientos de fuerza y presión en el tiempo.

La marca *XSENSOR* [\[35\]](#page-111-5) cuenta también con su un sistema de visualización de presiones, este al igual que el *FSA*, muestran las presiones que se presenta entre el paciente y alguna superficie en contacto. El sistema muestra imágenes 2D y 3D en tiempo real, este sistema es utilizado para ayudar a pacientes y personal clínico a concientizar sobre las posturas y presiones que se presentan al estar sentados o en una cama durante un gran período de tiempo.

A continuación se presenta una tabla comparativa entre diferentes sistemas de adquisición de presiones que se encuentran disponibles en el mercado.

Tabla 1. Comparación de sistemas de adquisición de presiones comerciales. Información tomada de Presure Ulcer Research [2].

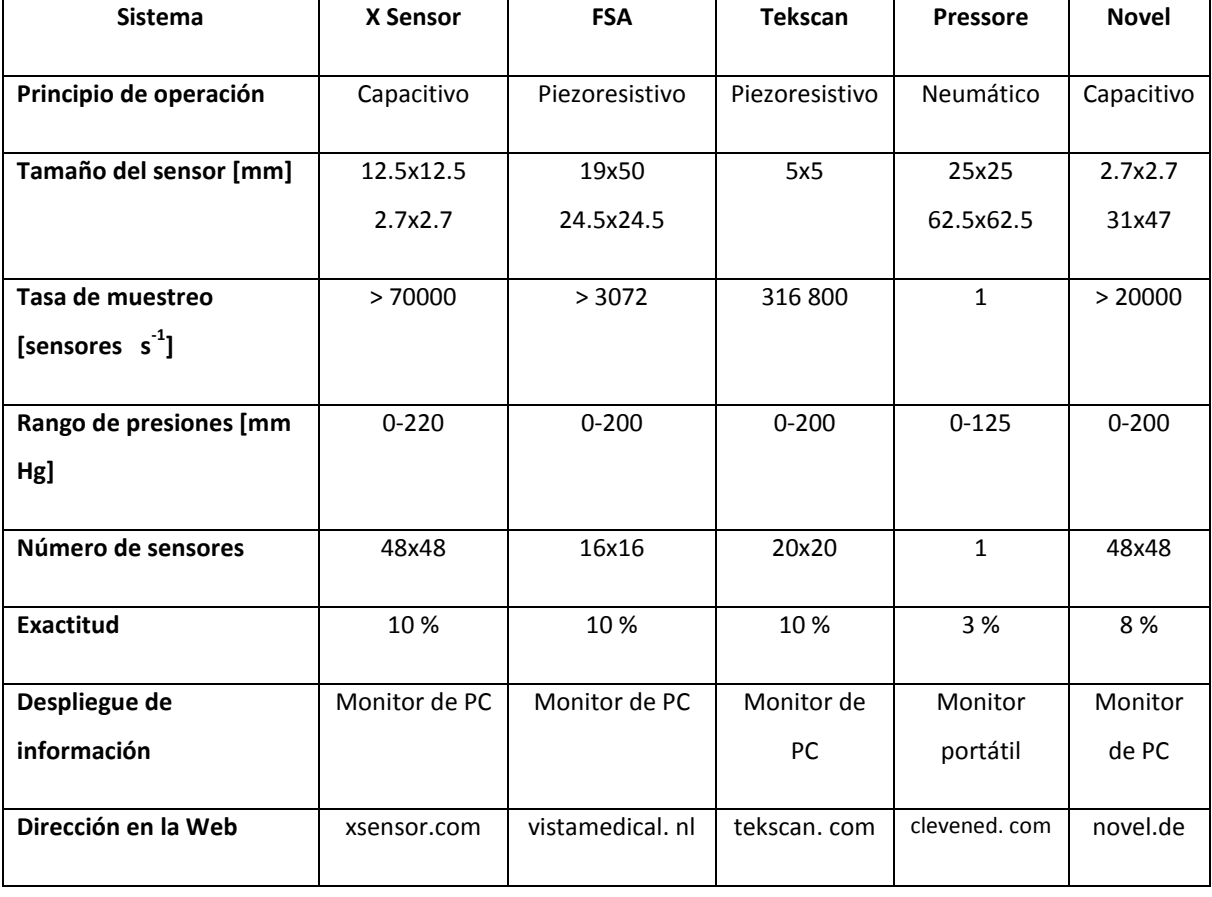

Los sistemas con grandes matrices tienen la ventaja de tener gran cantidad de sensores, de modo que el punto de máxima presión puede determinarse fácilmente, pero una de sus desventajas, es que si no son los suficientemente flexibles afectaran la zona a medirse, especialmente si la superficie se deforma en más de una dimensión, como en el caso de una cama aire o espumas. Si se utilizan sensores individuales tendrán que ser posicionado con precisión en el área de interés para registrar la fuerza ejercida, pero esto brinda información específica de un punto en específico. Si el sensor es mayor que el área de interés, podría actuar como un soporte adicional, particularmente si el sensor se infla, y por lo tanto cambiar significativamente la interface paciente/superficie. Incluso si el sensor es del tamaño y tipo que cumpla con las especificaciones, y se coloca con precisión, debe tenerse en cuenta que las lecturas tomadas son sólo una muestra de una situación particular que variará con el tiempo con cualquier cambio en la postura del paciente [\[2\]](#page-109-0).

Como se ha dicho anteriormente, estos sistemas son utilizados para la evaluación de asientos especiales, y para valorar que se está proporcionando adecuadamente un alivio de las presiones que se generan, pero no se tiene la certeza de que los esfuerzos registrados por este tipo de sistemas superficiales son directamente proporcionales a la presión interna que se genera en los tejidos internos [\[25\]](#page-110-7). Por esta razón se han desarrollado varias investigaciones, con el fin de tratar de entender el comportamiento de los esfuerzos en los tejidos y la relación que tienen con los esfuerzos registrados en la superficie, así como validar al mismo tiempo los materiales con los que se fabrican los asientos especiales [\[13\]](#page-109-5).

Para estas investigaciones se han utilizado tejidos animales o modelos artificiales, para simular la interacción hueso y tejidos [\[16\]](#page-110-8), ya que, principalmente por razones éticas, es difícil instrumentar a un ser humano para medir sus esfuerzos internos, por lo que se tiene que recurrir a estos modelos y simular las condiciones de un ser humanos en sedestación. Aunado a este tipo de modelos físicos se puede recurrir a modelos computacionales y por análisis de elemento finito, los cuáles pueden usados como herramientas de validación [\[18\]](#page-110-9).

Actualmente el Instituto Nacional de Rehabilitación (INR) está desarrollando una investigación sobre UPP, con el propósito de desarrollar superficies especiales para la reducción de esfuerzos en el tejido blando cuando una persona se encuentra sentada en una silla de ruedas. Aun cuando estos asientos han mostrado un buen desempeño [\[14\]](#page-110-10), en algunos casos es necesario realizar rediseños y mejoras para poder abarcar otro tipo de necesidades para personas que pasan mucho tiempo en sillas de ruedas, como el caso de personas de la tercera edad o con alguna enfermedad crónica degenerativa. Para evaluar cada asiento y visualizar la distribución de las presiones el INR cuenta con el sistema *FSA.* 

Dentro de la investigación en el INR se empezó a diseñar una prueba biomecánica con modelos sintéticos de tuberosidades isquiáticas y tejidos para caracterizar los esfuerzos que se presentaban internamente en el cuerpo y la relación con las que se encuentran en la superficie, todo con el propósito de mejorar el diseño de los asientos. En una primera etapa de las pruebas biomecánicas se utilizaba el sistema FSA pero se determinó que no era adecuado, debido a que los sensores del sistema llegaban a su saturación antes de que se aplicara toda la carga deseada. Por esta razón surge la necesidad de implementar diferentes tecnologías con las que se pueda obtener la información necesaria para caracterizar los esfuerzos que se presenten durante las pruebas biomecánicas.

Para desarrollar un sistema capaz de realizar las mediciones de los esfuerzos que se presenten durante las pruebas y que los investigadores del INR puedan seguir utilizando como una herramienta en futuros trabajos, se sigue una metodología de diseño en la cual primero se identifican las necesidades que tienen los usuarios y con la cual se proponen y escogen diferentes opciones de diseño e implementación de tecnologías para generar un prototipo funcional el cual se somete a diferentes pruebas para determinar si satisface las necesidades de los usuarios.

# **2. NECESIDADES Y ESPECIFICACIONES**

El primer paso para desarrollar el sistema de adquisición, fue establecer las necesidades y generar las especificaciones para el diseño del sistema. Las necesidades se obtuvieron directamente de los posibles usuarios del sistema, los cuales son los cuatro ingenieros que se encuentran involucrados en el proyecto de investigación. Como primer paso para identificar las necesidades del sistema de medición se tuvo una plática con los posibles usuarios, después se realizó un cuestionario a cada uno con necesidades identificadas en la primera reunión, en esta encuesta los usuarios calificaban del 1 al 5 las necesidades que consideraban más importantes, siendo el uno el de menor importancia y el cinco el de mayor importancia. A continuación se presenta la lista de necesidades a la que se llegó y su importancia, con el promedio que se obtuvo de las cuatro encuestas obtenidas.

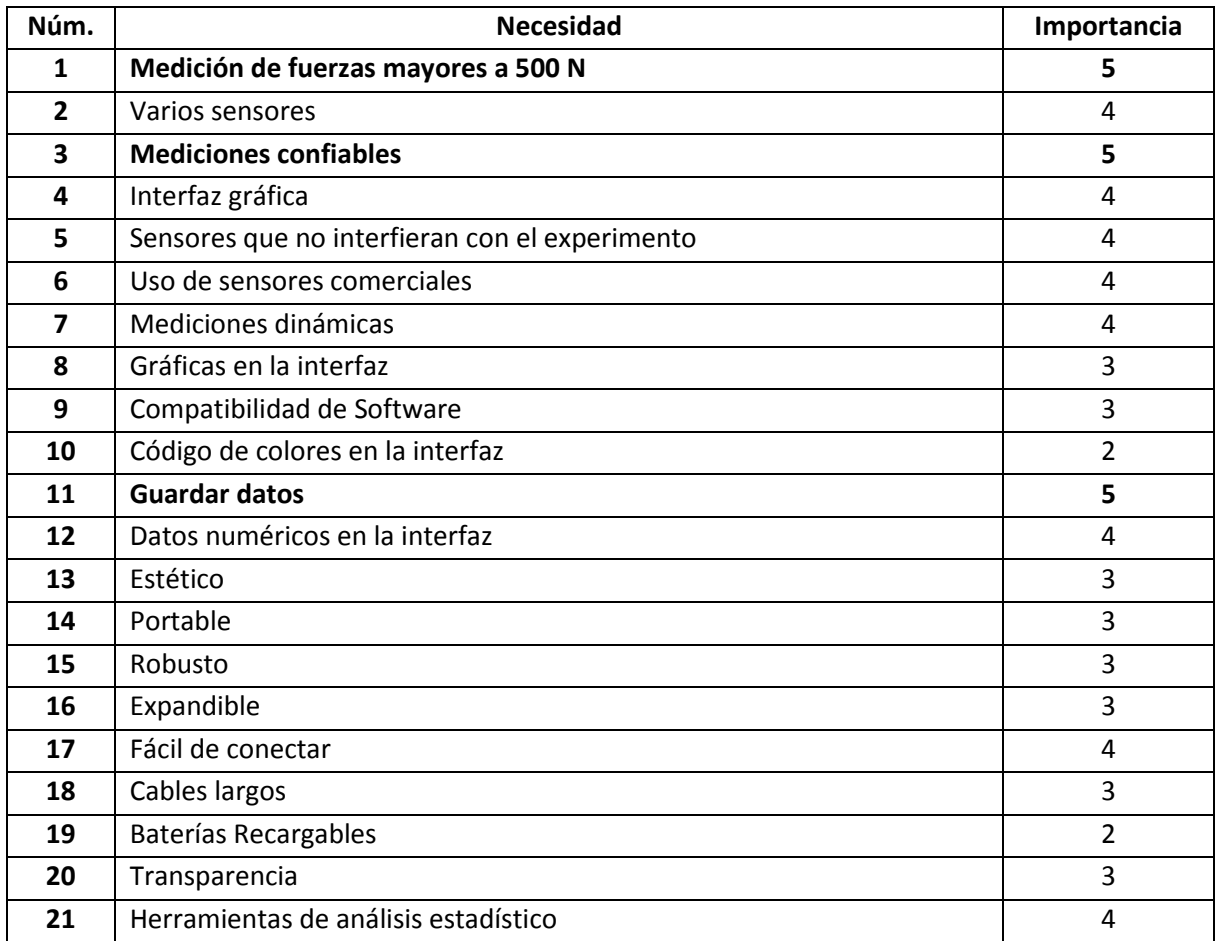

Tabla 2. Lista de necesidades.

De la lista de necesidades se puede notar que para el usuario es importante el rango de medición y la confiabilidad de los datos, esto es por las características de las pruebas biomecánicas. El almacenamiento de los datos también es una prioridad para los posibles usuarios ya que en la investigación se realizan varios análisis con los datos y tener un archivo que los contenga brinda la posibilidad de poderlos procesar en diferentes softwares.

Una vez identificadas las necesidades se traducen a especificaciones del sistema, que brindan información de cómo satisfacer las necesidades. Estas especificaciones se utilizan para generar los conceptos de diseño, derivado de las limitaciones propias del desarrollo del proyecto, se presentaron una serie de cambios en las especificaciones las cuales serás descritas a lo largo del este trabajo. A continuación se presenta la lista de especificaciones generadas a partir de la lista de necesidades.

| Núm.           | <b>Necesidad</b>   | Especificación                       | Importancia | <b>Unidades</b> |
|----------------|--------------------|--------------------------------------|-------------|-----------------|
|                | asociada           |                                      |             |                 |
| $\mathbf{1}$   | 1,3                | Intervalo de medición del sensor     | 5           | N               |
| $\overline{2}$ | $\overline{2}$     | Número de sensores                   | 4           | Sensores        |
| 3              | 3,7                | Velocidad de respuesta de sensores   | 5           | ms              |
| 4              | 3                  | Linealidad del sensor                | 5           | %               |
| 5              | 3                  | Repetitividad del sensor             | 5           | %               |
| 6              | 3                  | Histéresis del sensor                | 5           | %               |
| 7              | 5                  | Dimensiones del sensor               | 4           | mm              |
| 8              | 7                  | Velocidad de respuesta de interfaz   | 4           | ms.             |
| 9              | 11,15              | Capacidad de almacenamiento de datos | 5           | byte            |
| 10             | 4,20,21            | Interfaz intuitiva                   | 4           | Subj.           |
| 11             | 8,10,12            | Indicadores en la interfaz           | 3           | Indicadores     |
| 12             | 13, 14, 15, 17     | Dimensiones del dispositivo          | 3           | m               |
| 13             | 13, 14, 15, 16, 17 | Número de piezas                     | 3           | Pieza           |
| 14             | 15,17              | Alimentación eléctrica               | 4           | $\vee$          |
| 15             | 18                 | Longitud de los cables               | 3           | m               |
| 16             | 6                  | Disponibilidad de sensores en el     | 4           | Subj.           |
|                |                    | mercado                              |             |                 |
| 17             | 9                  | Diferentes versiones de Windows      | 3           | Versión         |
| 18             | 7,11,19            | Tiempo de operación                  | 3           | S               |

Tabla 3. Lista de especificaciones.

Analizando los puntos con mayor importancia destacan las propiedades del sensor de fuerza ya que abarcan las especificaciones de intervalo, velocidad de respuesta, linealidad, repetitividad, histéresis y en menor rango sus dimensiones y disponibilidad en el mercado. Estas especificaciones están relacionadas con la necesidad de que el sistema brinde mediciones confiables. Por esta razón se pondrá especial atención en la selección del sensor que es utilizado en el sistema.

La especificación de número de sensores es debida a que en la prueba biomecánica se pretenden analizar diferentes puntos de interés donde se pueden presentar los esfuerzos y que para los investigadores son importantes de identificar.

Las especificaciones que están relacionadas con la interfaz gráfica y la forma de presentar los datos son: la velocidad de respuesta, el almacenamiento de datos y que sea una interfaz intuitiva. El correcto diseño de la interfaz satisface necesidades como la de guardar datos, que muestre los datos en forma de gráfica y numérica, así como las identificadas con los números 9 y 10.

Las especificaciones que tiene que ver con las características físicas y dimensiones, así como longitudes de cables del sistema, están relacionadas con necesidades como portabilidad, estética, fácil de conectar, y que de acuerdo a la calificación que se le dio en las necedades tiene una importancia media.

Por último la seguridad del sistema también es de importancia para los usuarios, la cual se satisface con el correcto diseño del sistema, tanto en la parte electrónica como en la de software.

# **3. DISEÑO CONCEPTUAL Y DE CONFIGURACIÓN.**

El concepto de un producto es una descripción aproximada de la tecnología, principios de operación, forma y de cómo éste va a satisfacer las necesidades del usuario. El grado de satisfacción de usurario depende de la correcta generación y elección del concepto fundamental [\[28\]](#page-111-6). En este trabajo se desarrolla un prototipo funcional el cual pueda ser implementado, con la opción de seguir siendo mejorado, ya que no es un producto final.

### **3.1. Identificación del problema**

El primer paso para la generación de conceptos es tener claro cuál es el problema, para este trabajo se requiere el desarrollo de un sistema capaz de medir fuerza para la identificación de esfuerzos que se presenten durante una prueba con un modelo de sintético que simula la relación que existen entre tuberosidades isquiáticas y el tejido blando, sobre espuma de poliuretano.

Para visualizar el problema se recomienda realizar un diagrama de "caja negra", el cual tiene entradas y salidas, esta caja representa la función principal del sistema [\[28\]](#page-111-6). Las entradas son las fuerzas que se presentaran durante las pruebas y la energía eléctrica que será necesaria para poder alimentar las diferentes tecnologías que realizan la medición de las fuerzas, así como la visualización y almacenamiento de datos, los cuales son la salida del sistema.

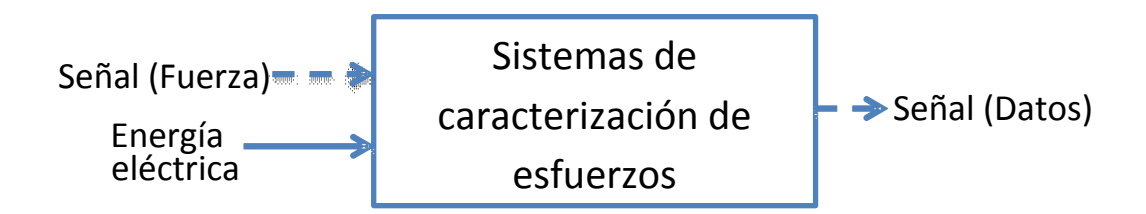

Figura 3. Diagrama general del sistema.

Una vez visualizada la función general el sistema se procede a descomponer en diferentes subfunciones. El propósito de esta fragmentación es describir el funcionamiento de una forma más específica y como el acoplamiento de las subfunciones realizaran la función principal del sistema.

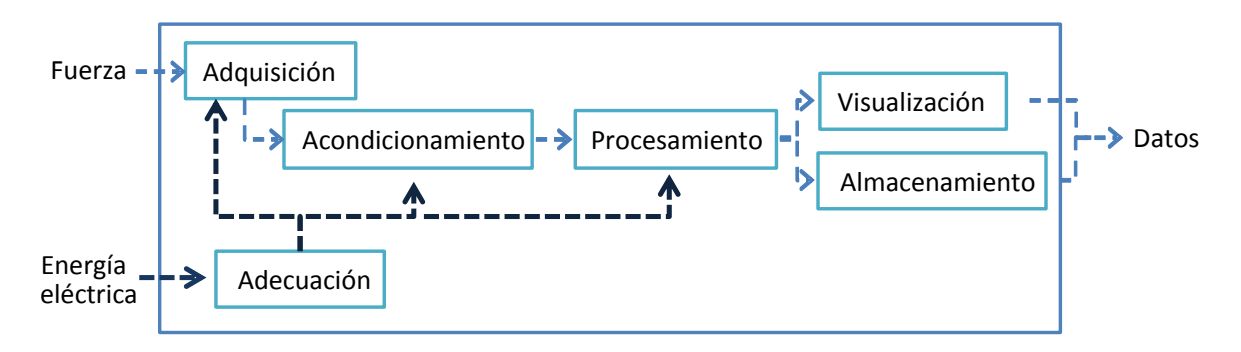

Figura 4. Diagrama de sub-funciones.

Una vez visualizados los diferentes procesos que tiene el sistema es conveniente elegir los que se consideren críticos para el desarrollo del sistema. En este caso la adquisición de la fuerza es el punto crítico para el sistema. Las características que debe de tener el sensor están identificadas en las necesidades, que se encuentran en el capítulo 2. El siguiente paso en el desarrollo de conceptos es empezar a buscar soluciones individuales a cada problema identificado.

#### **3.2. Búsqueda de soluciones.**

Para encontrar diferentes soluciones a cada sub-problema identificado y resolverlo de la mejor manera, es necesario clarificar de qué se trata cada uno; a continuación se describen cada uno de ellos y sus posibles soluciones. Las soluciones pueden derivarse, ya sea de una búsqueda en sistemas similares ya desarrollados o por las diferentes ideas o propuestas propias del equipo de trabajo involucrado en el proyecto [\[28\]](#page-111-6).

1. **Etapa de adquisición.** Se encarga de transformar la señal de entrada, que es la fuerza, en una señal eléctrica para poder ser tratada con elementos electrónicos. Los sensores de fuerza son los que se encargan de esta tarea y principalmente se tiene dos tipos: las celdas de carga y los sensores piezoresistivos.

Los aspectos que se deben de tomar en cuenta para la selección de los sensores de fuerza; son las interacciones que existen entre el cuerpo humano y las superficies donde se encuentra sentado; algunos de los aspectos ya habían sido marcados como especificaciones del sistema en la sección de necesidades y especificaciones: dimensiones, intervalo de medición, linealidad, histéresis, *drift* y repetitividad. A continuación se describe brevemente cada uno de estos parámetros.

- a) Dimensiones: el diámetro y el espesor del sensor, son características que influyen directamente en el fenómeno que se requiere caracterizar, por lo que se busca que el sensor no proporcione algún soporte extra entre las superficies en contacto que se están analizando y que se altere la interacción que tiene los materiales que se están analizando. Ferguson-Pell [\[7\]](#page-109-6) determinó analíticamente las dimensiones que debería tener un sensor de fuerza para ser utilizado en tejidos blandos y que se tuviera la menos interferencia por parte del sensor. Los resultados reportados son que el sensor de fuerza no debe de tener más de 14 mm de diámetro y un espesor máximo de 0.5 mm para medir valores pico de fuerza.
- b) El intervalo de medición del sensor se determina tomando en cuenta las condiciones y magnitudes de las fuerzas que se requiere caracterizar, por lo que si se quieren medir las fuerzas que se presentan en la zona de las tuberosidades isquiáticas generadas por pacientes con lesión medular, al estar sentados, el sensor deberá soportar el peso del cuerpo sin tomar en cuenta las extremidades inferiores. La parte superior del cuerpo conformada por la pelvis, el tronco, los brazos, cuello y cabeza, representan un 63.5% del peso total de una persona [\[1\]](#page-109-2). Si se tiene una persona con un peso de 687 N, el peso soportado por la pelvis es de aproximadamente 436 N.

- c) En los sensores la sensibilidad representa la variación de salida con respecto a la entrada [\[3\]](#page-109-7).
- d) La linealidad de un sensor tiene que ver con el grado de coincidencia entre la curva de calibración del sensor y una línea recta determinada, este caso, se dice que el sensor es lineal o presenta una respuesta lineal [\[11\]](#page-109-8).
- e) La histéresis es la diferencia en la medición del sensor de una misma fuerza durante la carga y descarga. Para las fuerzas estáticas, y aplicaciones en las que la fuerza se incrementa solamente, y no disminuye, los efectos de la histéresis son mínimos. Si una aplicación incluye una carga disminuyendo e incrementando, puede haber error debido a la histéresis, que no se puede caracterizar en la calibración [\[11\]](#page-109-8).
- f) El *drift* es la variación de la salida de un sensor cuando se le aplica una carga constante durante un periodo de tiempo. Si al sensor se le aplica una carga constante, la resistencia del sensor disminuirá continuamente, y la salida aumentará gradualmente. Es importante tomar en cuenta, el *drift* durante las mediciones y la calibración para minimizar sus efectos. Una forma de reducir los efectos del *drift* es realizar la calibración del sensor con el mismo o similar periodo de tiempo al que se va a estar trabajando con el sensor [\[11\]](#page-109-8).
- g) La repetitividad en un sensor es la capacidad de responder de la misma manera ante valores repetidos de fuerza. Éste es un parámetro que hay que tomar en cuenta si se requieren realizar la caracterización de un fenómeno bajo las mismas condiciones en repetidas ocasiones [\[11\]](#page-109-8).

Comercialmente los sensores de fuerzas más utilizados son las celdas de carga, sin embargo existe una diversa gama de ellos que varían en intervalo, dimensiones y principio de funcionamiento, el cual puede ser neumático, hidráulico o basado en galgas extenciométricas, las cuales son las más conocidas. Las galgas extenciométricas son sensores que transforman la deformación en una señal eléctrica, las celdas de carga

utilizan estos sensores en conjunto con un metal para determinar la fuerza aplicada a través de la deformación que se presenta en el metal. Por su confiabilidad son utilizados en la industria para medición de peso, fuerza y torque.

En cuanto a los sensores piezoresistivos se encontró en bibliografías referentes a la investigación de UPP [\[7,](#page-109-6) [16,](#page-110-8) [8\]](#page-109-9) que se recomienda el uso de este tipo de sensores, debido las características de los materiales con los que son construido, los hace ser flexibles, ésta fue una necesidad identificada. Además varios de los sistemas ya desarrollados para registrar presiones en asientos, como el FSA [\[31\]](#page-111-3) o Tekscan [\[33\]](#page-111-4) utilizan este tipo de sensores.

La piezoresistividad es una propiedad de algunos materiales de bajar la resistividad ante la aplicación de un esfuerzo, la resistividad de un material depende de la posición interna de los átomos y sus movimientos. Los esfuerzos cambian estos arreglos y por lo tanto la resistividad [\[21\]](#page-110-11).

Para el desarrollo de este proyecto, se propusieron dos sensores piezoresistivos, ya que aparte de cumplir con las características propuestas, están disponibles en el mercado, el FlexiForce A201 (Tekscan, Boston, MA, EUA) y el FSR 402 (Interlink Electronics, Camarillo, CA, EUA). Se realizaron pruebas para caracterizar sus propiedades y visualizar cual tiene mejor desempeño (Anexo 1).

Otro aspecto importante es el número de sensores que se utilizarán para realizar las mediciones durante las pruebas con el modelo, para esto se tienen las opciones de mediciones puntuales, con un solo sensor, o con arreglos matriciales de varios sensores. La ventaja de tener varios sensores ordenados de forma matricial es que el punto de máxima fuerza puede ser identificado rápidamente comparando los demás sensores de la matriz. Si se utilizan sensores individuales se tiene que tener claro el punto que se desea analizar para colocar específicamente en esa posición el sensor.

Por último se tiene que tomar en cuenta que se tiene dos zonas de interés durante la prueba las cuales son: tuberosidad-tejido y tejido-superficie de soporte, por lo que sí, se

requieren realizar mediciones en ambas tuberosidades en una sola prueba, las zonas de interés serían en total cuatro; dos en la tuberosidad derecha y dos en la izquierda.

2. **Etapa de acondicionamiento**. Generalmente las señales de salida de los sensores deben de pasar por una etapa de acondicionamiento, para que la señal sea adecuada a la siguiente etapa en el sistema. En este caso esta etapa comprende la amplificación de la señal, el filtrado, la conversión analogía-digital (ADC) y aislamiento, principalmente.

#### **a) Etapa de amplificado**

La etapa de amplificado se utiliza cuando la señal que producen los sensores es pequeña, y requiere ser aumentada un determinado número de veces para que en las etapas siguientes, pueda manejar en forma adecuada. Es conveniente que el valor máximo de voltaje del sensor sea amplificado hasta que se llegue al voltaje máximo del convertidor analógico-digital, con esto se obtiene la mejor resolución de la señal. Para realizar este proceso es común utilizar amplificadores operacionales, debido a sus ventajas por ser circuitos integrados.

Para este trabajo se consideran dos tipos de amplificadores operaciones; de propósito general y de instrumentación. Los amplificadores de propósito general presentan variaciones en su salida dependiendo de la ganancia con la que se amplifique la señal de entrada, entre mayor sea la ganancia trabajada mayor será el error a la salida.

Por otro lado los amplificadores de instrumentación son más útiles para la medición con respectos a los de propósito general. Estos están diseñados con varios amplificadores operacionales y resistencias de precisión, que hacen que los circuitos donde son utilizados sean estables y tengan mejor exactitud, también presentan, errores pero en menor magnitud por lo cual lo hace indicado para trabajar con señales pequeñas.

#### **b) Etapa de filtrado de la señal.**

Un filtro es un circuito diseñado para permitir el paso a una señal con una frecuencia determinada, mientras atenúa o elimina otras señales con frecuencias

diferentes. Estos filtros pueden dividirse entre filtros pasivos y activos, los pasivos solo cuentan con resistencias, capacitores o inductores, mientras que los activos pueden emplear transistores o amplificadores operacionales junto con los elementos de los filtros pasivos.

Dentro de los filtros activos existen cuatro tipos: pasa bajas, pasa altas, pasa banda y rechaza banda o de muesca. La elección del tipo de filtro depende de la señal de interés y los diversos factores externos que la puedan perturbar [\[4\]](#page-109-10).

#### **c) Etapa conversión analógica-digital.**

Los convertidores analógicos a digital muestrean señales analógicas en intervalos regulares, que convierten los valores de voltaje, en señales digitales las cuales son palabras en código binario. La longitud de esta la palabra determina la resolución del convertidor, en otras palabras es el mínimo cambio en la señal de entrada que produce el cambio un bit en la salida digital, por lo que la precisión de la señal analógica depende de la resolución.

Un aspecto importante a tomar en cuenta en la conversión analógica-digital es el tiempo de muestreo, este se refiere a la frecuencia con la que se toman muestras de la señal analógica. Cuando la frecuencia de muestreo es inferior al doble de la frecuencia de la señal analógica de entrada, la señal digital de salida podría representar otra señal analógica diferente por lo que se tiene una imagen falsa de la señal real, esto es lo que propone el criterio de Nyquist [\[3\]](#page-109-7). Por otro lado cuando el muestro de las señales se realiza a altas frecuencias puede presentarse ruido en la señal, por lo que comúnmente se emplean filtros pasa bajas antes de la conversión para reducir los errores.

3. **Etapa procesamiento digital de las señales adquiridas**. Esta etapa se refiere al procesamiento que realiza un microprocesador de una señal [\[3\]](#page-109-7). En la entrada de un sistema de procesamiento de señales digitales se recibe una palabra que representa la magnitud de un impulso, el cual proviene de la conversión analógica-digital, y da como resultado una palabra diferente, ya que el sistema realiza una serie de cálculos. Estos

cálculos se realizan para relacionar la variable medida con la señal generada mediante la curva característica del sensor.

Para realizar el procesamiento de la señal se plantean dos posibilidades, la primera es mediante un microcontrolador y la segunda es haciendo uso de una tarjeta de adquisición de datos (DAQ). La tarea principal en esta etapa es enviar las señales digitales hacia la interfaz gráfica en una computadora.

El microcontrolador consiste en la integración de un microprocesador con memoria, interfaces de entrada y salida así como de otros dispositivos periféricos como temporizadores o convertidores analógico-digitales [\[3\]](#page-109-7). Estos dispositivos almacenan instrucciones con las cuales se pueden hacer operaciones con las señales de entrada. Para la comunicación con otros dispositivos se puede utilizar comunicación serial o USB, entre otras.

Los dispositivos DAQ actúan como una interfaz entre una computadora y las señales registradas por un sensor a través de un software programable. Funciona principalmente como un dispositivo que digitaliza señales para que una computadora pueda interpretarlas. Los sistemas DAQ aprovechan la potencia del procesamiento, la productividad, la visualización y las habilidades de conectividad de las computadora a la que este conectados. Los dos componentes básicos en estos dispositivos con el convertidor analógico-digital y el *bus* de la PC, el cual se conecta a través de una ranura o puerto. El *bus* sirve como la interfaz de comunicación entre el dispositivo DAQ y la PC para pasar instrucciones y datos [\[30\]](#page-111-7).

4. **Etapa Visualización y Almacenamiento.** Estos dos sub-problemas, se realizaran de manera paralela mediante el uso de la computadora, para lo cual se requiere un software para diseño de interfaces. *Processing* y *LabVIEW* son dos de los softwares conocidos y propuestos por el equipo de desarrollo, con estos dos programas se es capaz de realizar interfaces gráficas con el usuario, procesamiento de señales digitales, así como de generación y almacenamiento de datos. *Processing*, es un lenguaje de programación y entorno de desarrollo integrado de código abierto y que sirve como

medio para la enseñanza y producción de proyectos multimedia e interactivos de diseño digital [\[32\]](#page-111-8). *LabVIEW* es una plataforma de programación gráfica el cual ofrece herramientas para la adquisición de datos y el control de instrumentos [\[30\]](#page-111-7).

5. **Etapa de alimentación.** Para la alimentación eléctrica de los diferentes componentes que se utilizarán en el circuito, se proponen dos opciones: alimentación por baterías o por toma de corriente. La alimentación por baterías permite la portabilidad del sistema y la posibilidad de trabajar sin tener que estar conectado a la red eléctrica. La desventaja que pudiera darse es que al descargarse las pilas puede afectar el correcto funcionamiento de los componentes electrónicos, por no recibir el mismo nivel de alimentación cada vez que trabaje el sistema. Por otro lado utilizar la alimentación médiate la red eléctrica proporciona un voltaje constante pero tendría que estar conectado mientras esté en funcionamiento.

### **3.3. Selección del concepto.**

El siguiente paso es analizar las diferentes opciones de solución que se dieron para cada subfunción y la combinación entre éstas, para poder seleccionar el concepto que mejor realice las mediciones de fuerza y así caracterizar los esfuerzos que se presenten durante la prueba.

 La primera decisión que se debe de tomar es sobre el sensor a utilizar, ya que de este dependerán las siguientes etapas en el sistema.

Las celdas de carga, a pesar de brindar mediciones bastante confiables y que satisfacen la mayoría de los parámetros antes mencionados, tienen como principal desventajas que no cumplen con los criterios de dimensiones y material, ya que están fabricadas en metal rígido, y esto afecta de manera directa el fenómeno a analizar; ya que las celdas no se deformarían junto con los tejidos. Por otro lado los sensores de fuerza piezoresistivos, como el *FSR* y *FlexiForce,* cuentan con las características de ser delgados, flexibles, y cumplen con el criterio de las dimensiones establecidas anteriormente, lo que los hacen adecuados para la medición de fuerzas entre un sujeto y la superficie en la cual está sentado. Estos sensores también se encuentran disponibles en el mercado. Esto sensores fueron evaluados para saber cuál tenía mejor desempeño en la medición de fuerza, estas pruebas se encuentran reportadas en el Anexo 1. Con estas pruebas se tuvo un primer acercamiento con el funcionamiento de los sensores así como de sus circuitos de acondicionamiento, procesamiento, almacenamiento y visualización de datos.

Al comparar los dos sensores (tabla4), el FlexiForce tiene mejores características para realizar mediciones de fuerza, aunque se tienen que realizar algunos cambios en el circuito de acondicionamiento para mejorar la calidad de la señal y evitar ruidos indeseados que afecten la medición. En cuanto al desempeño del FSR, puede implementarse para mediciones que no necesiten una gran precisión ni que esté sometido a cargas mayores a los 300 N, y que se realicen de forma ascendente, ya que presenta un alto porcentaje de histéresis. Para la aplicación en que se van a utilizar los sensores, es mejor utilizar el FlexiForce, ya que cuenta con un rango más amplio, baja histéresis por lo se pueden hacer mediciones tanto de cargas ascendentes como descendientes, en cuanto al *drift*, al ser una prueba dinámica a velocidad constante los efectos del *drift* se verán disminuidos y no afectarán a la medición, por lo que los datos serán más constantes y confiables.

| Característica    | <b>FlexiForce</b> | <b>FSR</b>   |  |
|-------------------|-------------------|--------------|--|
| Linealidad        | 90.02%            | 90.39%       |  |
| Repetitividad     | $+/- 3.77\%$      | +/- 5.47%    |  |
| <b>Histéresis</b> | $+/- 4.76%$       | $+/- 22.75%$ |  |
| <b>Drift</b>      | $+/- 26.12%$      | $+/- 0.34%$  |  |

Tabla 4. Resultados obtenidos de las diferentes características de los sensores

En cuanto al número y disposición de sensores ideal para la aplicación se plantea una combinación entre sensores individuales y arreglos matriciales. Esta combinación se debe a que en la zona entre el la tuberosidad isquiática y el tejido blando el contacto tiende a ser un punto en un especifico, debido a la forma curva que tiene la prominencia ósea y a la dirección vertical con la que se aplica la fuerza, por esto solo es necesario la colocación de un solo sensor en esta zona. Por otro lado el modelo de tejido blando y las espumas de poliuretano distribuirán la fuerza aplicada por lo que es conveniente registrar varios puntos para encontrar el de mayor magnitud o poder visualizar la diferencia entre puntos de presión.

Para la etapa de acondicionamiento, se seleccionaron amplificadores operacionales de propósito general, ya que el sensor no necesita una amplificación con grandes ganancias, además en la hoja de especificaciones del sensor [\[11\]](#page-109-8) se recomienda el uso de un amplificador de propósito general, en su configuración de amplificador inversor. Para las etapas siguientes, como filtrado y aislamiento, se utiliza el mismo tipo de amplificador operacional ya que cuenta con las características necesarias para realizar de manera adecuada estas etapas. Para filtrar la señal se utiliza un filtro activo paso bajas de primer orden, con una frecuencia de corte de 30 Hz para reducir la interferencia de la red eléctrica de 60 Hz. Por último usaron amplificadores operacionales, en su configuración de seguidor a la salida de cada filtro para aislar, las etapas de acondicionamiento y la conversión analógica-digital.

Con respecto al convertidor analógico-digital, la elección depende de la manera de procesar los datos, ya que, tanto los microcontroladores con la tarjeta de adquisición de datos, cuentan con características suficientes para realizar esta tarea y el envío de datos a la interfaz. Dentro de estas dos opciones, se optó por la utilización de una tarjeta de adquisición de datos, debido su especialización en sistemas de medición. Además en conjunto con el software LabVIEW, lo hace una herramienta ideal para este proyecto, debido a que son desarrollados por la misma empresa, lo que garantiza una comunicación segura, además de que se pueden cambiar la configuración de la DAQ desde LabVIEW. La interfaz gráfica se realizó con este software. El cual ofrece un gran número de herramientas para la visualización de los datos y el almacenamiento de estos. La tarjeta de adquisición de datos seleccionada, fue la NI-USB 6009, esta tarjeta es de bajo costo con respecto a otros modelos de la misma marca, pero cuenta con las características suficientes para realizar sus tareas dentro del sistema. Algunas de las características

principales son; ocho entradas analógicas, resolución de 13 bits para cada canal y una velocidad de 48 mil muestras por segundo.

 Por último la etapa de alimentación de los sensores se realizará mediante un eliminador conectado a la red eléctrica, este eliminador da un voltaje DC constante, el cual tendrá que ser acondicionado para los niveles ideales para los diferentes elementos en el sistema. También de ese voltaje proporcionado por el eliminador se tendrá que adecuar para obtener voltajes negativos, ya que se recomienda alimentar con voltaje negativo al sensor que para obtener un mejor desempeño. El que se ponga el eliminador limita al sistema a estar cerca de un enchufe de electricidad, pero al no ser un requerimiento de los usuarios es factible esta solución.

### **3.4. Configuración final.**

De acuerdo con los elementos seleccionados el sistema se compone de los siguientes elementos; ocho sensores FlexiForce A201 para la adquisición de fuerza. Un circuito impreso con la etapa de amplificación y filtrado de la señal por medio de amplificadores TL084, el filtro en configuración pasa bajas con una frecuencia de corte de 30Hz, este circuito alimentado por la red eléctrica mediante un eliminador de corriente. Una tarjeta de adquisición de datos NI-USB 6009 para la conversión analógica digital y comunicación la siguiente etapa. Por último procesamiento, visualización y almacenamiento de datos con una interfaz programada con el software LabVIEW en una computado. A continuación se presenta un esquema de la configuración final.

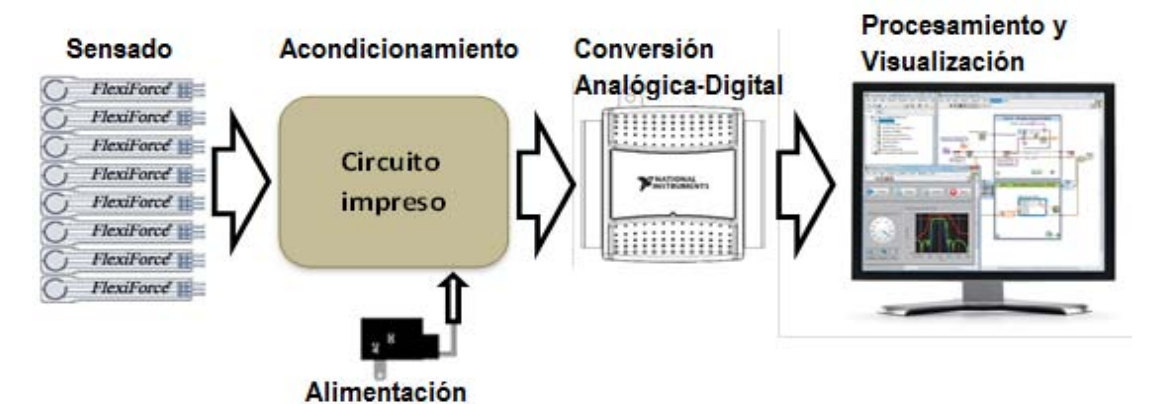

Figura 5. Configuración final del sistema de medición seleccionado.

Para el arreglo de los sensores durante las pruebas se proponen tres diferentes configuraciones ya que en la revisión bibliográfica no se encontró un análisis de la disposición de los sensores en aplicaciones relacionadas a este tema, por lo que se proponen las siguientes configuraciones de sensores.

Opción 1. En la primera opción (Figura 6-a) se propone colocar un sensor debajo de cada tuberosidad y una matriz de tres sensores entre el tejido y la espuma en forma de triángulo. Los sensores se colocan lo más cerca posible para no perder el centro donde se supone estaría la mayor fuerza. La ventaja de colocar esta configuración es que se puede registrar las fuerzas de los dos lados en la misma prueba con el mismo número de sensores. El problema es que si el punto de mayor fuerza coincide con el centro del triángulo se puede perder esa información o por el contrario los tres sensores estarían registrando el mismo valor de fuerza.

La opción 2. (Figura 6-b) Propone utilizar un sensor debajo de cada tuberosidad. De un lado se tendrán cinco sensores colocados en "X" entre el tejido y la espuma. Del otro lado solo se colocará un sensor. Esta configuración permite registrar de una manera más distribuida el comportamiento de la fuerza y asegurándonos de registrar el mayor punto de fuerza con un sensor, sin embargo del otro lado de la tuberosidad solo registrará los puntos con mayor fuera para no perder esa medición. Otro aspecto es que se tendrían que hacer dos pruebas por separado para poder identificar el fenómeno en su totalidad, tomando en cuenta las variaciones que se podrían presentar entre cada prueba.

Opción 3. La última opción (Figura 6-c) plantea dos matrices de cuatro sensores cada una acomodados en forma de triángulo con un sensor en cada vértice y uno en el centro geométrico. La ventaja es que se amplía el área de sensado con respecto a la opción 1 además de que se tiene un sensor en el punto donde se espera la mayor fuerza. Al utilizar esta matriz se pierden los dos sensores dejo de las tuberosidades, pero se podría tener noción de la magnitud de la fuerza basándonos en pruebas anteriores y si se encuentra una consistencia.

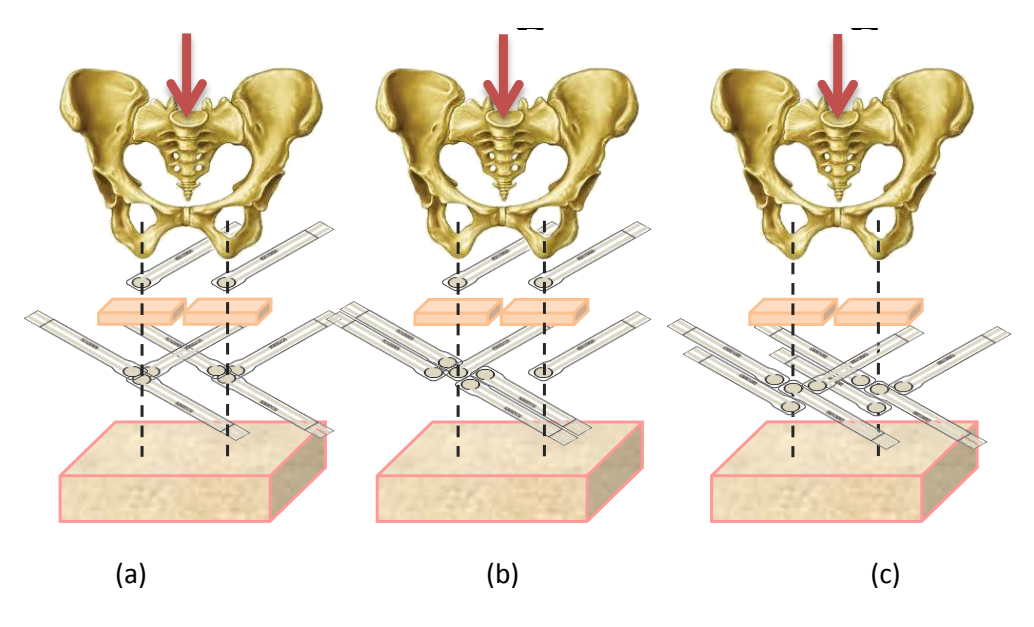

Figura 6. Configuraciones de sensores para las pruebas finales.
## **4. DISEÑO DE DETALLE**

En este capítulo se especifican las características de los elementos que conforman cada subfunción del concepto seleccionado del sistema. En esta etapa también, se evalúan si los conceptos cumplen con las especificaciones establecidas o si se vieron modificadas por el comportamiento de los diferentes elementos seleccionados. Las especificaciones del sistema se realizan para los elementos principales de sistema, los cuales son; adquisición de la señal, el circuito impreso, la tarjeta de adquisición de datos (DAQ) y la interfaz gráfica.

### **4.1. Adquisición de la señal.**

Como se planteó en el capítulo 3, el sensor de tipo resistivo es el indicado para utilizarse en el sistema y después de una serie de pruebas (Anexo 1) se seleccionó el sensor FlexiForce A201. Estos sensores están construidos de dos capas de sustrato. Este sustrato se compone de película de poliéster como se muestra en la figura 7. En cada capa, cuentan con un material conductor (plata), seguido por una capa de tinta sensible a la presión. El adhesivo se utiliza para unir las dos capas de sustrato entre sí para formar el sensor. El círculo de plata en la parte superior de la tinta sensible a la presión define la "zona de detección activa". La plata se extiende desde el área de detección a los conectores en el otro extremo del sensor, formando los cables conductores [\[11\]](#page-109-0).

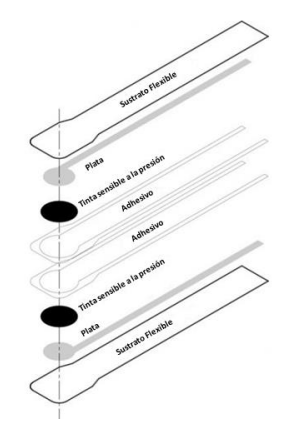

Figura 7. Capas que componen el FlexiForce A201 [\[34\]](#page-111-0)

Dentro de las características del FlexiForce A201 (tabla5) destacan la respuesta lineal respecto a la carga aplicada, así mismo, se observa que el porcentaje de error en la repetitividad es bajo. También se destaca el tiempo de respuesta ante variaciones de fuerza en el área de sensado [\[11\]](#page-109-0). Cabe aclarar que estos son los valores reportados por el fabricante, en la tabla 5 se presentan algunos valores obtenidos de las pruebas de caracterización a este sensor.

| <b>Propiedades</b>   | <b>FlexiForce</b>   |  |  |
|----------------------|---------------------|--|--|
| <b>Espesor</b>       | $0.208$ mm          |  |  |
| <b>Diámetro</b>      | 9.53 mm             |  |  |
| Longitud             | 203 mm              |  |  |
| Intervalo            | 0 - 100 lbs (445 N) |  |  |
| Linealidad (Error)   | $+/- 3%$            |  |  |
| Repetitividad        | $+/- 2.5%$          |  |  |
| <b>Histéresis</b>    | $< 4.5\%$           |  |  |
| <b>Drift</b>         | < 5%                |  |  |
| Rango de temperatura | De -9°C a 60°C      |  |  |
| Tiempo de respuesta  | 5 ms                |  |  |

Tabla 5. Características del sensor FlexiForce A201.

 Para ser conectado este sensor cuenta con tres pines, dos de los cuales son las terminales, en donde se localiza la variación de la resistencia eléctrica dependiendo de la fuerza aplicada y la tercera es para una mejor sujeción del sensor, al elemento al cual se conecte. La configuración de conexiones del sensor es la siguiente: la primera terminal es alimentación del sensor, la segunda no se conecta (ya que es el soporte) y la tercera es la salida del sensor, al ser parecido a una resistencia variable las terminales de los sensores no tienen polaridad (Figura 8).

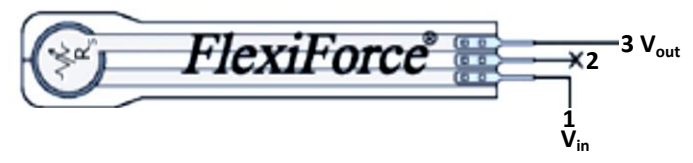

Figura 8. Diagrama del sensor FlexiForce.

Para conectar los sensores al circuito eléctrico, se usaron conectores mini molex 3M de tres terminales para cada sensor y un cable plano de 24 hilos con una longitud de 1.5m para conectar los 8 sensores. A pesar de que lo recomendable es que los cables sean los más cortos posible para reducir interferencias en la señal, para este sistema el cable largo es necesario por las condiciones del laboratorio y las pruebas, además si en algún futuro se llega a utilizar con pacientes, el tener cable plano y largo facilita la colocación de los sensores y el circuito electrónico dando al paciente cierta libertad de movimiento y sin preocupación por el sistema para que realice de manera natural las pruebas establecidas para evaluar presiones.

Para las diferentes configuraciones de sensores las distancias entre estos se definieron con respecto al tamaño de los tejidos sintéticos que se seleccionaron para las pruebas. Estos tejidos tienen una dimensión de 50 mm de ancho por 50 mm de largo.

La importancia de probar diferentes matrices o configuraciones es una parte fundamental en el desarrollo de esta investigación, ya que durante la búsqueda bibliográfica no se han encontrado artículos que utilicen matrices de sensores en pruebas con modelos sintéticos y que podrían brindar información importante dentro de la investigación sobre el desarrollo de úlceras por presión.

En la configuración 1 se tiene un sensor debajo de cada tuberosidad, el cual se coloca en la zona donde se presente la fuerza normal con mayor magnitud. Entre el tejido sintético y la espuma se coloca un arreglo de tres sensores para cada lado, lo que da un total de cuatro sensores en cada lado. La disposición de los sensores en esta matriz tiene la forma de un triángulo equilátero y en cada vértice se coloca el centro de un sensor. Los centros del área activa de cada sensor están a una distancia de 9.53 mm, la cual es la mínima distancia que pueden tener los sensores sin estar encimados. La siguiente figura 9 muestra la matriz de sensores en la configuración 1. Las medidas en las imágenes de las configuraciones se presentan en milímetros.

37

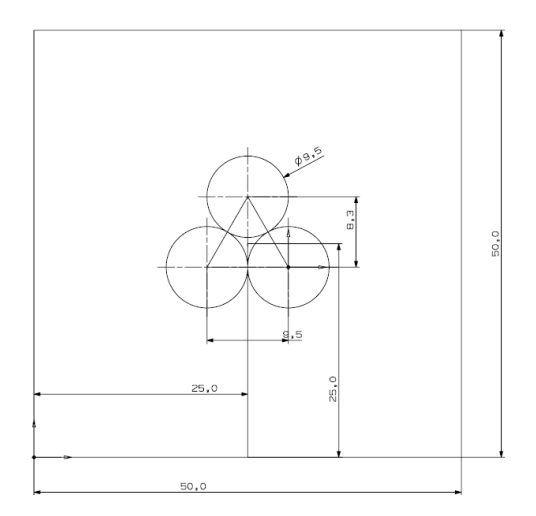

Figura 9. Matriz de sensores para la configuración 1.

 La segunda configuración cuenta con un sensor debajo de cada tuberosidad, de lado izquierdo cuenta con una matriz de cinco sensores para ser colocados entre el tejido y la espuma de poliuretano. Del lado derecho sólo se colocará un sensor. La figura 10 muestra la disposición de los sensores para la matriz en el lado izquierdo.

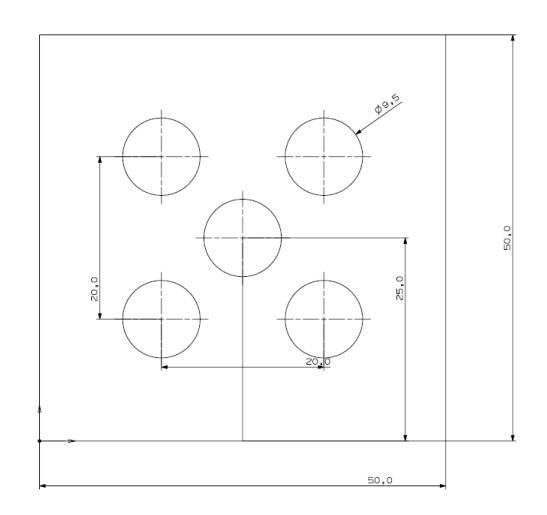

Figura 10. Matriz de sensores para el lado izquierdo en la configuración 2.

 La última configuración solo cuenta con una matriz de sensores para cada lado que se coloca entre el tejido y la superficie. En esta matriz se colocan tres sensores formando un triángulo equilátero y se agrega un cuarto sensor en el centro geométrico de este triángulo como se aprecia en la figura 11.

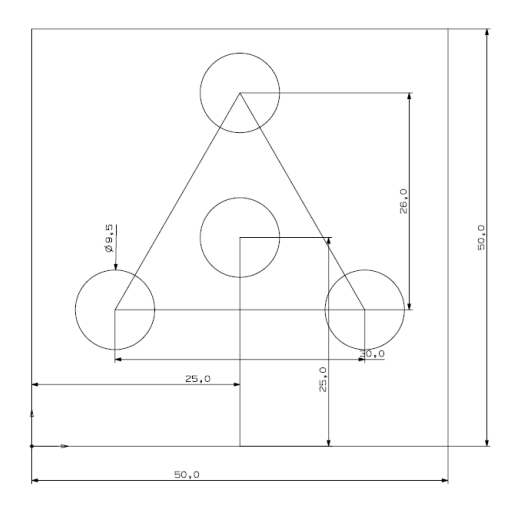

Figura 11. Matriz de sensores para el lado izquierdo en la configuración 3.

### **4.2. Circuito impreso.**

**1. Conexión de sensores.** La primera etapa en el circuito es la conexión de los ocho sensores, los cuales se tiene que alimentar y recibir las señales. En el cable de 24 hilos en realidad se tienen ocho de alimentación y ocho de señal. Para simplificar la forma de conectar los sensores al circuito impreso se diseñó un circuito donde se coloque el conector IDC del cable, se alimenten los pines adecuados y se reciba la señal de cada sensor. En la siguiente figura se muestra el circuito impreso del conector para los sensores.

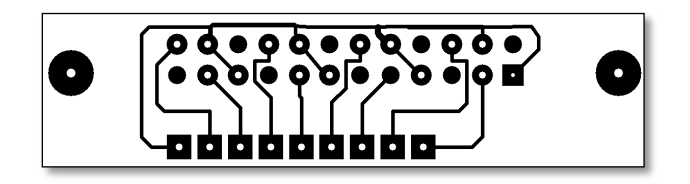

Figura 12. Conector de sensores para el circuito impreso.

 Los elementos que componen este sensor son dos tiras de 12 headers macho para conectar el cable, que son los que se encuentran en la parte superior y en la parte inferior tiene nueve terminales correspondientes a las señales de los sensores y una de alimentación con -5V para los sensores, estas terminales se conectan al circuito principal por medio de cable plano.

**2. Etapa de acondicionamiento.** Para esta etapa de se seleccionó trabajar con amplificadores de propósito general, el circuito integrado seleccionado es el TL084, el cual cuenta con cuatro amplificadores de propósito general dentro del mismo elemento.

La primera etapa del acondicionamiento es el amplificado de la señal, para esto se implementa la configuración de amplificador inversor, alimentando al sensor con un voltaje negativo como lo marca la hoja de especificaciones del sensor (figura 13).

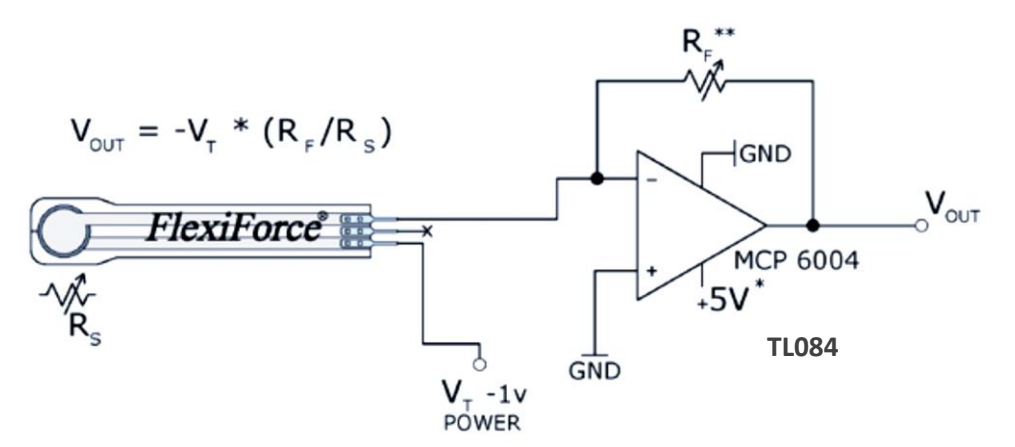

Figura 13. Circuito de amplificación recomendado por el fabricante para el sensor FlexiForce.

 Dentro de este circuito un elemento importante es la resistencia de referencia (RF), la cual controla la sensibilidad y rango del sensor, esta resistencia puede variar de 1KΩ hasta 100KΩ. Si la resistencia RF es menor disminuye la sensibilidad y aumenta el rango, por otro lado si se aumenta la resistencia aumenta la sensibilidad y disminuye el rango.

 La resistencia de referencia varía para cada sensor por lo que si se quiere el mismo rango y sensibilidad para los ocho sensores en el sistema, se tiene que caracterizar cada sensor para encontrar la resistencia adecuada. El hecho de que cada sensor tenga una resistencia específica y que todos los sensores se comporten de manera diferente hace

que el sistema sea único para esos sensores, es decir que si algún sensor se llega a dañar, no solo se tendría que reemplazar el sensor, además se tendría que encontrar la resistencia de referencia indicada y sustituirla en el circuito impreso.

 Con el propósito de que los usuarios no tengan que reemplazar la resistencia RF del circuito en caso de cambiar algún sensor el sistema cuenta con una resistencia de 10KΩ para todos los sensores. El inconveniente de utilizar el mismo valor de resistencia paro todos los sensores es que en algunos puede ver reducido el intervalo de medición. Para los sensores adquiridos esta resistencia cumple el rango de 450 N para todos de los sensores y brinda una sensibilidad de por lo menos 1 N para todos los sensores. Posteriormente se explica el proceso de calibración y obtención de curvas de calibración para los ocho sensores.

**3. Filtrado.** Para aislar la frecuencia de los 60 Hz, que es provocada por la red eléctrica. Para realizar esta tarea se implementó un filtro Butterworth de primer orden (figura 14), este filtro es no inversor, tiene una atenuación de 20 decibeles por década y una ganancia unitaria para las frecuencias por debajo de la frecuencia de corte para mantener la señal proveniente del acondicionamiento del sensor.

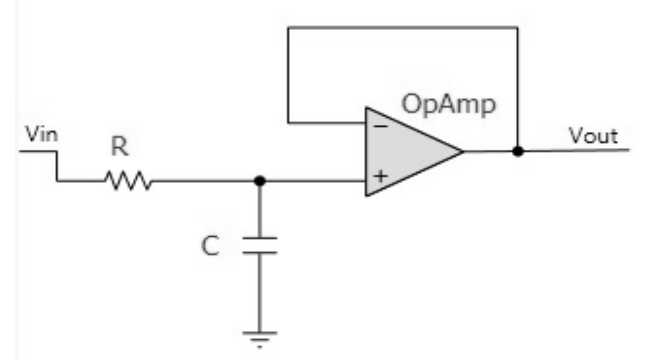

Figura 14. Filtro Butterworth de primer orden.

La frecuencia de corte elegida para el filtro es de 30 Hz, esta frecuencia se eligió tomando en cuenta, la frecuencia de muestro de 10 Hz fijada para caracterizar los

esfuerzos en las diferentes pruebas y la respuesta en frecuencia del filtro seleccionado. Los valores de los componentes para este filtro se calculan de acuerdo a la ecuación (1):

$$
f_c = \frac{1}{2\pi RC} \qquad (1)
$$

 En esta ecuación *f<sup>c</sup>* es la frecuencia de corte en Hz, *R* el valor la resistencia y *C* el valor del capacitor. Para obtener el valor de *R* y *C*, de la ecuación (1) se despeja *R* y se determina un valor para *C*, el cual fue de 0.1µF, obteniendo así el valor de 53 KΩ para la resistencia a una frecuencia de corte (*fc*) de 30 Hz. Como este valor de resistencia no es comercial se eligió el más cercano de 56 KΩ, obteniendo finalmente una frecuencia de corte de 28.42 Hz.

**4. Alimentación.** Esta etapa es la que se encarga de adecuar la corriente eléctrica proveniente de la red, para poder alimentar de manera adecuada y segura, los componentes en el circuito. Para esta tarea se tienen dos etapas: la conversión de corriente alterna a corriente directa y la obtención de 5V y -5V. Para realizar la conversión se optó por utilizar un eliminador de corriente comercial se conecta a la red eléctrica de 120 V y en su salida tiene 12V y 200mA. Este eliminador es conectado al circuito médiate un conector tipo Jack de 5mm. Para obtener 5V y -5V primero el voltaje de 12V pasa por un regulador de 9V LM7809 ya que el siguiente componente, que es un inversor de voltaje LMC7660, tiene un voltaje de alimentación máximo de 10V. Este convertidor presenta diferentes configuraciones de conexión, que se encuentran en la hoja de datos, de la cual se eligió implementar una que combina la inversión de voltaje con multiplicación de voltaje positivo (figura 15).

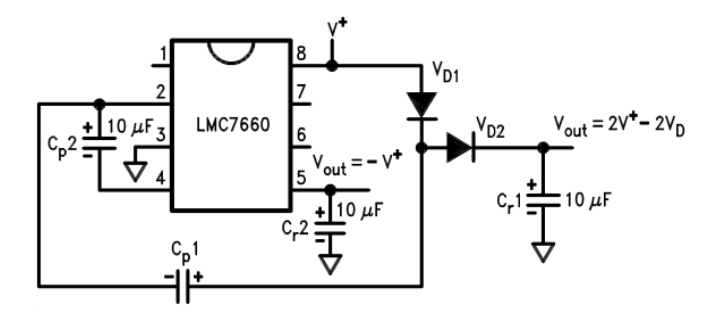

Figura 15. Inversor de voltaje LMC7660 en configuración inversora y multiplicador de voltaje positivo.

La razón principal por la que se eligió esta configuración, es que en pruebas con la conexión más común y simple del inversor se tenía una caída de voltaje positivo, el cual no era suficiente para alimentar a todos los componentes del circuito, esto debido a que el inversor presenta perdidas y entre más componentes se conecten demanda más voltaje positivo para mantener el negativo. A la salida del inversor se colocaron reguladores de 5V y -5V, utilizando un LM7805 y un LM7905, para alimentar a los amplificadores operacionales. Aun con la multiplicación de voltaje positivo se siguió presentando pérdidas por lo cual los voltajes finales de alimentación son de 4.3V y -5V lo que repercute directamente en la calibración de los sensores.

**5. Aislamiento.** Con el fin de proteger la tarjeta de adquisición de datos se colocaron amplificadores operacionales en configuración de seguidor como elemento aislante de etapas.

**6. Conexión de tarjeta de adquisición de datos.** De igual manera que para los sensores de diseñó un circuito especial para facilitar la conexión de la DAQ al circuito impreso. Este circuito consta de nueve headers que llevan la información de cada sensor a la tarjeta y un pin de referencia a tierra. Estos pines están localizados de acuerdo a la disposición de las entradas de los canales analógicos para evitar cruces de cables. A continuación se muestra en la figura 16 la el circuito de conexión.

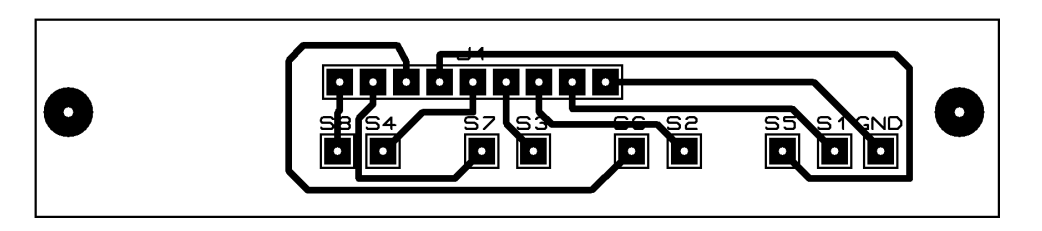

Figura 16. Circuito de conexión entre el circuito impreso y la tarjeta de adquisición de datos.

Finalmente se muestra el diagrama de conexión de las etapas antes mencionadas así como del diseño del circuito impreso (figura 17).

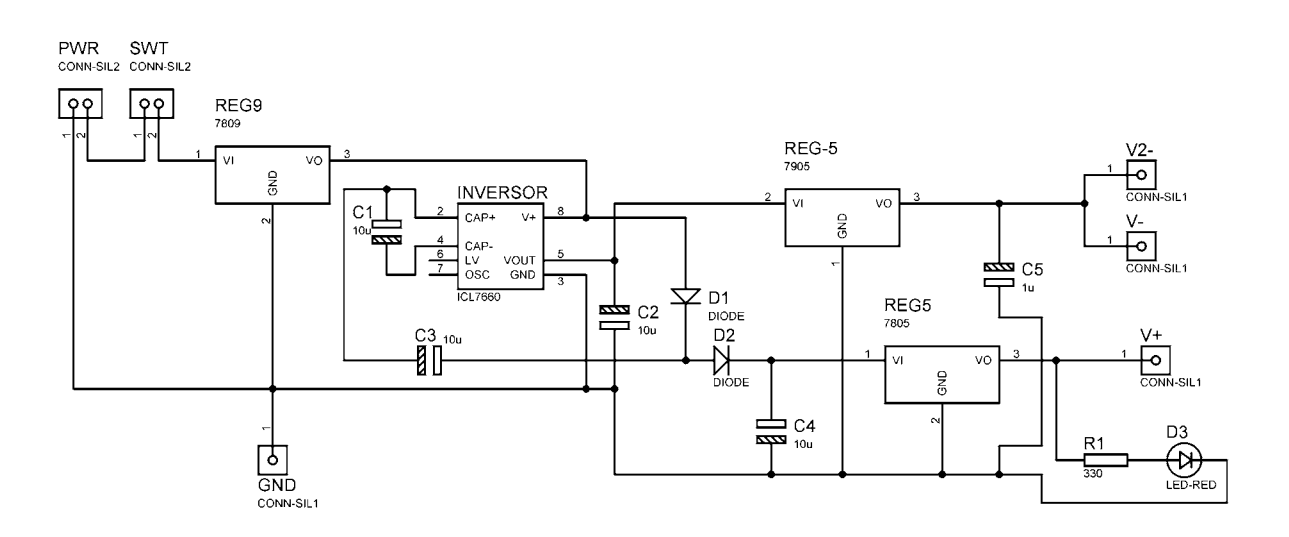

Figura 17. Diagrama de conexión de la etapa de alimentación.

 Con el fin de reducir espacio y mantener todas las rutas de conexión en una sola cara en la placa fenólica la etapa de alimentación se realizó en un circuito por separado para después ser montado en la circuito principal. El circuito impreso se muestra en la figura 18.

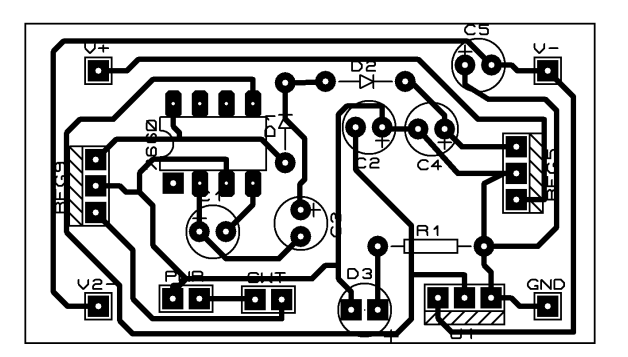

Figura 18. Circuito impreso de la etapa de alimentación.

El circuito principal tienes el acondicionamiento del sensor, filtro y el aislamiento para las DAQ. A continuación se presenta el diagrama esquemático (Figura 19) y el diseño del circuito impreso (figura 20).

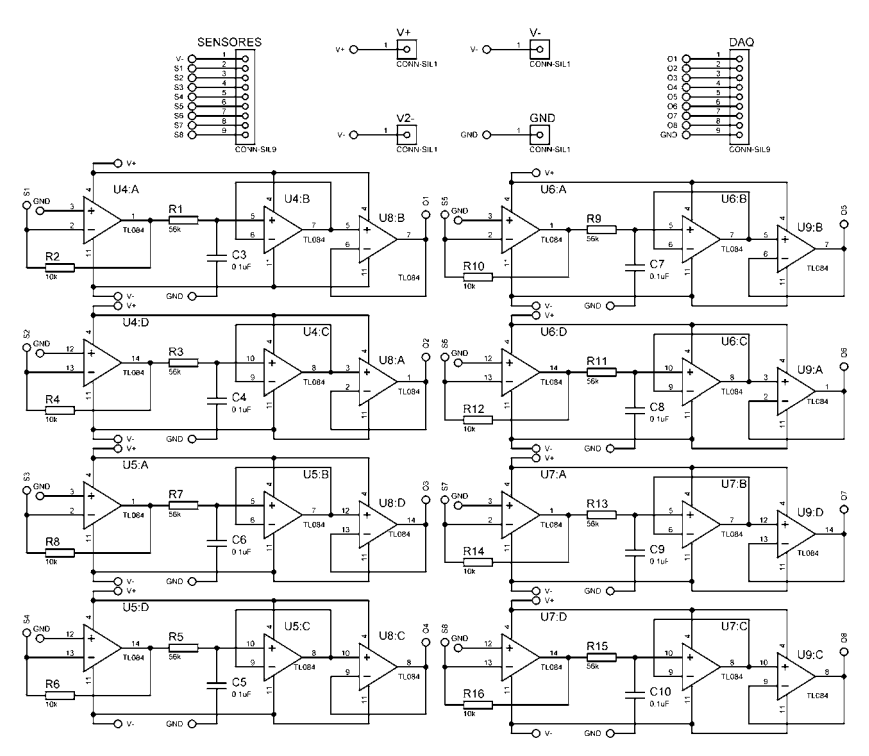

Figura 19. Diagrama de conexiones de las etapas de amplificado, filtrado y aislamiento.

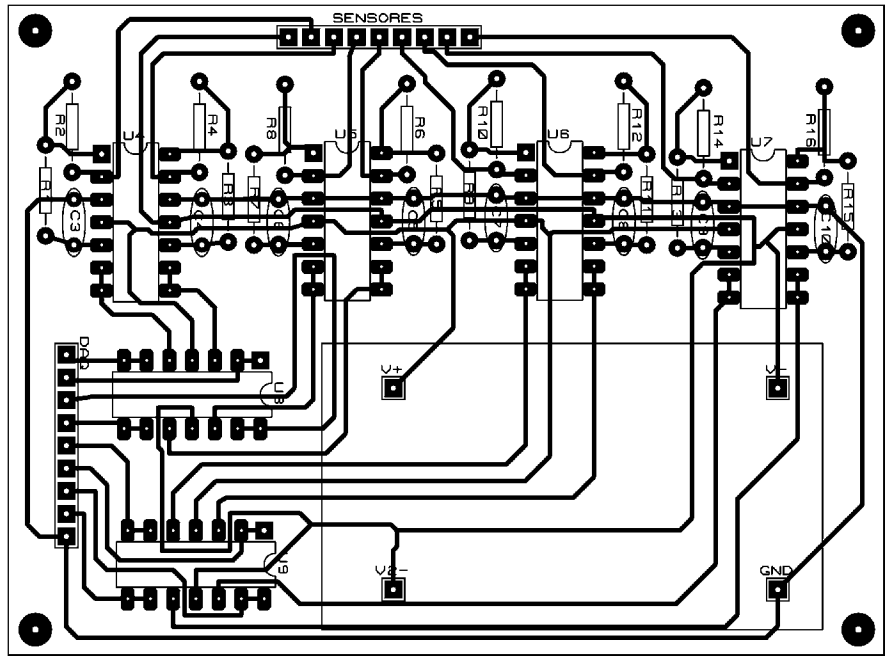

Figura 20. Diseño del circuito impreso principal

### **4.3. Tarjeta de adquisición de datos.**

Para realizar la conversión analógica-digital (ADC) y la comunicación con alguna computadora se optó por utilizar una tarjeta de adquisición de datos de la marca National Instruments, modelo NI USB 6009. Este tipo de tarjetas actúan como una interfaz entre las señales de los sensores y una PC, su función principal es digitalizar estas señales analógicas para que puedan ser interpretadas en la PC. También son capaces de enviar señales analógicas y digitales. Para el desarrollo de este sistema sólo se usó el convertidor analógico-digital y el bus de datos.

 Dentro de las características que son de interés para los sistemas se tiene la resolución del convertidor y la velocidad de muestreo de la señal. La DAQ 6009 (Figura 21) cuenta con ocho canales de entrada analógicos y para cada uno se tiene una resolución de 13 bits y una velocidad de muestreo de 48 Kilo muestras por segundo.

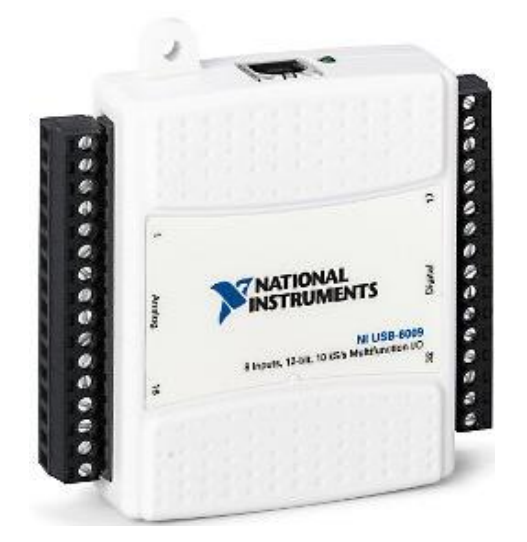

Figura 21. Tarjeta de adquisición de datos NI USB 6009.

 Las dos características antes mencionadas son de gran importancia en la construcción de una señal digital a partir de una analógica. La velocidad de muestreo con la que el ADC toma muestras de la señal analógica, recordando que una señal analógica es continúa en el tiempo a diferencia de una digital que es discreta. Para determinar esta velocidad podemos recurrir al teorema de muestro de Nyquist, el cual plantea que para muestrear de manera adecuada una señal se debe de hacer con una frecuencia por lo menos dos veces mayor a la máxima frecuencia que se presente en la señal de interés. Para este sistema tenemos dos casos que presentan cambios en el tiempo, por un lado se tiene la velocidad con la que la maquina INSTRON aplica la carga generando un cambio en el sistema la cual es de 300 Hz, pero aun así se tiene la incertidumbre de la velocidad real con la que los materiales responden a la aplicación de la carga. Por otro lado se tiene la velocidad de respuesta del sensor de 5ms lo que se puede registrar cambios de fuerza a una frecuencia de 200 Hz. Para decidir la velocidad de muestreo apropiada para el sistema se eligió la del sensor ya que aun cuando los materiales con los que se trabaja puedan estar cambiando a una velocidad mayor el sistema está restringido por la velocidad de respuesta del sensor, por lo que, siguiendo el teorema de Nyquist la velocidad de muestro de la tarjeta es de 400 Hz.

 La resolución del ADC se refiere al número de niveles binarios con los que se el dispositivo representa una señal y se relaciona con la mínima variación que se puede obtener de la señal. Entre más bits se tenga en un ADC mejor se representa la señal analógica. Para determinar esta mínima variación detectable se utiliza a siguiente ecuación:

$$
resolution = \frac{V_{in}}{2^{N}-1}
$$
 (2)

En donde *Vin* es el voltaje de entrada al ADC y N es el número de bits en del ADC. Por lo que si el máximo valor seleccionado en el ADC es de 5V y el número de bits en la DAQ6009 es de 13 bits se tiene una resolución de 0.0006V. Cabe mencionar que al igual que la velocidad de muestro, la resolución está en función de la sensibilidad del sensor, pero con los 13bits se asegura que el sistema será capaz de detectar el mínimo cambio que presenten los sensores.

### **4.4. Interfaz gráfica.**

Para visualizar y almacenar las señales de los sensores de fuerza se programó una interfaz en LabVIEW. Este programa cuenta con una pantalla principal en la que se visualizan los datos y se puede empezar a guardar los datos durante el tiempo que sea requerido, una vez que se almacenaron los datos, la interfaz muestra todos los datos que fueron registrados en una tabla y una gráfica. La interfaz principal también cuenta con una opción llamada "Nuevo sensor", en esta opción se pueden realizar pruebas de calibración o analizar los datos obtenidos de las pruebas de calibración para obtener la curva de calibración del sensor. A continuación se explica cada sección de la interfaz gráfica.

### **4.4.1. Interfaz principal.**

La interfaz principal es donde se muestran los datos que están registrando los sensores mediante una gráfica y círculos que van cambiando de color dependiendo de la magnitud de la fuerza aplicada en los sensores. En la figura 22 se muestra la interfaz cuando es abierta. La pantalla principal cuenta con diferentes botones los cuales se describirá su funcionamiento:

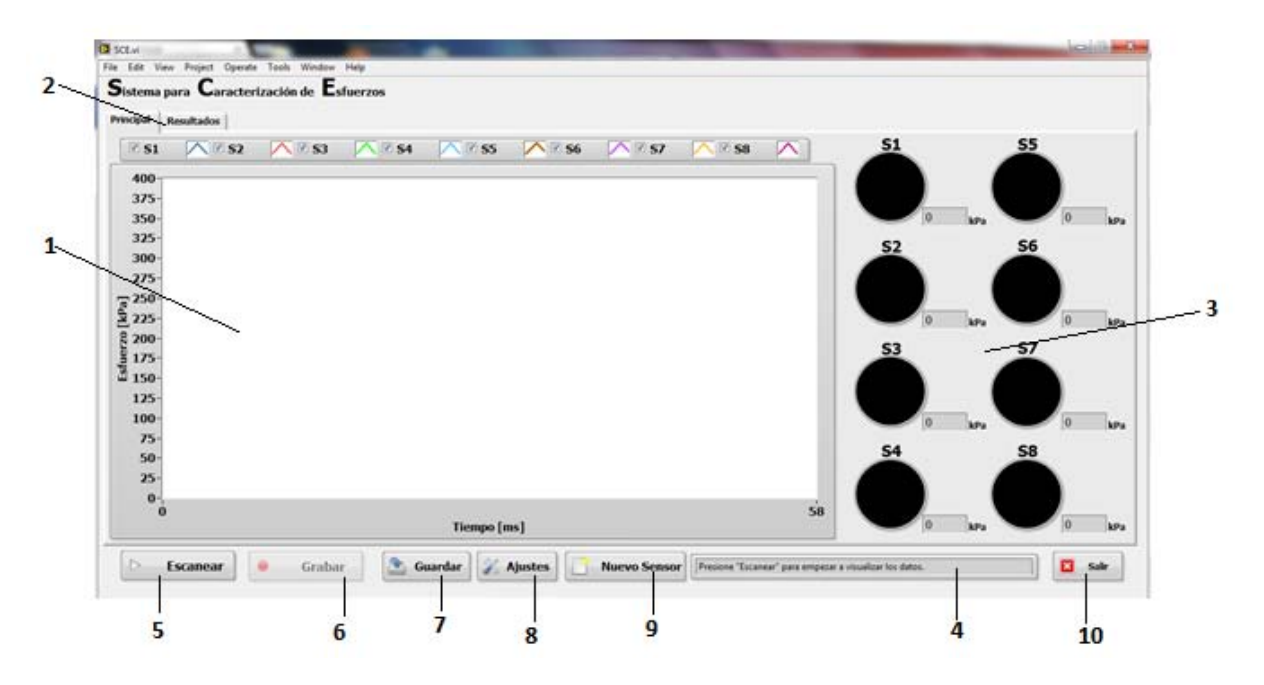

Figura 22. Pantalla principal de la interfaz gráfica.

- 1. **Gráfica.** Muestra la respuesta de los sensores continuamente.
- 2. **Pestañas.** Cambia entre la pestaña principal con el monitoreo de los sensores y la pestaña de resultados con la gráfica de los datos almacenados.
- 3. **Escanear**. Esta opción es la que permite visualizar los datos de los sensores en la gráfica y con el código de colores sin estar almacenando los datos.
- 4. **Grabar**. Esta opción se habilita una vez que se ha presionado el botón de escanear y empieza el almacenamiento de los datos.
- 5. **Guardar**. Este botón guarda los datos almacenados en un archivo el cual es compatible con Excel o block de notas.
- 6. **Ajustes**. Al presionar el botón de ajustes, el cual solo está habilitado cuando no se está escaneando los datos, muestra una ventana donde se puede elegir la velocidad de muestreo de los datos, el área de sensado para calcular los esfuerzos y la opción de elegir si se quiere incluir en el reporte los valores registrados de fuerza y voltaje.
- 7. **Nuevo sensor**. Este botón también solo está habilitado cuando no se están escaneando los datos, al presionarlo da la opción de realizar pruebas de calibración u obtener curva de calibración de los sensores, dependiendo de qué opción se elija se desplegará una ventana para realizar la opción elegida.
- **8. Salir.** Con este botón se cierra la aplicación.

La interfaz también cuenta con una zona de mensajes donde muestra los pasos a seguir para realizar tareas principales del programa. En la pestaña de resultados se muestra una gráfica con los datos que han sido grabados así como una tabla con los mismos datos.

Para realizar todas las funciones antes mencionadas la programación cuenta con varias instrucciones específicas. En el anexo 4 se explica a detalle el funcionamiento de cada sección de código siguiendo el flujo de las señales de los sensores.

49

La programación de la interfaz (Figura 23) cuenta con cuatro etapas principales; Configuración de lectura de la tarjeta de adquisición de datos, ajustes, procesamiento de las señales digitales, y por último, almacenamiento y visualización de los datos.

En la configuración se establecen principalmente los canales analógicos que se requieren leer de la tarjeta, la velocidad con que se van a tomar las lecturas y el tipo de dato con el que serán procesadas posteriormente. Los ajustes se toman de un archivo que contiene la velocidad de muestro y los coeficientes del polinomio que describe el comportamiento de cada sensor. En la siguiente etapa se realiza el procesamiento de los datos de voltaje proporcionados por la tarjeta de adquisición de datos, este proceso se realiza a través de un "*Formula Node"* donde con programación en lenguaje C se evalúa el polinomio característico para cada sensor y se obtiene la magnitud de fuerza registrada por los sensores. Por último se muestran los datos en la interfaz por medio de una gráfica y mediante un subprograma, se realiza el cambio de color los "Color Box" dependiendo de la magnitud de las fuerzas registradas. También se crea un arreglo el cual almacena los datos de tiempo y fuerza para después ser guardados en un archivo, si el usuario lo solicita.

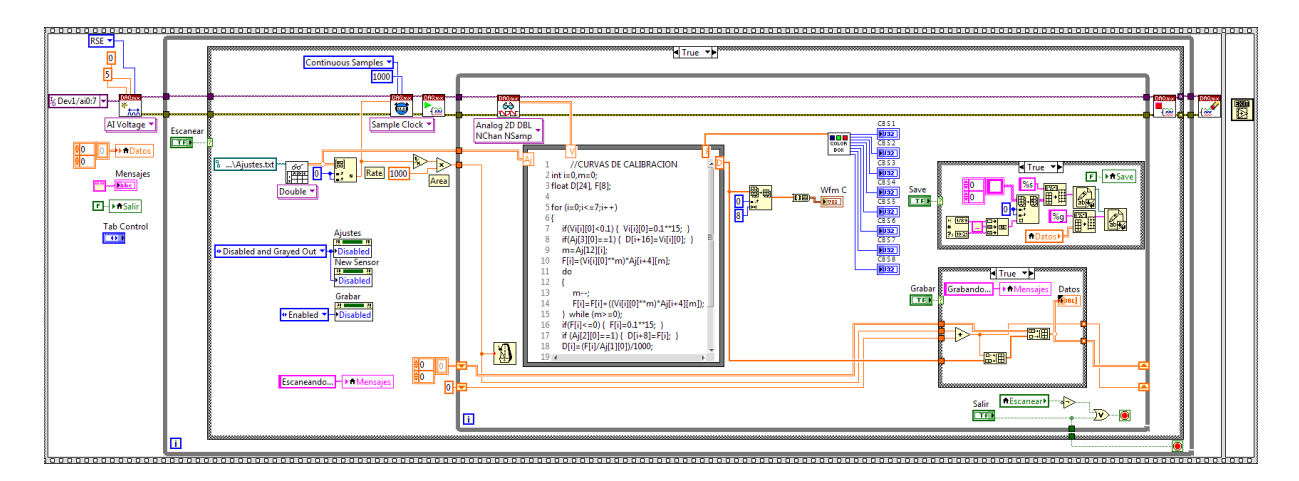

Figura 23. Diagrama de bloques de la interfaz principal.

### **4.4.2. Interfaz para prueba de calibración.**

Esta parte de la interfaz está diseñada para realizar las pruebas de calibración según la metodología planteada en el Anexo 4, la cual se realiza con ayuda de la máquina INSTRON. Para las cuales se necesita generar un archivo que solo contenga el tiempo en una columna y el voltaje del sensor en otra. Esta interfaz se divide en dos pasos (Figura 24), el primero es de ajustes en el cual se escoge el número de sensor que se desea calibrar así como la velocidad de muestro. Una vez que todo esté listo para realizar la prueba con el botón "Iniciar Prueba" se empiezan a registrar los valores de tiempo y voltaje, que también se muestran en una tabla, este botón quedará en estado verdadero hasta que vuelva a ser presionado, lo cual tiene que ser una vez terminada la prueba para dejar de registrar datos.

 La programación es similar a la de la interfaz principal, primero se establece la configuración de lectura de la tarjeta de adquisición de datos, después se empieza a realizar la lectura, el almacenamiento y visualización de los datos, por último se almacena la información de tiempo y voltajes registrados en un archivo. La figura 25 muestra el diagrama de bloques de esta interfaz.

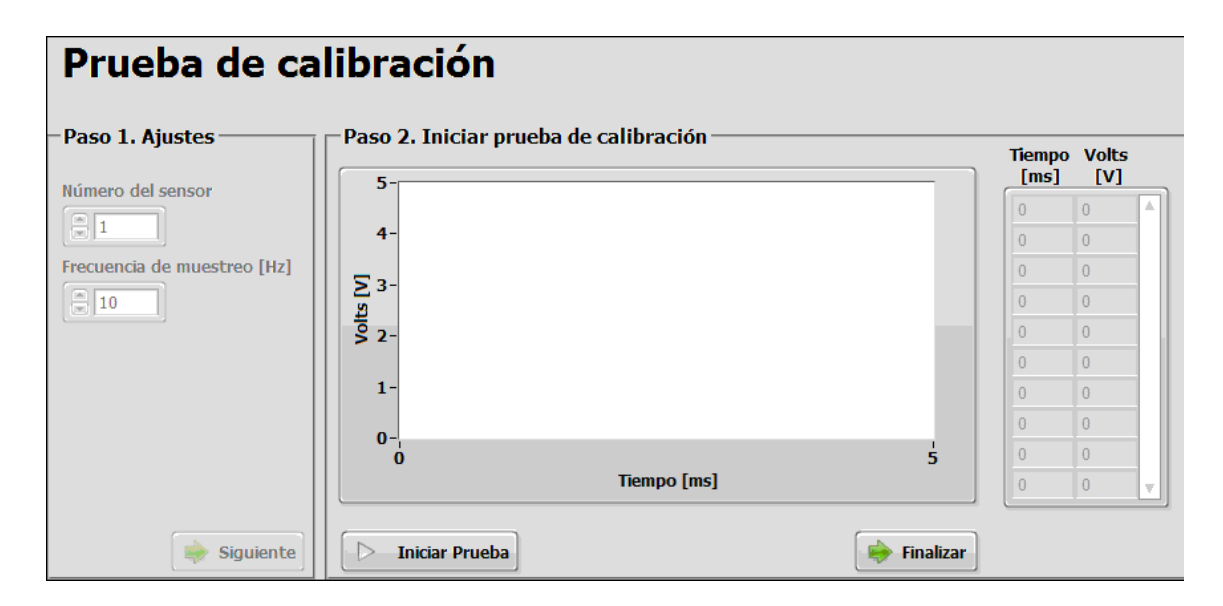

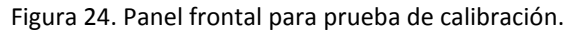

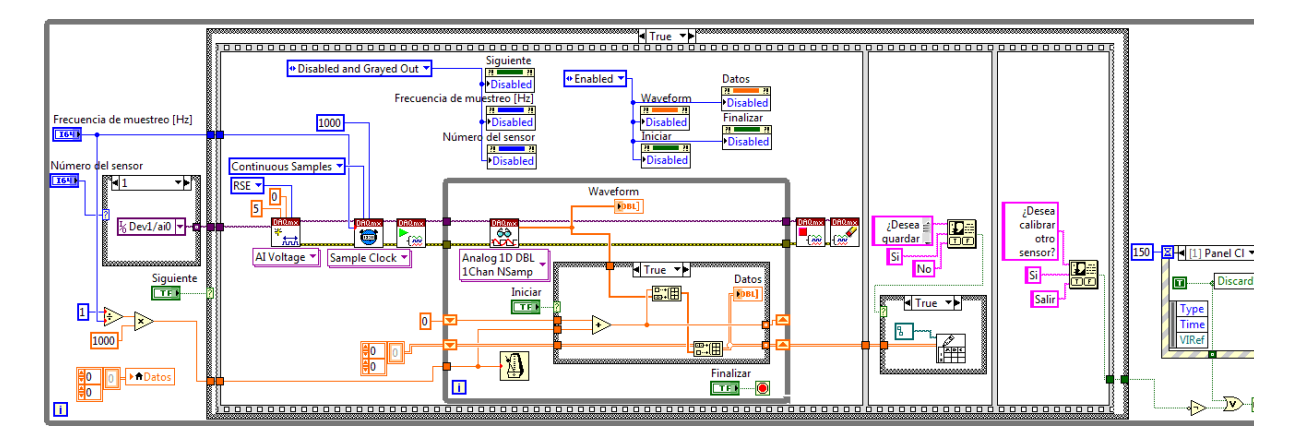

Figura 25. Diagrama de bloques de la interfaz para pruebas de calibración.

#### **4.4.3. Interfaz para Curva de calibración.**

Para determinar los coeficientes de los polinomios características de cada sensor se desarrolló otra interfaz donde se procesan los datos obtenidos de las pruebas de calibración (Anexo 4). En esta interfaz se ingresan los archivos generados por el software de la máquina INSTRON y los obtenidos por la interfaz para pruebas de calibración, la interfaz devuelve como resultado el grado, los coeficientes del polinomio que se ajusta a la curva que cumple con un criterio de selección y una gráfica con el comportamiento real del sensor y el de su ajuste. El criterio de selección del polinomio es que se eleve el grado del polinomio hasta que el error sea menor o igual al 1% del rango total del sensor.

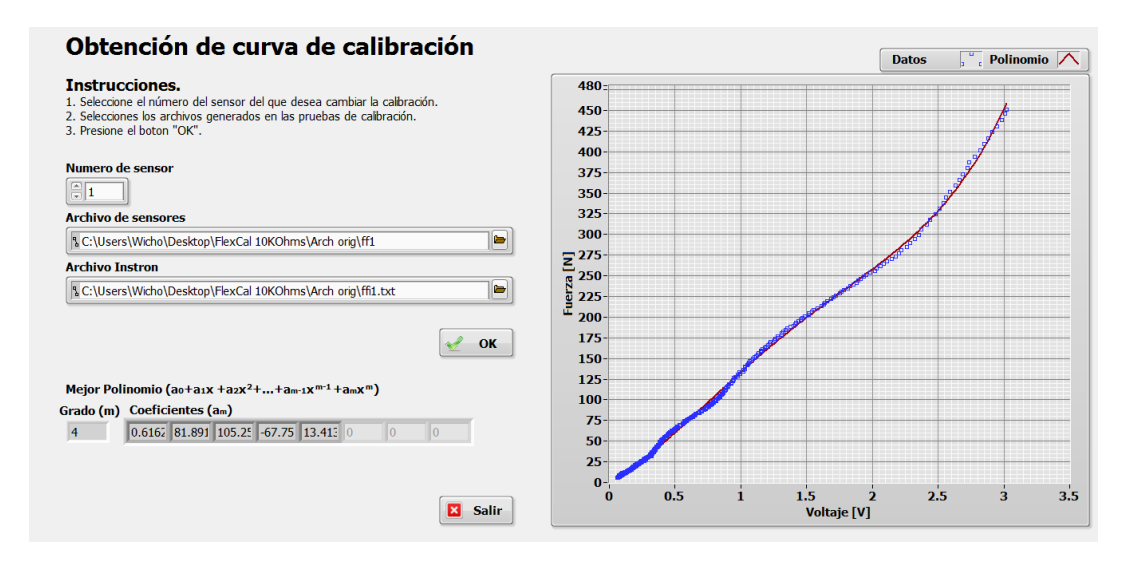

Figura 26. Panel frontal de la interfaz para obtener curvas de calibración.

En la figura 27 se muestra el diagrama de bloques de la interfaz. Los pasos principales son la obtención de los datos de las pruebas de calibración, la obtención y validación del polinomio y por último el almacenamiento del grado del polinomio y los coeficientes en el archivo de ajustes. De igual manera en el anexo 4 se detalla el funcionamiento y programación de esta parte de la interfaz.

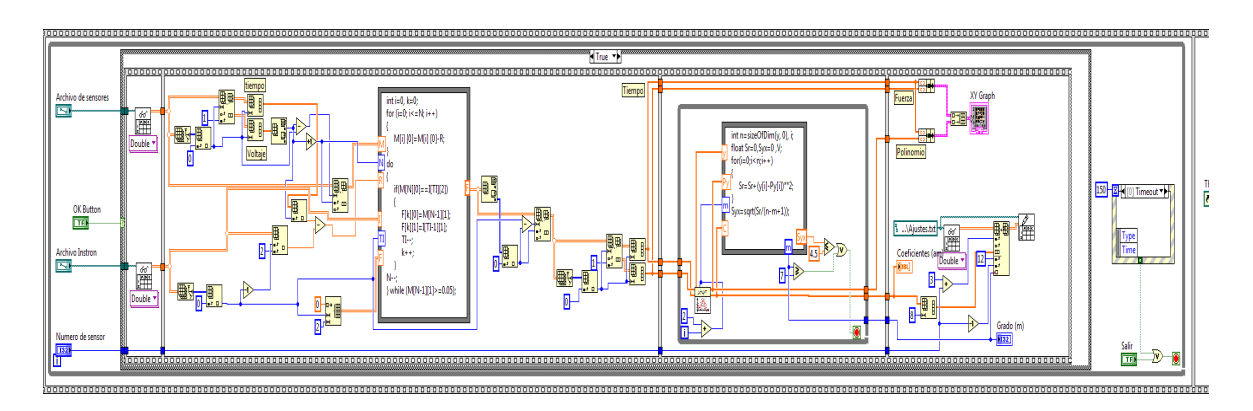

Figura 27. Diagrama de bloques de la interfaz para obtener curvas de calibración.

Finalmente se creó un ejecutable que contiene todos los programas diseñados así como el archivo de ajustes. También se creó el instalador para este ejecutable con el fin de poder utilizar el programa sin necesidad de abrir LabVIEW.

# **5. PRUEBAS, RESULTADOS Y ANÁLISIS DE RESULTADOS**

A continuación se presenta el resultado de la fabricación del parte física del sistema de medición, los cuales son; sensores, módulo de acondicionamiento y tarjeta de adquisición de datos (figura 28).

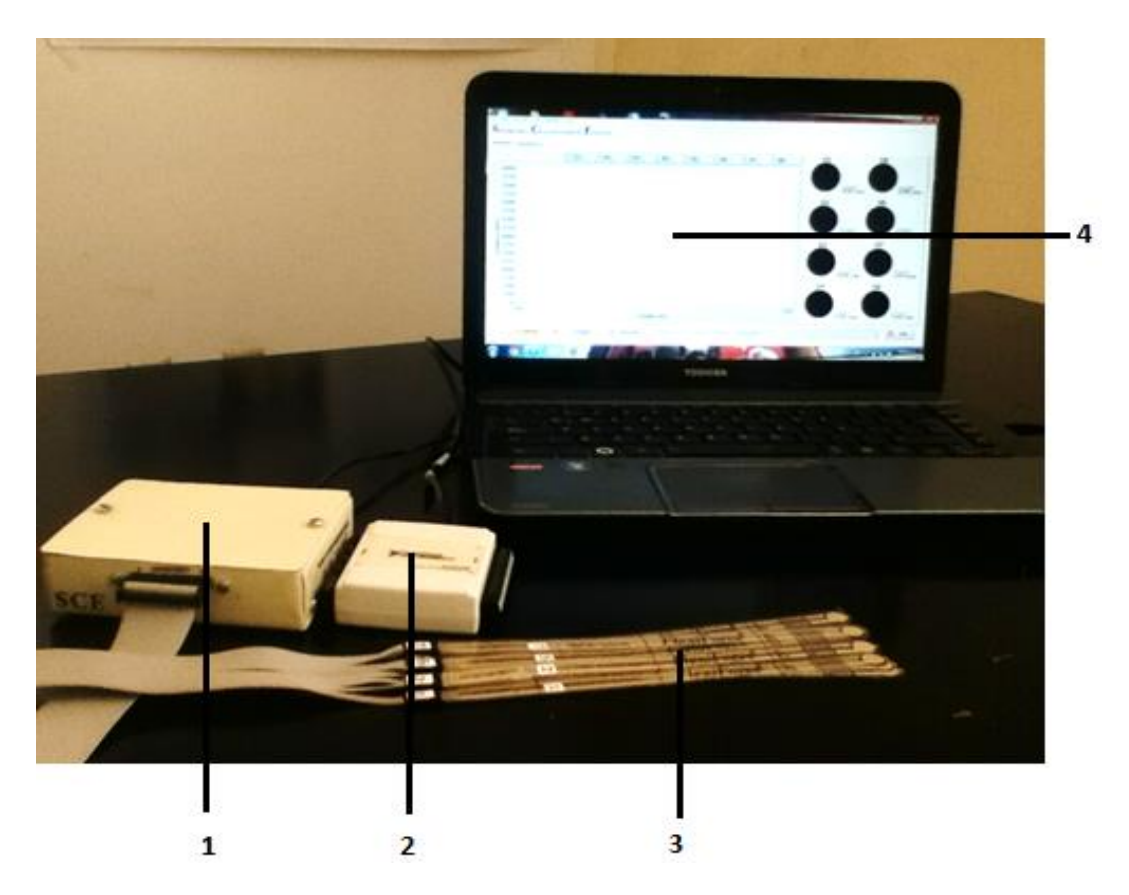

Figura 28. Principales componentes que integran el sistema de medición. (1) Módulo de acondicionamiento. (2) Tarjeta de adquisición de datos. (3) Sensores piezoresistivos. (4) Interfaz gráfica instalada en una computadora.

Dentro de las pruebas reportadas en este capítulo se incluyen las de calibración de los sensores, las pruebas de configuración de sensores y una serie de pruebas donde se colocaron cuatro sensores entre cada tuberosidad y diferentes materiales, con el fin de localizar el punto en la pelvis donde se presenta el mayor esfuerzo.

### **5.1. Calibración de sensores.**

El proceso de calibración de los sensores FlexiForce tiene como objetivo encontrar una relación entre el voltaje de salida de sensor y a una carga aplicada sobre el área activa del sensor. Una vez que se obtiene la relación fuerza y voltaje, se realiza el ajuste de una curva para representar este comportamiento mediante una ecuación.

A continuación se describen el material y método para calibrar los sensores FlexiForce.

 El material utilizado en estas pruebas fueron; máquina INSTRON 4502, dispositivo de calibración, el Sistema de Caracterización de Esfuerzos y una computadora (procesador AMD A6 y memoria RAM de 6 GB) con la interfaz. El dispositivo de calibración (Figura 29) es un elemento que se coloca en la máquina INSTRON para concentrar la fuerza aplicada en la zona activa de los sensores.

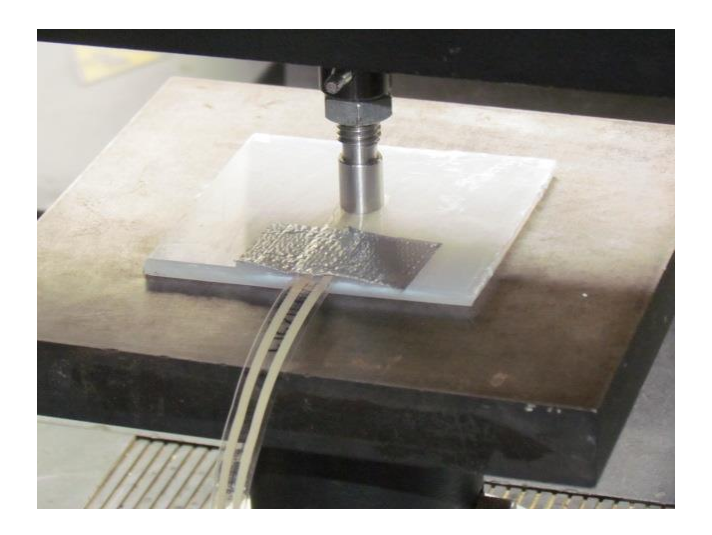

Figura 29. Dispositivo de calibración para la máquina INSTRON

La prueba de calibración consiste en aplicar carga de manera ascendente hasta llegar a 450 N, los datos de tiempo y carga se almacenan con el software de la máquina INSTRON, en forma simultánea se almacenan los datos del voltaje de salida y tiempo obtenidos del circuito de acondicionamiento del sensor a calibrar, para esto se usó la interfaz gráfica en LabVIEW "SCE Prueba de Calibración".

Al término de las pruebas se tiene dos archivos diferentes, uno con datos de carga y tiempo, obtenidos del software de la máquina INSTRON, y otro con datos de voltaje y tiempo obtenidos de la Interfaz en LabVIEW. Para hacer la relación de carga y voltaje se utiliza el tiempo como variable en común, para lo cual se utiliza el sub programa "SCE Curva de Calibración" obteniendo el polinomio que representa el comportamiento de cada sensor y que será utilizado por la interfaz principal.

### **5.1.2. Resultados de calibración de sensores.**

En figura 30, se muestran los resultados obtenidos de las pruebas de calibración para los ocho sensores. Se puede observar que la respuesta de los sensores no es lineal y que presenta variaciones durante todo el intervalo de calibración. También en las gráficas se muestra el ajuste de una recta y el de un polinomio.

 Se puede observar que en la mayoría de los sensores el ajuste de una recta parece ser suficiente para describir el comportamiento del sensor, pero en los valores de fuerza finales existe una diferencia entre el valor real y el del ajuste de 50 N en promedio, lo que es un valor considerable dentro de todo el intervalo de medición que es de 0 a 450 N. Por otro lado si se utiliza un ajuste a un polinomio se describe mejor el comportamiento de los sensores, ya que los valores máximos de fuerza son mejor representado lo que hace confiables las mediciones en la parte superior del intervalo de medición.

57

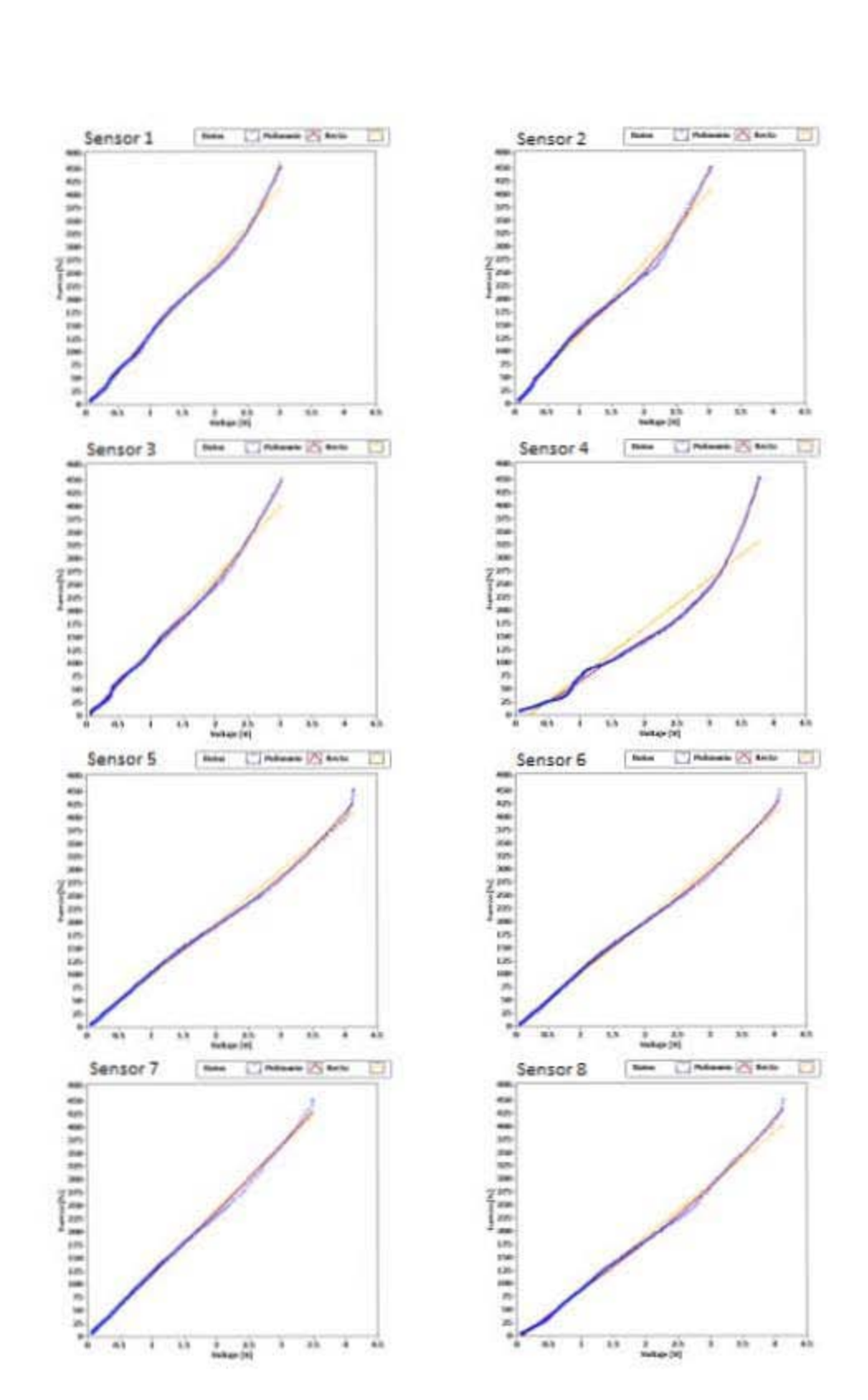

Figura 30. Graficas de calibración de los ocho sensores FlexiForce con ajuste de una recta y un polinomio. En el anexo # se analiza a detalle cada una de las gráficas.

### **5.2. Configuración de sensores.**

La prueba de configuración de sensores tiene el propósito probar diferentes configuraciones de los ocho sensores para instrumentar el experimento con la pelvis y tejidos sintéticos, y así elegir la que brinde la información necesaria para la investigación.

 La prueba consiste en colocar en la máquina INSTRON los modelos de pelvis, el tejido sintético de 13mm de espesor y la espuma de poliuretano, esta combinación de materiales es la más cercana a un paciente con un asiento conformado del INR.

Los sensores se dispusieron como se plantearon las tres configuraciones propuestas en el capítulo 4 de diseño de detalle. Para simular la acción de estar sentado; la maquina INSTRON se programa para que realice una prueba conocida como ensayo de relajación.

Esta prueba consiste en ejercer una fuerza sobre la pelvis y va aumentando de magnitud a una velocidad constante de 0.2mm/min hasta llegar a 450 N, una vez que se alcanza la máxima fuerza la maquina deja de aplicar carga y deja que los materiales se recuperen de acuerdo a las propiedades de cada uno. La prueba dura 8 minutos a partir de que se llega a la fuerza máxima. En la figura 31 se muestra la colocación la primera configuración de sensores en la prueba.

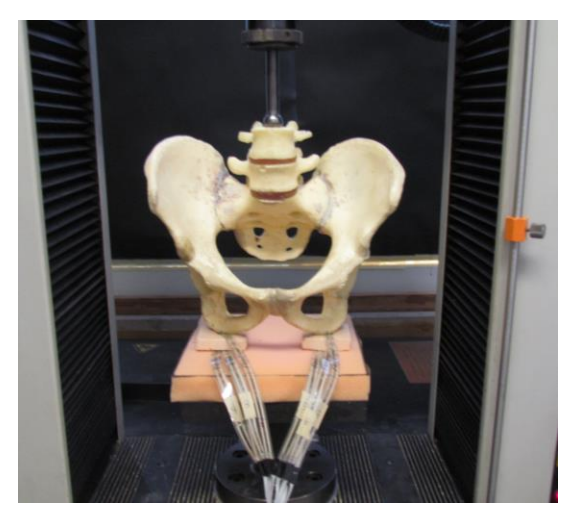

Figura 31. Prueba de la primera configuración de sensores.

### **5.2.2. Resultados de configuración de sensores.**

 La colocación de los sensores para cada prueba fue de acuerdo a la figura 32 para tener una referencia de la colocación de los sensores y las señales que se registraron con la interfaz.

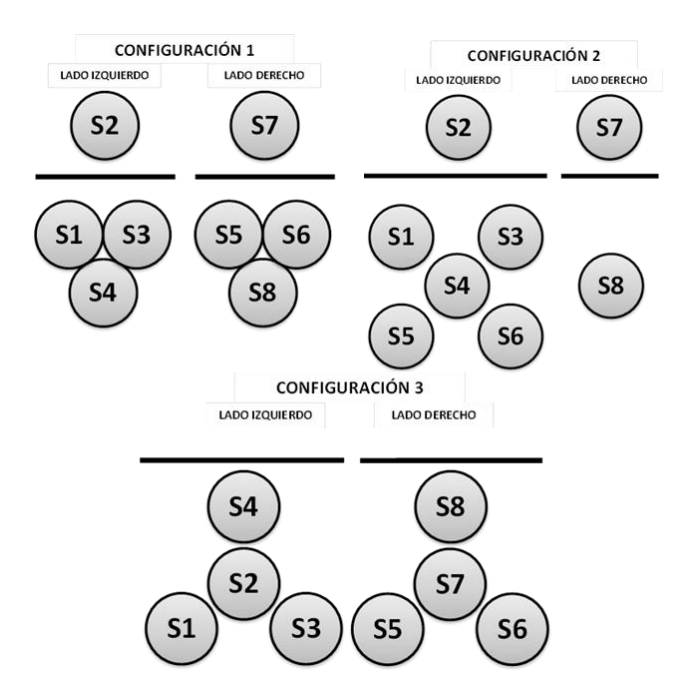

Figura 32. Distribución de los sensores en las diferentes pruebas de configuración.

Los resultados de las pruebas de configuración de sensores se presentan en las siguientes gráficas, las cuales están separadas por lado derecho y lado izquierdo para visualizar el comportamiento de cada lado.

 En las gráficas de la configuración 1 (Figura 33 y 34) se puede observar que la mayoría de los sensores registraron alguna fuerza. Los sensores 2 y 7, que se colocaron entre la tuberosidad y el tejido registraron los mayores valores de fuerza. Por otro lado los sensores 8 y 4 también llegaron a registrar la máxima fuerza de ese lado. Los sensores restantes (1, 3, 5 y 6) que también tuvieron activación.

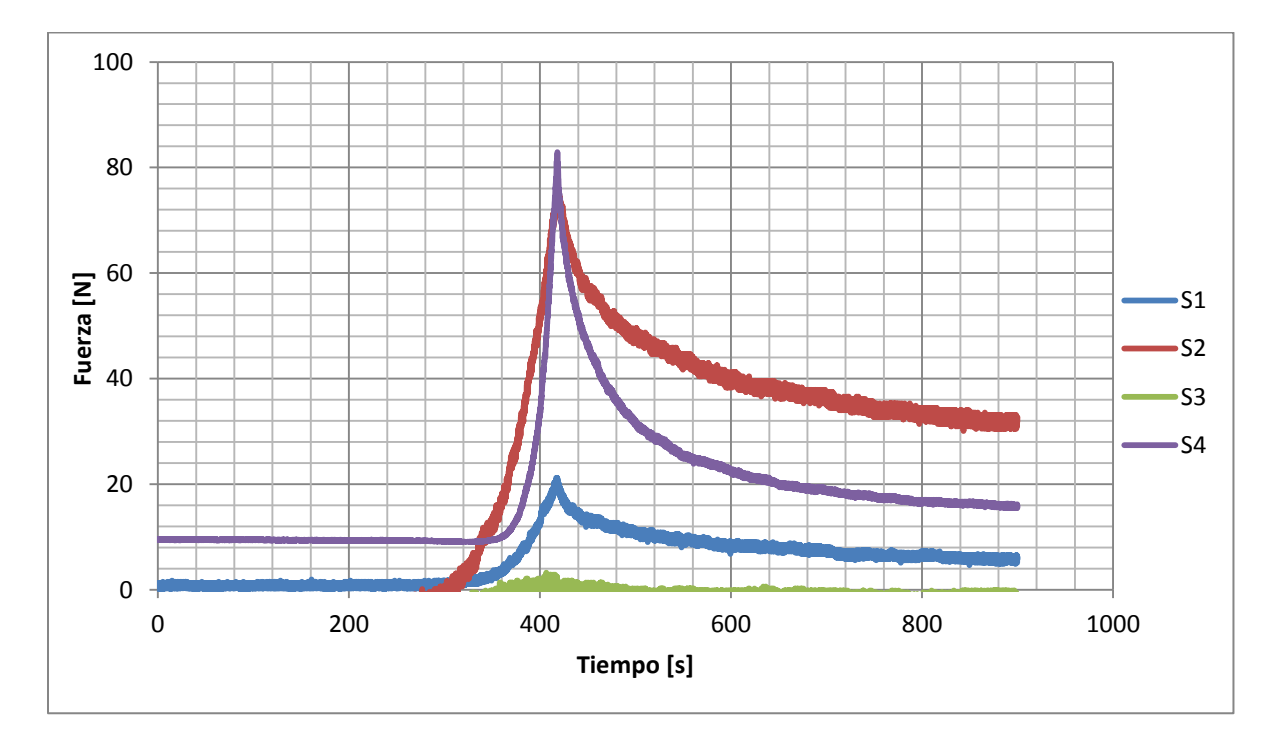

Figura 33. Gráfica de resultados de la prueba para la configuración 1 en el lado izquierdo.

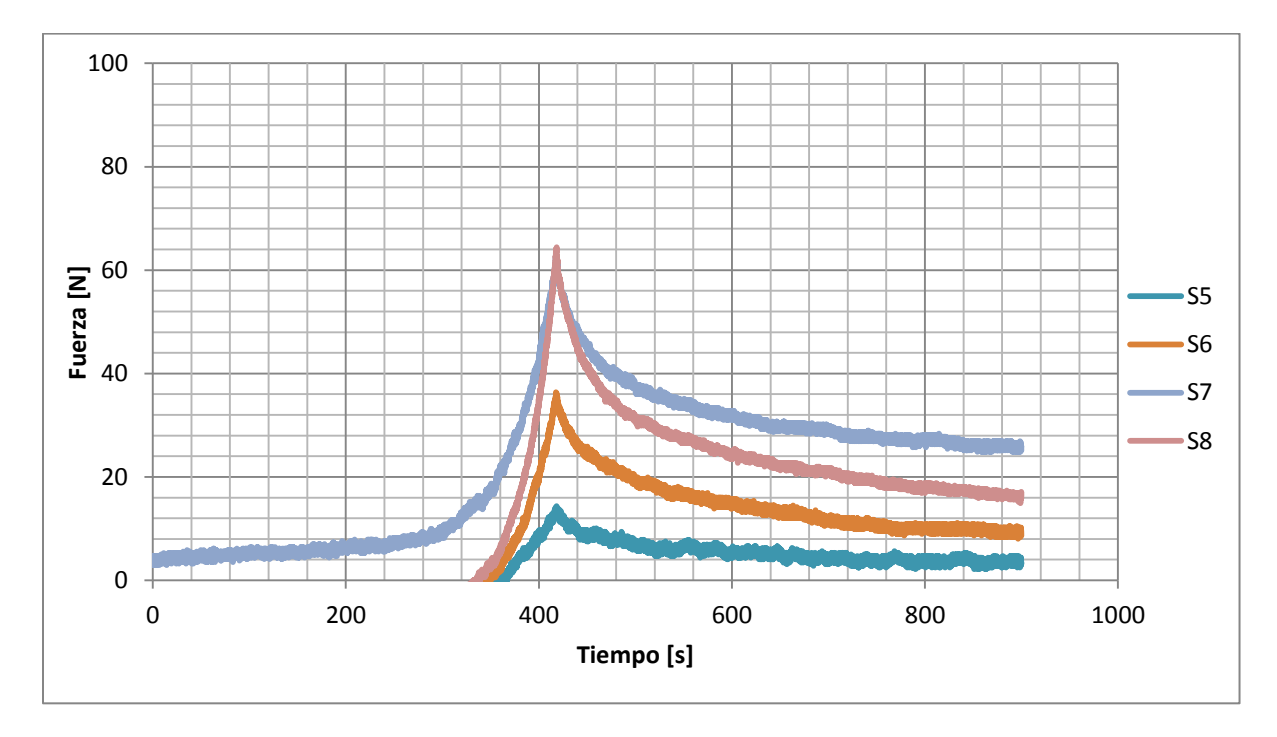

Figura 34. Gráfica de resultados de la prueba para la configuración 1 en el lado derecho.

Los resultados de la prueba para la configuración 2 se presentan en las figuras 35 y 36 para el lado izquierdo y derecho respectivamente. Se observa que el sensor 2, colocado debajo de la tuberosidad, registró el máximo valor de fuerza. Los sensores 1, 5 y 6 tuvieron una activación menor a la esperada. Los sensores 3 y 4 registraron los valores de fuerzas más altas de las prueba.

En el caso del sensor 3, durante la prueba presento interferencias en la medición por lo cual se descartaron esos valores por lo cual aparece recortada su gráfica. En el lado derecho de la pelvis los sensores 7 y 8 registraron el máximo valor de fuerza pero en la relajación del material se aprecia la diferencia en la colocación de cada uno.

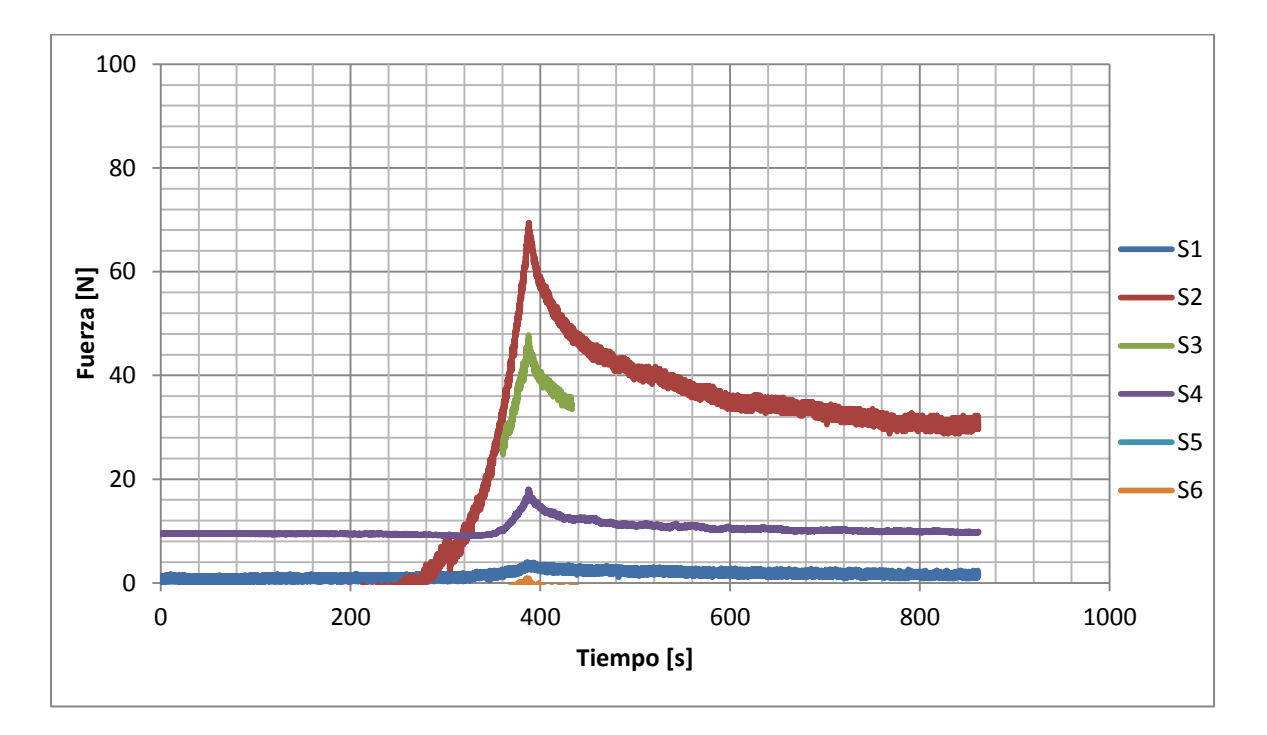

Figura 35. Gráfica de resultados de la prueba para la configuración 2 en el lado izquierdo.

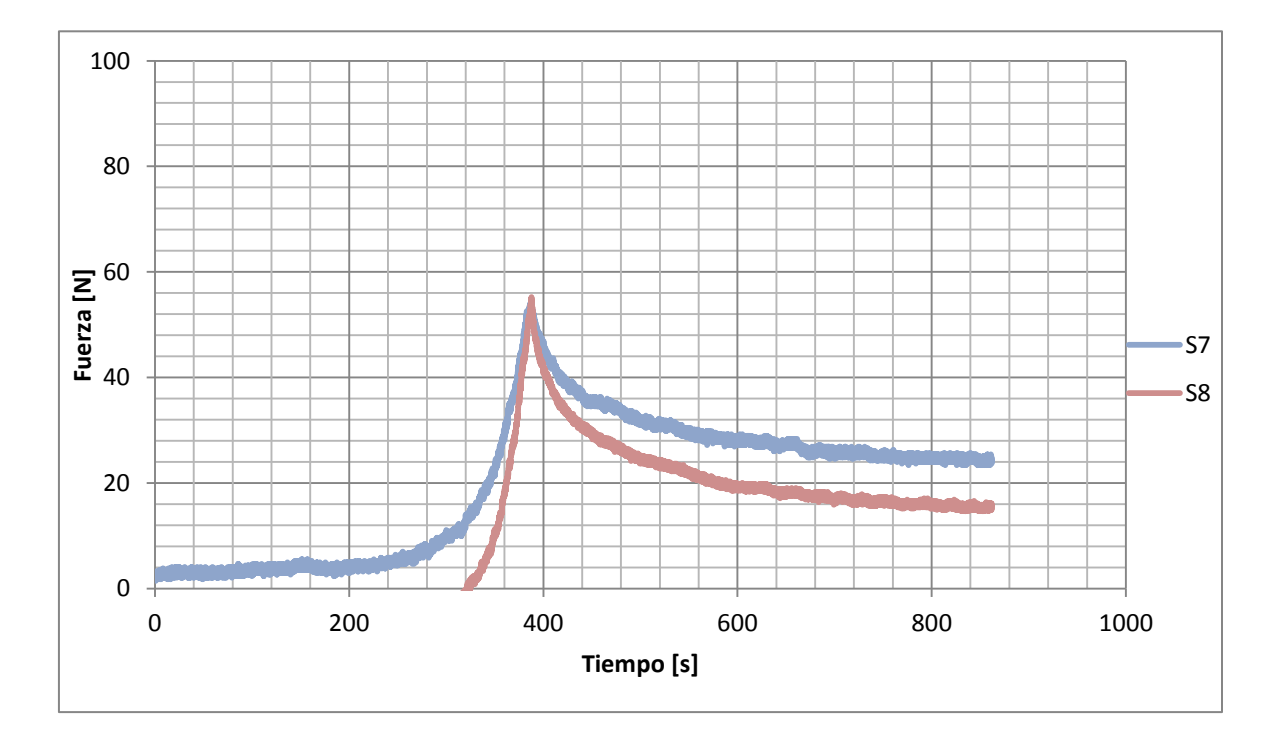

Figura 36. Gráfica de resultados de la prueba para la configuración 2 en el lado derecho.

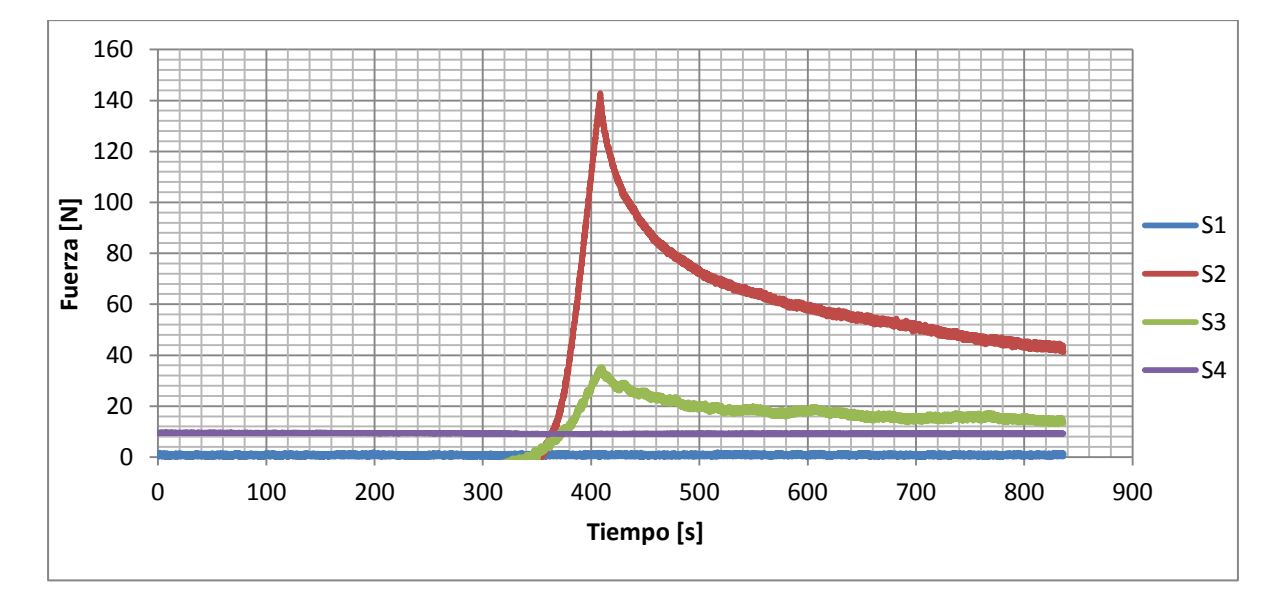

Figura 37. Gráfica de resultados de la prueba para la configuración 3 en el lado izquierdo.

Los resultados de la configuración 3 se muestran en las figuras 37 y 38, para el lado izquierdo y derecho respectivamente. En el lado izquierdo se puede apreciar que solamente los sensores 2 y 3 tuvieron activación y en el lado derecho el sensor 7, aunque no corresponde la magnitud de fuerza esperada y en comparación con la máxima fuerza en el sensor 2, que fue la mayor magnitud de fuerza registrada en todas las pruebas en los sensores colocados debajo de las tuberosidades isquiática.

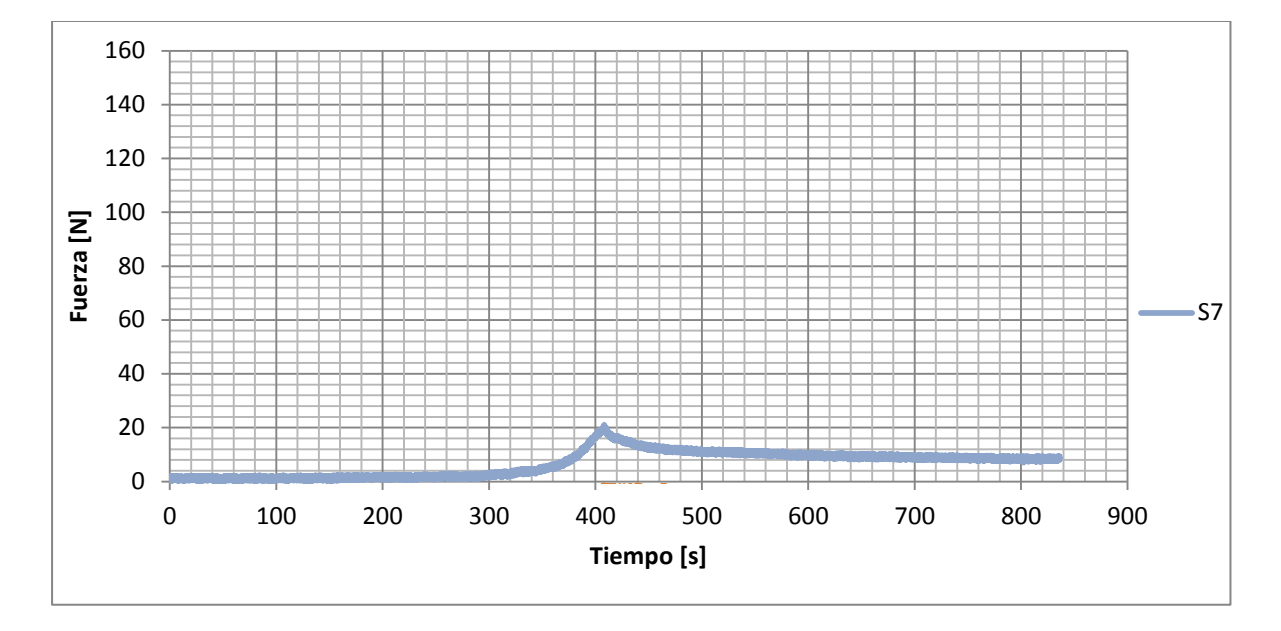

Figura 38. Gráfica de resultados de la prueba para la configuración 3 en el lado derecho.

### **5.3. Prueba con sensores en tuberosidades isquiáticas.**

Con la finalidad de descartar que el sistema sea el que está realizando las mediciones incorrectas, se propuso realizar una tercera prueba en donde se colocaron cuatro sensores colocados debajo de cada tuberosidad isquiática para encontrar el punto de máxima fuerza, además se probaron diferentes espesores de tejido sintético y la espuma de poliuretano para obtener un primer acercamiento en el tipo de fuerzas que se presentaran en pruebas posteriores dentro de la investigación en el INR.

En total se realizaron seis pruebas; en la primera se colocó la pelvis con los sensores en contacto con una placa de polipropileno, la segunda se realizó con la pelvis y tejido de 5mm, la tercera fue pelvis y tejido de 13mm, en la cuarta se utilizó pelvis y espuma de poliuretano, en la quinta prueba se utilizó tejido de 5mm y espuma de poliuretano y en la última prueba fue con tejido de 13mm y espuma de poliuretano. En la figura 39 se muestra la colocación de los sensores en las tuberosidades isquiáticas.

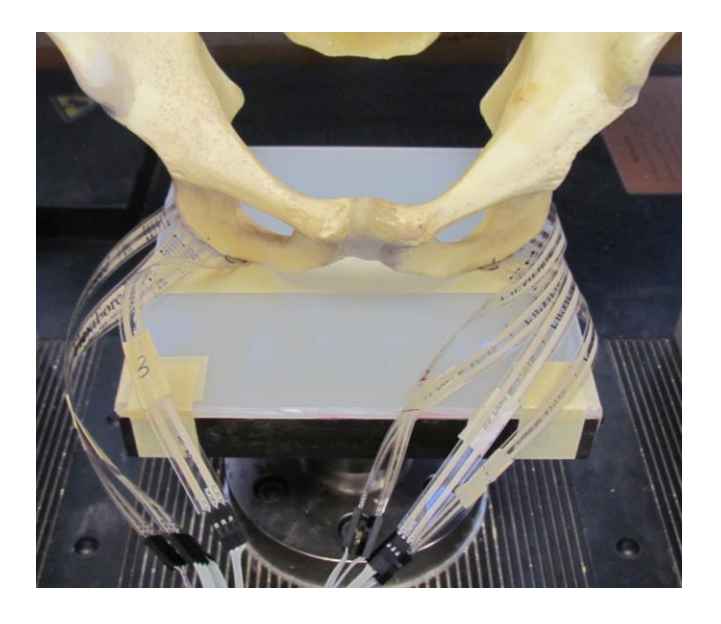

Figura 39. Se muestra la colocación de cuatro sensores en cada tuberosidad isquiática.

### **5.3.2. Resultados de pruebas con sensores en tuberosidades isquiáticas.**

 En la figura 40 se muestra una gráfica con los datos de fuerza obtenidos con el sistema para los sensores colocado en la tuberosidad isquiática izquierda para las seis pruebas realizadas y en la figura 41 se muestran los resultados en la tuberosidad isquiática derecha.

Para todas las pruebas se programó un ensayo de relajación de acuerdo a lo descrito en la sección 5.2, se aplicó una carga con una velocidad de 0.2 mm/min hasta llegar a los 450 N, una vez alcanza esta magnitud de fuerza se dejan relajar los materiales por 8 min.

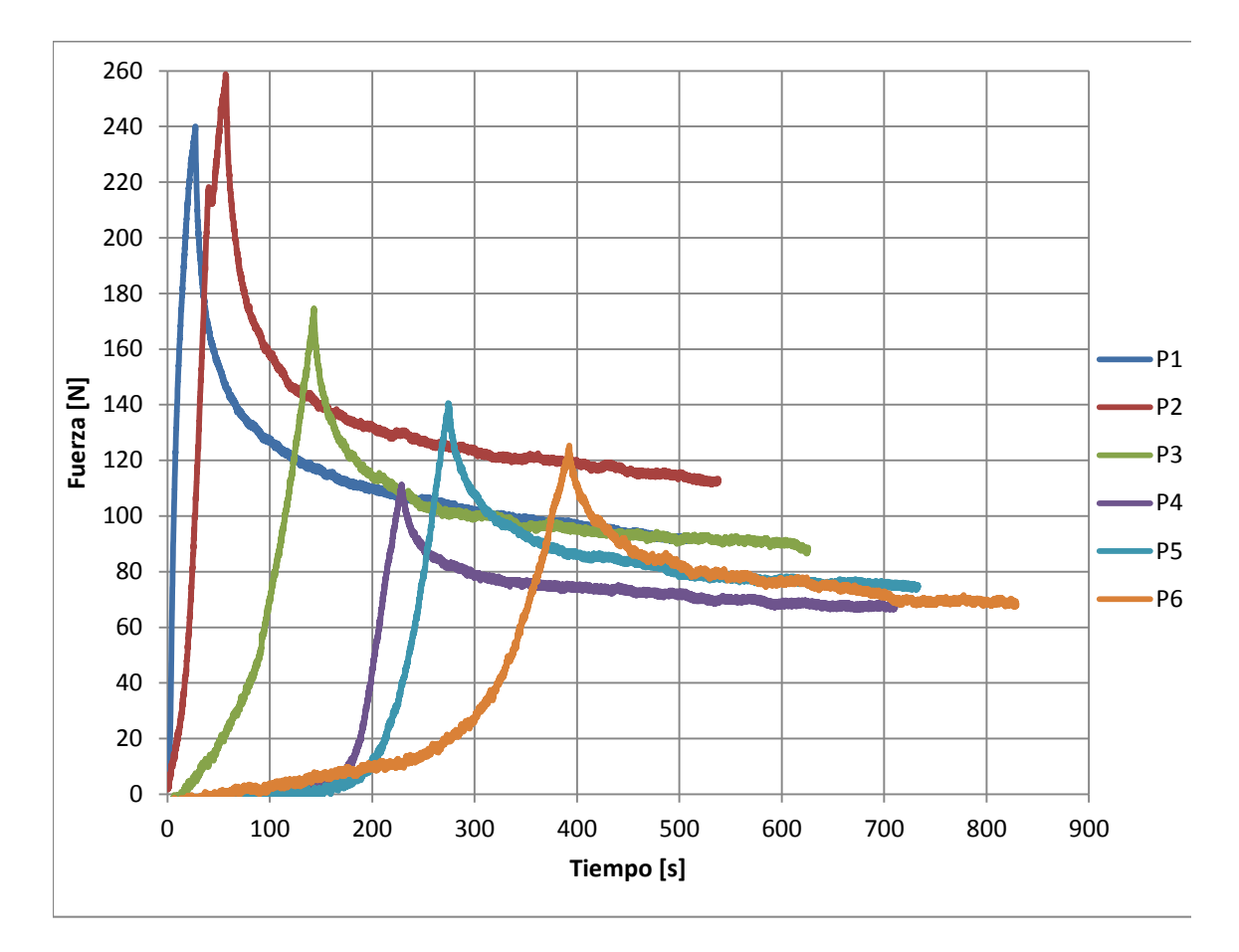

Figura 40. Resultado de pruebas con diferentes combinaciones de materiales con sensores debajo de la tuberosidad isquiática izquierda.

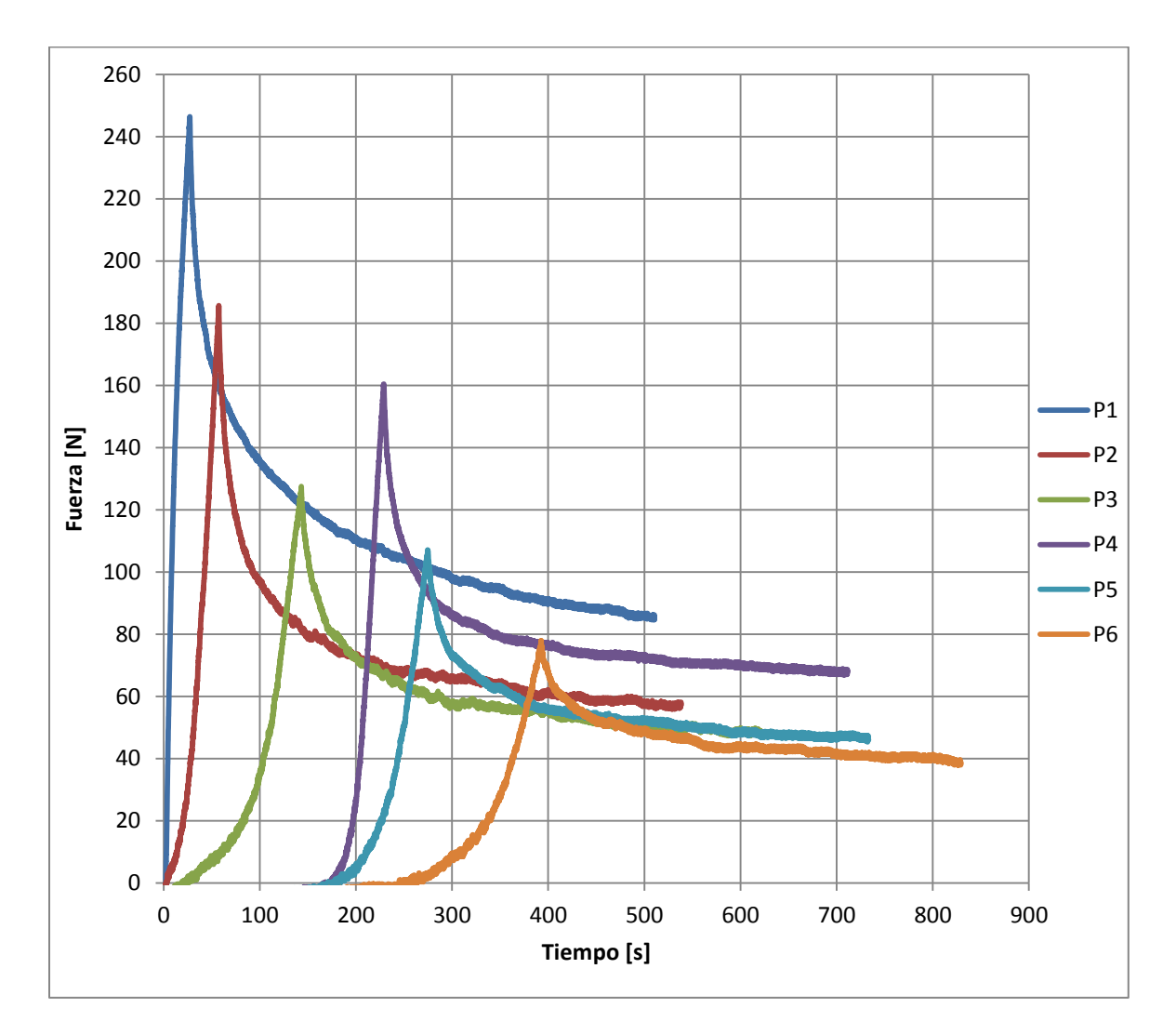

Figura 41. Resultado de pruebas con diferentes combinaciones de materiales con sensores debajo de la tuberosidad isquiática derecha.

En las figuras 40 y 41 sólo se graficó el sensor que presentó la mayor magnitud de fuerza registrada durante las diferentes pruebas. Para la tuberosidad izquierda el sensor número cuatro fue el que registro los valores de fuerza más altos durante todas las pruebas y en la tuberosidad derecha fue el sensor número cinco.

## **Discusión**

En la calibración de sensores, para elegir el mejor ajuste se tomó en consideración el intervalo de medición que se estableció en el capítulo 2, el cual es registrar fuerzas entre 0 y 450 N, por esta razón se eligió utilizar los ajustes de un polinomio para que estos fueran programados en la interfaz y así poder calcular los esfuerzos que se estuvieran presentando durante la implementación del sistema. Aunque la mayoría de los ajustes lineales cumplen con el error especificado por el fabricante (+/- 3% del rango total), el que no lleguen al máximo valor de fuerza especificado en las necesidades se considera un factor importante para la selección del tipo de ajuste.

Una vez seleccionada la calibración por polinomios se tiene que determinar el grado de éstos, ya que entre mayor sea el grado el ajuste representará mejor el comportamiento de los datos. Para seleccionar el grado del polinomio se estableció que el ajuste debería ser igual o menor a un error estándar de +/- 1% del rango total, es decir un error estándar de 4.5 N el cual permite tener el intervalo de medición deseado y un error aceptable, determinado en las especificaciones. En la tabla 6 se presenta una comparación de los errores estándar de calibración de un ajuste lineal y del grado del polinomio que cumple con el criterio establecido anteriormente.

|        | Error Estándar del ajuste [N] |           |                     |
|--------|-------------------------------|-----------|---------------------|
| Sensor | Lineal                        | Polinomio | Grado del polinomio |
| 1      | 6.2                           | 2.8       |                     |
| 2      | 8.7                           | 4.0       | ੨                   |
| 3      | 7.9                           | 4.4       | ς                   |
| 4      | 22.0                          | 4.3       | 4                   |
| 5      | 5.5                           | 2.8       | ς                   |
| 6      | 4.5                           | 2.7       | ર                   |
|        | 4.0                           | 3.7       | 2                   |
|        | 6.7                           | 4.0       | 3                   |

Tabla 6. Comparación de errores de calibración.

En esta tabla se puede observar que para ambas opciones de calibración se presenta un error que puede ser considerado aceptable, excepto el sensor número cuatro que muestra un comportamiento no lineal y en consecuencia un error en el ajuste por arriba de los demás.

Con respecto a los resultados de las pruebas de configuración de sensores como primer punto a analizar es la cantidad de sensores que se activaron durante la pruebas, ya que esto puede representan el área sobre la cual se está ejerciendo la fuerza. En la primera configuración 1 se activaron todos los sensores, por lo que para un análisis en la formación de úlceras por presión, brindan información del nivel de distribución de las fuerzas dependiendo de la distancia entre el centro de los sensores. En cuanto a las configuraciones 2 y 3 que tenían un número mayor de sensores en la zona entre el tejido y la espuma se tuvieron menores activaciones de sensores principalmente debidas a las distancias entre estos sensores y se pierde información sobre el comportamiento de los tejidos. El que no se activen algunos sensores se debe a que al estar aplicándose la carga, el tejido tiende a levantarse en los lados e intenta envolver a la tuberosidad por lo que a los sensores más alejados del centro no se les aplica ninguna fuerza. Este comportamiento del material es resultado de los esfuerzos internos que se presentan y que provocan una deformación, lo que también da una idea de lo que le ocurren a los tejidos en una persona al estar sentada.

 Otro punto para analizar es la zona en que se colocaron los sensores ya que si estos no están en el centro o no se alinean con la tuberosidad isquiática no se registrará el punto con mayor fuerza, como fue el caso de la prueba 3, en la cual se registraron fuerzas máximas por debajo de las esperadas o en comparación a las pruebas 1 y 2.

 El último punto que llama la atención son las magnitudes de las fuerzas máximas, ya que al aplicarle una carga de 450 N a la pelvis se esperaría que en cada tuberosidad se presentaran fuerzas alrededor de los 225 N, suponiendo que la pelvis es simétrica y transmite la fuerza completa hacia los tejidos, aunque se sabe que en la realidad no es así, por lo que se esperaban fuerzas mayores a las registradas en las diferentes pruebas lo que

70
muestra que además de transmitir la carga, la pelvis absorbe parte de la carga aplicada debido a su anatomía. Otro aspecto que afecta es que ya se están realizando las pruebas con tejido sintético y espuma de poliuretano las cuales pueden estar disminuyendo estas fuerzas por sus propiedades mecánicas. También como se mencionó anteriormente la zona en la que se colocaron los sensores puede que no sea el correcto y que no se esté realizando la medición del verdadero punto máximo de fuerza en la tuberosidad por lo que se propuso realizar pruebas colocando sensores sobre las tuberosidades isquiáticas para encontrar el punto que aplique la mayor magnitud de fuerza.

Durante las pruebas con los sensores en las tuberosidades, el sistema funcionó de manera adecuada y los datos fueron registrados de manera correcta por la interfaz. Además el sistema ya no presentó variaciones por falsas activaciones, como en las pruebas preliminares de los sensores, por lo que se pudieron utilizar todos los datos de tiempo y fuerza de los ocho sensores.

 Respecto a las magnitudes de fuerza, se toma como referencia lo que se puede considerar como el caso crítico que un paciente con UPP puede presentar, el cual es que solo hueso y en contacto con una superficie rígida como el polipropileno. De acuerdo con los datos las máxima fuerza en el lado izquierdo fue de 240 N y en el lado derecho 246 N, lo que indica que durante las demás pruebas no deberían registrarse fuerzas mayores a estas, pero en la prueba 2 (P2) se aprecia que en el lado izquierdo se sobrepasa la fuerza espera, sin embargo en el lado derecho no sucede lo mismo, esto se debe al acomodo de la pelvis en la maquina INSTRON, aun cuando durante las pruebas se apreció que la pelvis tiende a cargarse de lado izquierdo, estas variaciones se deben a variaciones en el acomodo de la pelvis y también de los tejidos y espumas, lo cual sucedería en el caso de situaciones reales en sujetos. Este comportamiento también se presentó en la prueba 4 (P4). Por último, si se comparan las fuerzas obtenidas en las prueba 6 (P6) con las fuerzas registradas en la primera prueba de configuración de sensores, tienen magnitudes parecidas lo cual indica que los sensores están registrando de una manera correcta las fuerzas que se están presentando durante la realización de las pruebas.

## **Conclusiones**

El sistema brinda datos de fuerza confiables para iniciar el análisis del comportamiento mecánico de los materiales involucrados en las pruebas realizadas. Los datos que brinda el equipo directamente en el panel frontal del programa pueden tomarse como presiones superficiales, tal como lo hacen los sistemas comerciales y aun son útiles para la investigación sobre úlceras por presión. Aun cuando no se llegó a la caracterización de los esfuerzos directamente con el sistema diseñado.

 La principal razón por la cual no se pueden caracterizar los esfuerzos con el sistema es el área que se debe de tomar debido a la geometría de las tuberosidades isquiáticas, por lo que utilizar el área del sensor no asegura que los esfuerzos calculados por el sistema sean los que en realidad se presentan en las pruebas. Si en un futuro se define el área a utilizar, la interfaz será capaz de desplegar y almacenar los datos de los esfuerzos directamente.

 Durante el desarrollo de este proyecto destaca el trabajo interdisciplinario y la colaboración con ingenieros del Instituto Nacional de Rehabilitación, siguiendo una metodología de diseño para satisfacer las necesidades en una etapa importante para un proyecto de investigación y que repercutirá directamente en pacientes con lesión medular, con el propósito de mejorar su la calidad de vida.

 Se logró caracterizar el comportamiento de los sensores de fuerza FlexiForce hasta los 450 N, comportamiento del cual no se encontró alguna referencia durante la búsqueda bibliográfica. Aun cuando no presentó un comportamiento lineal con la resistencia de referencia de 10KΩ, debido a la búsqueda de la mejor sensibilidad en todo el intervalo de medición, con la utilización de polinomios se pudo describir el comportamiento de los ocho sensores. Los sensores FlexiForce mostraron ser adecuados para realizar las mediciones en las pruebas al no interferir con la deformación de los materiales durante las diferentes pruebas.

 La propuesta para utilizar matrices de sensores en este tipo de pruebas con modelos es novedosa, ya que tampoco se encontró alguna publicación que utilizara matrices de sensores aun cuando las empresas como Tekscan o VistaMedical manufacturan sensores y matrices de sensores con formas especiales sobre pedido. Las configuraciones propuestas en este trabajo brindan información de importancia para la investigación, aunque se tienen que modificar las distancias entre sensores para mejorar las mediciones.

 Al buscar una comparación de los resultados con alguna referencia se encuentra que la tendencia de las fuerzas es similar a la reportada en pacientes por Crawford [\[5\]](#page-109-0), por lo que el modelo presenta un comportamiento similar al real por lo que se puede utilizar para simular las interacciones que existen entre las tuberosidades isquiáticas y el tejido blando.

 En cuanto al diseño del sistema, el número de sensores es un aspecto que se puede mejorar, aumentando el número de sensores para poder registrar más zonas de interés e incluirlas en el análisis del fenómeno. Esto se puede realizar mediante la utilización de multiplexores y aprovechando los puertos digitales de la tarjeta de adquisición de datos.

 La interfaz gráfica es funcional para los diferentes usuarios relacionados con el proyecto de investigación de acuerdo a sus opiniones finales del sistema, de igual manera las conexiones del módulo de acondicionamiento y de la tarjeta de acondicionamiento de datos.

 Finalmente el sistema cuenta con características suficientes para satisfacer las necesidades de los investigadores y ser la base para el proyecto de investigación.

## **Anexo 1.**

**Caracterización de sensores de fuerza piezoresistivos. Artículo escrito para el congreso nacional de ingeniería biomédica 2013.** 

### **Caracterización de Sensores de Fuerza Piezo-Resistivos para Aplicación en la Medición de Presiones Generadas en Superficies Preventivas de Úlceras por Presión**

L. Enríquez-Rivera<sup>1</sup>, D. Gayol-Mérida<sup>2</sup>, V. Domínguez-Hernández<sup>3</sup>, V. Araujo-Monsalvo<sup>3</sup>, L. Baez-Rivas<sup>1</sup>, L. Morales-Acosta<sup>1</sup>, A.I. Arellano-Colli<sup>4</sup>

<sup>1</sup> Ingeniería Mecatrónica, Facultad de Ingeniería, Universidad Nacional Autónoma de México, México D.F., México  ${}^{2}$ Laboratorio de Ingeniería de Rehabilitación, División de Investigación Tecnológica, Instituto Nacional de

Rehabilitación, México D.F., México

<sup>3</sup>Laboratorio de Biomecánica, Subdirección de Investigación Tecnológica, Instituto Nacional de Rehabilitación, México

D.F.

<sup>4</sup>Centro de Investigación e Innovación Tecnológica-IPN, México D.F. México.

*Resumen***— Las úlcera por presión son áreas localizadas de daño en el tejido blando subyacentes a prominencias óseas y son frecuentes en la vida de pacientes con lesión medular. Los esfuerzos generados en la interfaz individuo-superficie deben ser tomados en cuenta para el diseño y fabricación de superficies de soporte preventivas. Existen equipos para medir estos esfuerzos pero en ocasiones se saturan alrededor de 200 mmHg (30 KPa) y por lo que no se logran registrar esfuerzos más elevados que una persona puede llegar a generar al estar sentada en una silla de ruedas. En los últimos años se han desarrollado nuevos sensores para la medición de fuerzas con un rango amplio, y que por sus características de dimensiones y flexibilidad pueden brindar información de importancia en el desarrollo de úlceras por presión. El objetivo de este trabajo es la selección y caracterización de un sensor de tipo piezoresistivo con el que se puedan realizar mediciones de las fuerzas que se generan en modelos de prueba de asientos y otras superficies. Las variables que se midieron fueron: rango, linealidad, histéresis, repetitividad, así como su comportamiento ante fuerzas dinámicas.** 

*Palabras claves***— Evaluación de superficies preventivas, sensores de fuerza, úlceras por presión.** 

### **INTRODUCCIÓN**

Las úlceras por presión (UPP) son áreas localizadas de daño en el tejido blando subyacentes a prominencias óseas como resultado de los esfuerzos o de la combinación de esfuerzo y fuerzas cortantes [4]. Las úlceras por presión se caracterizan por ser una lesión en la que se ha producido necrosis tisular, en respuesta a una carga ejercida y mantenida, producto del peso del cuerpo, sobre el tejido blando que circunda una prominencia ósea [13]. Los esfuerzos que originan las UPP ocurren cuando una fuerza actúa sobre un área por un periodo de tiempo prolongado (mayor a 2 hrs.), o si una fuerza se aplica en un área pequeña [7]. Un esfuerzo es definido como una fuerza dividida por el área sobre la cual actúa.

Los esfuerzos generados en la interface individuosuperficie deben tomarse en cuenta para el diseño y fabricación de superficies preventivas de úlceras por presión. Actualmente existen equipos para medir estas fuerzas. Estos equipos son usados para evaluaciones clínicas de superficies de soporte, educación al personal médico y pacientes, ya que en la mayoría de los equipos existe una interfaz gráfica que ayuda a visualizar las fuerzas. Un equipo ampliamente usado para evaluar clínicamente el desempeño de superficies preventivas de úlceras por presión, es el *Force Sensing Array (FSA) ®* [3]*.*

De acuerdo a Reswick y Rogers [12], una persona con lesión medular sentada en su silla de ruedas puede alcanzar presiones superiores a los 200 mmHg (30 KPa), en un período de 6 hrs, lo que puede favorecer la formación de úlceras por presión, para lo cual al planear el diseño u optimización de un asiento para sillas de ruedas, debe contarse con un equipo que pueda medir en rango más allá de los 200 mmHg como las registradas por Reswick- Rogers [12] y los sistemas comerciales pueden ser poco prácticos, ya que los sensores llegan a saturarse con facilidad. Además para optimizar los diseños de asientos para sillas de ruedas, Gefen y Levine [11], recomienda realizar modelos de tejido blando y prominencia ósea para medir los esfuerzos que se generan en el interior de los tejidos y los sistemas comerciales de medición, en ocasiones se saturan en los rangos de esfuerzos que se generan en estos los modelos mencionados [10]. Por lo que existe la necesidad de desarrollar un sistema de medición con sensores que puedan apoyar al diseño y optimización de asientos para sillas de rueda.

 Los sensores para estas aplicaciones deben cumplir con dos criterios:

*1)* Dimensiones: el sensor debe estar correctamente situado debajo de la prominencia ósea donde se realizará la medición, la presencia del sensor no debe introducir errores que enmascaren cualquier diferencia entre la superficie de apoyo evaluada [4].

*2)* La flexibilidad del sensor, ya que la presión de la interface paciente/superficie se afecta, tanto por la posición del sujeto, como por la colocación de algún objeto entre la piel del sujeto y la superficie de apoyo, en particular si dicho objeto no es flexible y no puede adaptarse a la forma de la interface paciente/superficie [14].

 En los últimos años se han desarrollado nuevos sensores para la medición de fuerzas con un rango amplio de medición, estos sensores pueden proporcionar más información sobre las fuerzas que se generan en los tejidos, y además cumplen con los criterios arriba mencionados. En

particular los sensores piezo-resistivos han sido usados para medir la compresión en tejidos blandos [11]. Ferguson-Pell recomienda el uso de estos sensores para estas aplicaciones, ya que cumplen con el rango de medición, dimensiones y flexibilidad [5].

 En el Instituto Nacional de Rehabilitación se están diseñando asientos especiales para personas con lesión medular con el fin de ayudar a prevenir úlceras por presión, y es necesario optimizar el diseño para aplicarlo a otras poblaciones en riesgo. Se cuenta con el equipo *FSA®*, para realizar evaluaciones clínicas, sin embargo al realizar el proceso de optimización del asiento, a través de un modelo de tejido blando-prominencia ósea [10], las presiones que se generaron estuvieron fuera del rango del *FSA®*, esto creó la necesidad de desarrollar un sistema que pueda medir presiones superiores. El objetivo de este trabajo es la selección y caracterización de un sensor de tipo piezoresistivo con el que se puedan realizar mediciones de las fuerzas que se generan en el modelo de prueba de asientos y otras superficies [10].

 A continuación se describen la evaluación y caracterización de los sensores, las variables que se midieron fueron: rango, linealidad, histéresis, repetitividad, así como su comportamiento ante fuerzas dinámicas.

### **METODOLOGÍA**

#### *Selección de sensores*

En relación a la selección de los sensores, se decidió por dos sensores piezo-resistivos (Fig. 1), ya que cumplen con los criterios de Fergunson-Pell [5] y Swain [14]. Los sensores a evaluar y caracterizar son FlexiForce A201, que tiene un rango de 0 a 45 Kg (0 a 440 N) y un diámetro 9.53 mm es su área activa [8]. El FSR 402, tiene un rango de 0 a 10 kg (0 a 100 N) y un diámetro de 12.7 mm en su área activa [9].

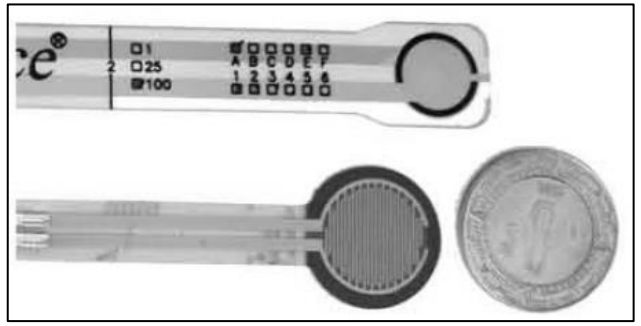

Fig. 1. Sensores piezo-resistivos elegidos por sus características físicas. En la parte superior se encuentra el sensor Flexiforce y en la parte inferior el sensor FSR.

### *Características a evaluar*

*1)* La repetitividad es la capacidad del sensor para responder de la misma manera a una fuerza aplicada repetidamente.

*2)* La linealidad se refiere a la respuesta del sensor a la carga aplicada, dentro del rango del sensor. Esta respuesta idealmente debe ser lineal.

*3)* La histéresis es la diferencia en la respuesta de salida del sensor durante la aplicación de una carga y al retirar la misma. Es conocido que la histéresis es una fuente de error que siempre debe ser tomada en cuenta en este tipo de sensores.

*4)* El *drift* es el cambio en el voltaje de salida entregado por sensor, cuando se aplica una fuerza constante durante un periodo de tiempo. Si el sensor se mantiene bajo una carga constante, la resistencia del sensor continuamente disminuirá, y el voltaje de salida se incrementará gradualmente.

### *Prueba de Carga Estática*

Estos sensores, fueron sometidos a cargas estáticas, dichas cargas simularan las generadas por el peso del cuerpo humano. Las cargas estáticas se aplicaron con un durómetro marca *Frank®*. Se usó un indentador con forma cilíndrica para concentrar la fuerza en el área activa del sensor. Las cargas aplicadas fueron: 0 N, 9.8 N, 19.6 N, 29.4 N, 49 N, 98 N, 153.2 N, 196 N, 294 N, 306.5 N y 490 N, que equivalen a 0 Kg, 1 Kg, 2 Kg, 3 Kg, 5 Kg, 10 Kg, 15.6 Kg, 20 Kg, 30 Kg, 31.2 Kg y 50 Kg. Se hizo una aplicación de carga ascendente y otra descendiente, para medir la histéresis. Estas pruebas fueron basadas en la guía de calibración del FlexiForce [2] y en la metodología referida por Ferguson-Pell [6].

### *Prueba Dinámica*

Estas pruebas tienen como objetivo evaluar la respuesta del sensor ante cargas que cambian constantemente en el tiempo. Se realizaron en una máquina de universal de ensayos *INSTRON 4502.* Se aplicó una carga que aumentaba de manera ascendente en el tiempo hasta llegar a los 445 N.

### *Almacenamiento de datos*

Los datos obtenidos de las pruebas, fueron almacenados en una interfaz desarrollada en LabView 2011 (National Instruments, Austin, Tx, EE.UU.), en esta interfaz, para las pruebas estáticas, se le ingresaba el dato de la carga que estuviera proporcionando el durómetro y se almacenaban los datos durante 3 segundos con un muestreo de dos datos por segundo, esto con el fin de evaluar la el *drift* del sensor. Para las pruebas dinámicas la interfaz almacenaba la información continuamente con una frecuencia 10 Hz.

### *Análisis de datos*

 Los datos fueron analizados en EXCEL 2010. Para la prueba estática los valores de carga y voltaje, que se obtuvieron con la interfaz en LabView, fueron graficados y se obtuvo el ajuste lineal, la ecuación de la línea y el coeficiente de determinación  $(R<sup>2</sup>)$  con la opción "línea de tendencia". Para las pruebas dinámicas se sincronizaron los dos archivos que se obtuvieron: del software de la INSTRON, que contenía datos de carga y tiempo; y el de la interfaz en LabView que mostraba voltaje y tiempo. El parámetro común era el tiempo y con esto obtuvo la curva de voltaje contra carga para las pruebas dinámicas, de igual manera se obtuvo la línea de tendencia, su ecuación y el valor de  $R^2$ . Para obtener el porcentaje de repetitividad, histéresis y *drift* se realizó un análisis estadístico de los datos. La repetitividad es la desviación estándar relativa de los voltajes en las diferentes pruebas dinámicas. El *drift* es la desviación estándar relativa de la variación del voltaje ante una misma carga en la misma prueba estática. La histéresis es el error relativo entre de los valores de ascenso y descenso con la misma carga, tomando como valor real el que se registró en el ascenso.

#### **RESULTADOS**

En la Tabla 1 se presentan los resultados obtenidos en forma de porcentaje de las diferentes características evaluadas en las pruebas. En la Fig. 2 y Fig. 3 se presentan las gráficas de la prueba estática para cada sensor, así como su ajuste lineal y coeficiente de determinación. Para el FSR se descartó el valor de 490 N, ya que este dato no seguía misma tendencia lineal que los anteriores datos. En la Fig. 4 y Fig. 5 se muestra el comportamiento de los sensores ante cargas dinámicas. También se realizó un ajuste y se presenta el valor de  $R<sup>2</sup>$ . En ambos casos se descartaron los primeros datos que no son útiles a la aplicación que requiere y para que el ajuste abarcara un mayor número de datos para trabajar con el modelo lineal que se buscaba.

TABLA 1. RESULTADOS OBTENIDOS DE LAS DIFERENTES CARACTERISTICAS DE LOS SENSORES

| Característica    | FlexiForce    | FSR           |  |  |  |  |
|-------------------|---------------|---------------|--|--|--|--|
| Linealidad        | $90.02\%$     | 90.39%        |  |  |  |  |
| Repetitividad     | $+/- 3.77\%$  | $+/- 5.47\%$  |  |  |  |  |
| <b>Histéresis</b> | $+/- 4.76%$   | $+/- 22.75\%$ |  |  |  |  |
| Drift             | $+/- 26.12\%$ | $+/- 0.34\%$  |  |  |  |  |

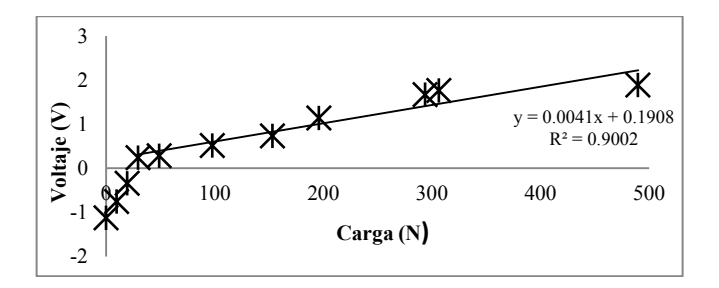

Fig. 2. Ajuste lineal, ecuación de la línea y coeficiente de determinación  $(R<sup>2</sup>)$  de la calibración estática para el sensor FlexiForce. Se observa una zona lineal entre los 29.4 N y los 490 N por lo que el ajuste comprende ese intervalo, que es útil a la aplicación.

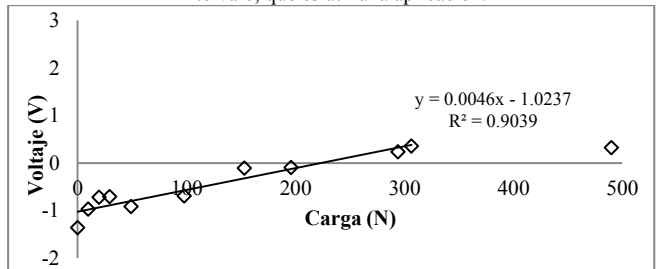

Fig. 3. Ajuste lineal, ecuación de la línea y coeficiente de determinación  $(R<sup>2</sup>)$  de la calibración estática para el sensor FSR. Se observa que en la carga de 490 N el sensor pierde linealidad por lo que se descartó para el ajuste lineal para que éste abarque un mayor número de datos.

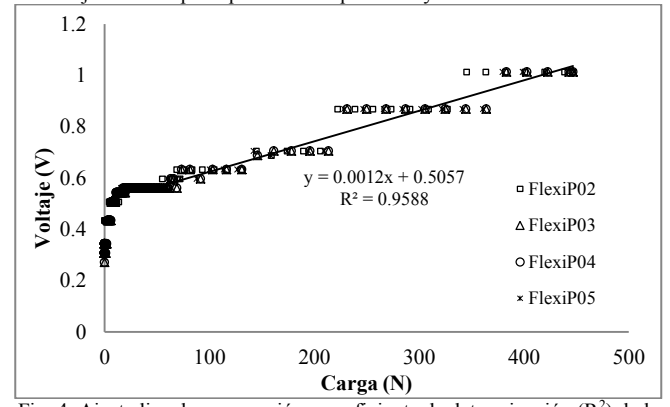

Fig. 4. Ajuste lineal con ecuación y coeficiente de determinación  $(R^2)$  de la calibración dinámica del sensor FlexiForce. Se observa que alrededor de los 100 N en adelante el sensor tiene un comportamiento lineal. También se

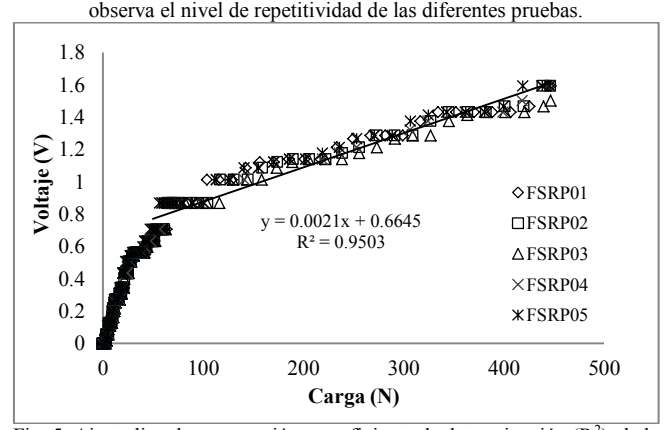

Fig. 5. Ajuste lineal con ecuación y coeficiente de determinación  $(R^2)$  de la calibración dinámica del sensor FSR. El ajuste abarca de los 100N hasta los 445 N, ya que se observa un comportamiento lineal. También se puede observar la repetitividad de los datos.

### DISCUSIÓN

En relación con el sensor FSR, se localizó la zona en donde trabaja linealmente, ya que para la aplicación en la que se usará, que es la simulación de la carga generada por el torso de un cuerpo humano de 70 kg al estar sentado, por lo que la carga en la pelvis es de 45 kg (440 N) [1], se descartaron los valores menores a 100N. En la carga de 490 N, perdía linealidad, por lo que el sensor no puede ser llevado a cargas más altas, sí se requiere linealidad. En relación a la repetitividad, histéresis y *drift,* no están especificados en el manual del usuario, por lo que no pueden compararse con la literatura, adicionalmente la histéresis fue más alta en comparación con el *FlexiForce*, pero el *drift* es menor, lo cual puede hacerlo más confiable al sensor FSR en mediciones estáticas en periodos de tiempo más largos. En las pruebas dinámicas el sensor mostró una mejor velocidad de respuesta y sensibilidad.

En relación al sensor *FlexiForce*, al igual que en el FSR se localizó la zona donde trabaja linealmente, esta zona se encuentra de los 100 N en adelante, por lo que se despreciaron cargas menores, sin embargo no tiene problemas para cargas mayores, lo cual puede ser positivo para simular pesos mayores a 70kg. En cuanto a la repetitividad su valor es similar al reportado por el fabricante, al igual que la histéresis, además ésta es menor a la reportada por el FSR, lo que puede ayudar a medir simulaciones de los ejercicios de carga y descarga que realiza el usuario de silla de ruedas. Por último el *drift* presentó un valor elevado con respecto al reportado por el fabricante de ±5%, este aumento puede deberse a algún ruido electromagnético que estaba interfiriendo con la lectura, por lo que se repetirá este experimento optimizando el filtrado de la señal. En relación con el *drift*, si se usa esté sensor en pruebas estáticas, deberá ser tomado en cuenta con el periodo de tiempo en que se aplicará la carga sobre el sensor. En cuanto a los valores de las pruebas dinámicas se observó un "escalonamiento" de los datos que puede deberse al acondicionamiento del sensor para llevarlo máxima capacidad por lo que pierde sensibilidad y se presentan saltos bruscos en las mediciones.

### **CONCLUSIÓN**

Al comparar los dos sensores, el *FlexiForce* tiene mejores características para realizar mediciones de fuerza en la aplicación de la carga simulada por un torso humano, aunque se tienen que realizar algunos cambios en el circuito de acondicionamiento para mejorar la calidad de la señal y evitar ruidos indeseados que afecten la medición. En cuanto al desempeño del FSR, puede implementarse para mediciones que no necesiten una gran precisión, ya que la repetitividad de las mediciones no es tan baja como la del *FlexiForce* como se muestra en la Tabla 1, ni que esté sometido a cargas mayores a los 300 N porque pierde linealidad, por último se recomienda que las mediciones de fuerza sean de manera ascendente, ya que presenta un alto porcentaje de histéresis. Para la aplicación en que se van a

utilizar los sensores es mejor utilizar el *FlexiForce*, ya que cuenta con un rango más amplio de medición de fuerza, baja histéresis por lo se pueden hacer mediciones tanto de cargas ascendentes como descendientes, en cuanto al *drift*, al ser una prueba dinámica a velocidad constante los efectos del *drift* se verán disminuidos y no afectarán a la medición, por lo que los datos serán más constantes y confiables.

#### **RECONOCIMIENTOS**

 Al Consejo Nacional de Ciencia y Tecnología, por el apoyo para realizar el proyecto SALUD-2009-1-115219.

#### **BIBLIOGRAFÍA**

- [1] Anthropometric Source Book, Volume I: Anthropometry for designers. NASA Reference Publication 1024. 1978 :IV-31.
- [2] *Calibration Quick Start Guide for FlexiForce® Sensors*. Tekscan, Inc. Boston, MA, 2011.
- [3] Crawford. "The application of the Force Sensing Array (FSA) Pressure Mapping System in Clinical setting". Tesis Doctoral. Faculty of Life and Health Sciences, University of Ulster, 2004.
- [4] European Pressure Ulcer Advisory Panel and National Pressure Ulcer Advisory Panel. "Prevention and treatment of pressure ulcers: quick reference guide". Washington DC (United States): National Pressure Ulcer Advisory Panel; 2009.
- [5] M. W. Ferguson-Pell. "Design criteria for the measurement of pressure at body / support interface". *Engineering in Medicine*, vol. 9, no. 4, 1980.
- [6] M. W. Ferguson-Pell, S. Hagisawa, D. Bain. "Evaluation of a sensor for low interface pressure applications". *Medical Engineering & Physics*, vol. 22, 2000.
- [7] M. W. Ferguson-Pell. "Technical Considerations. Seat Cushion Selection". *Journal of Rehabilitation Research and Development. Clinical Supplemet. Choosing a wheelchair system*, no. 2, 1992.
- [8] *FlexiForce Sensor User Manual*. Tekscan, Inc. Boston, MA, 2010.
- [9] *FSR® Integration Guide & Evaluation Parts Catalog With Suggested Electrical Interfaces*. Interlink Electronics. Camarillo, CA.
- [10] D.A. Gayol-Mérida, V. Araujo-Montalvo, V. Dominguez-Hernández, G. Franco-Sanchéz, A.I. Arellano-Collí "Pruebas biomecánicas para mejorar asientos de sillas de rueda para pacientes con lesión medular: utilizando un modelo de pelvis sintético" en III Congreso Internacional de Rehabilitación. INR, 2012, México.
- [11] A. Gefen, Levine J. "The false premise in measuring body-support interface pressures for preventing serious pressure ulcers". *Journal of Medical Engineering &Technology*, vol. 31, no.5:375-380, 2007.
- [12] J.B. Reswick, J.E. Roger. "Experience at Rancho Los Amigos Hospital with devices and techniques to prevent pressure sores". In Bader D., (Eds.) Pressure Sores- Clinical Practice and Scientific Approach. London, Macmillan Press, Scientific & Medical, 1990. pp. 301-310
- [13] J. E. Sanders, B. S. Goldstein, D. F. Leotta. "Skin response to mechanical stress: adaptation rather than breakdown-A review of the literature". *Journal of Rehabilitation Research and Devlopment*, vol. 23, no 3, 1995.
- [14] Swain I. "The Measurement of Interface Pressure" in Bader D. Bouter C. (Eds.) Pressure Ulcer Research. Berlín, Sprigle, 2005. pp. 51-75.

# **Anexo 2.**

## **Metodología de pruebas de calibración para los sensores piezoresistivos.**

### **OBJETIVO**

- 1. Evaluar la confiabilidad de los sensores de fuerza para mediciones con fuerzas entre 0 y 450 N.
- 2. Obtener la curva característica de cada sensor y diferentes propiedades de los sensores.
- 3. Visualizar el comportamiento de los sensores con cargas dinámicas.

### **MATERIALES**

- 1. Máquina de universal de pruebas INSTRON 4502.
- 2. Probeta para calibración de sensores.
- 3. Sensores de fuerza FlexiForce A201.
- 4. Circuito de acondicionamiento.
- 5. Tarjeta adquisición de datos.
- 6. Computadora.
- 7. Interfaz gráfica de LabView (SCE.vi).

### **METODOLOGÍA**

- 1. Se colocará la probeta para calibración de sensores en la máquina INSTRON.
- 2. El sensor se colocará debajo de la probeta sujetándolo con cinta adhesiva.
- 3. Se bajará la probeta con la INSTRON de manera manual hasta que esté lo más cercano posible con el sensor, pero sin que éste ejerza alguna carga.
- 4. Para la programación de la INSTRON se tomaran en cuenta las siguientes consideraciones:
- La carga se ejercerá de manera ascendente, a velocidad constante hasta llegar a 450 N.
- La configuración de muestreo la gráfica Carga vs Tiempo en el programa de la máquina INSTRON deberá de ser de 10 muestras por segundo para que este en sincronía con el muestreo del programa en LabView.

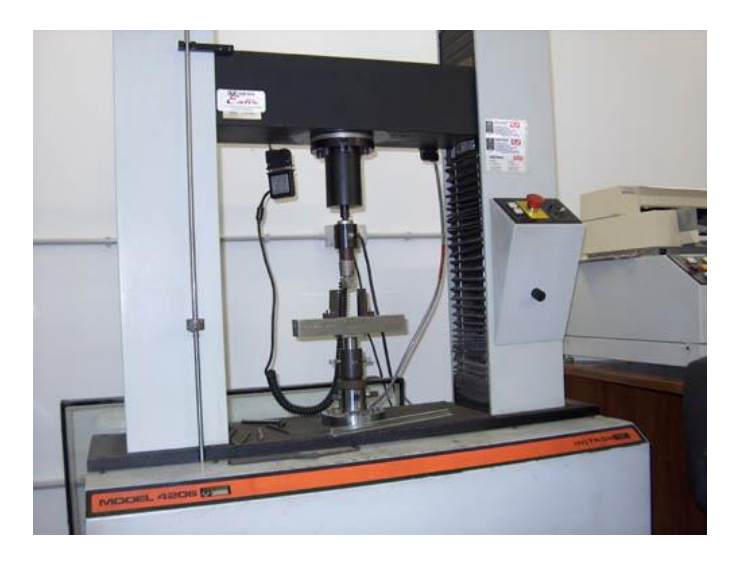

- 5. El sensor se conectará al circuito con su acondicionamiento.
- 6. La tarjeta de adquisición de datos se conectará a la computadora a través de un cable USB que servirá de alimentación y transferencia de datos.
- 7. En el programa SCE, se deberá elegir "Nuevo Sensor" y después la opción de "Prueba". Posteriormente se selecciona el número de sensor a calibrar y una frecuencia de muestreo de 10 Hz.
- 8. Una vez que la máquina INSTRON, el sensor y el programa estén listos se iniciará de manera simultánea la aplicación de la carga y el almacenamiento de datos del sensor.
- 9. Cuando haya terminado la prueba se deberán guardar los datos en la interfaz.

## **Anexo 3.**

### **Curvas de calibración de los sensores FlexiForce A201.**

A continuación se muestra una gráfica para cada sensor con los datos obtenidos de las pruebas de calibración, el ajuste con una recta y con un polinomio, el grado de este polinomio es el que mejor representara el comportamiento de los datos. Estas graficas se obtuvieron con la interfaz "curva calibración.vi". La resistencia de referencia en el circuito de acondicionamiento es de 10 KΩ y solo se tenía una prueba de calibración por cada sensor. Dentro de la gráfica se presentan las ecuaciones de la recta y el polinomio seleccionado, así como el error estándar de cada una. La razón por la cual se propone un polinomio es que los sensores presenta un comportamiento no lineal al llegar a cargas por arriba de los 200 (N) por lo cual el ajuste lineal no representa de manera satisfactoria esos datos, y hace que se recorte el rango del sensor, en cambio con un polinomio, se pueden representar esas variaciones por arriaba de los 200 (N).

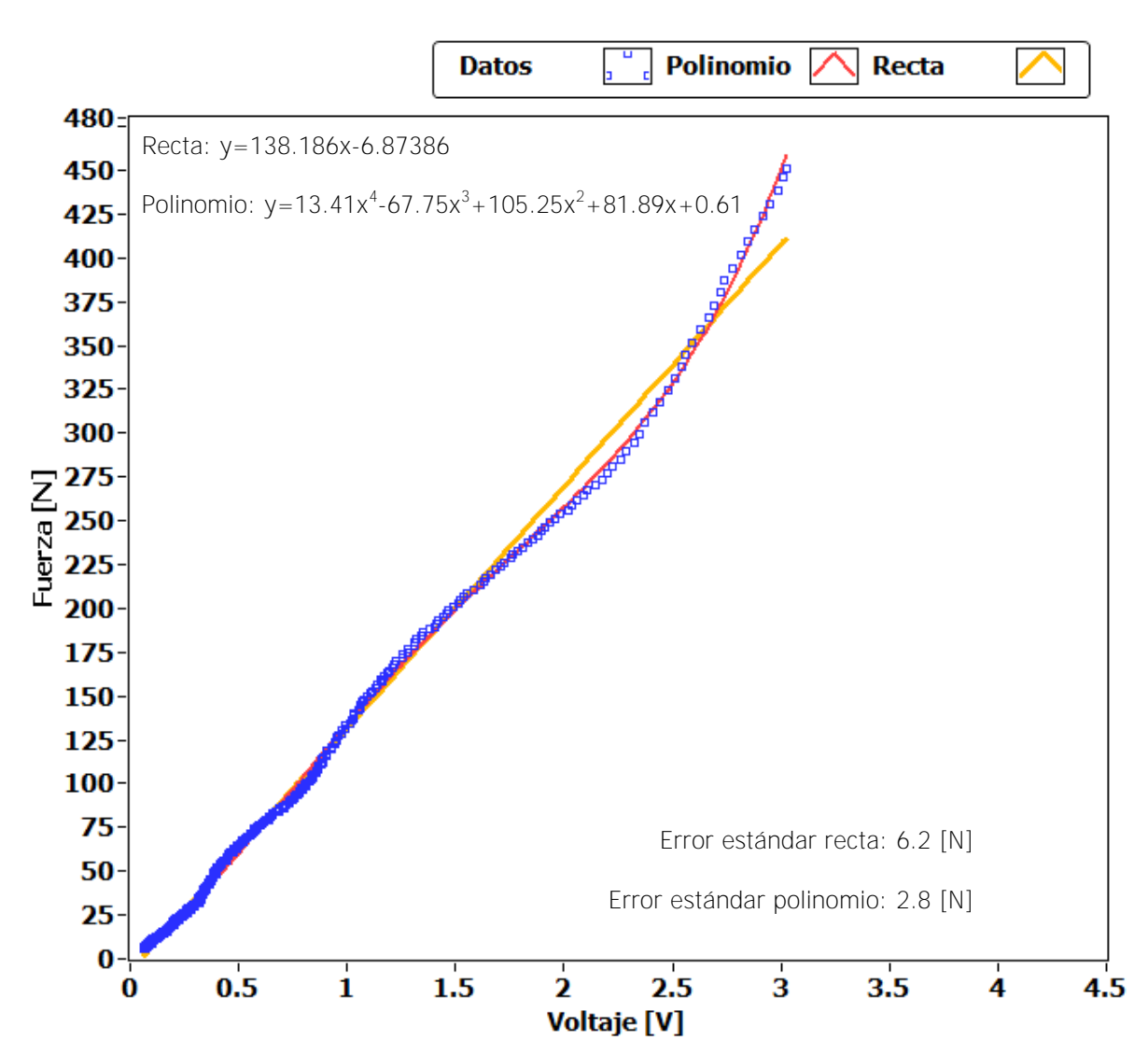

**SENSOR 1** 

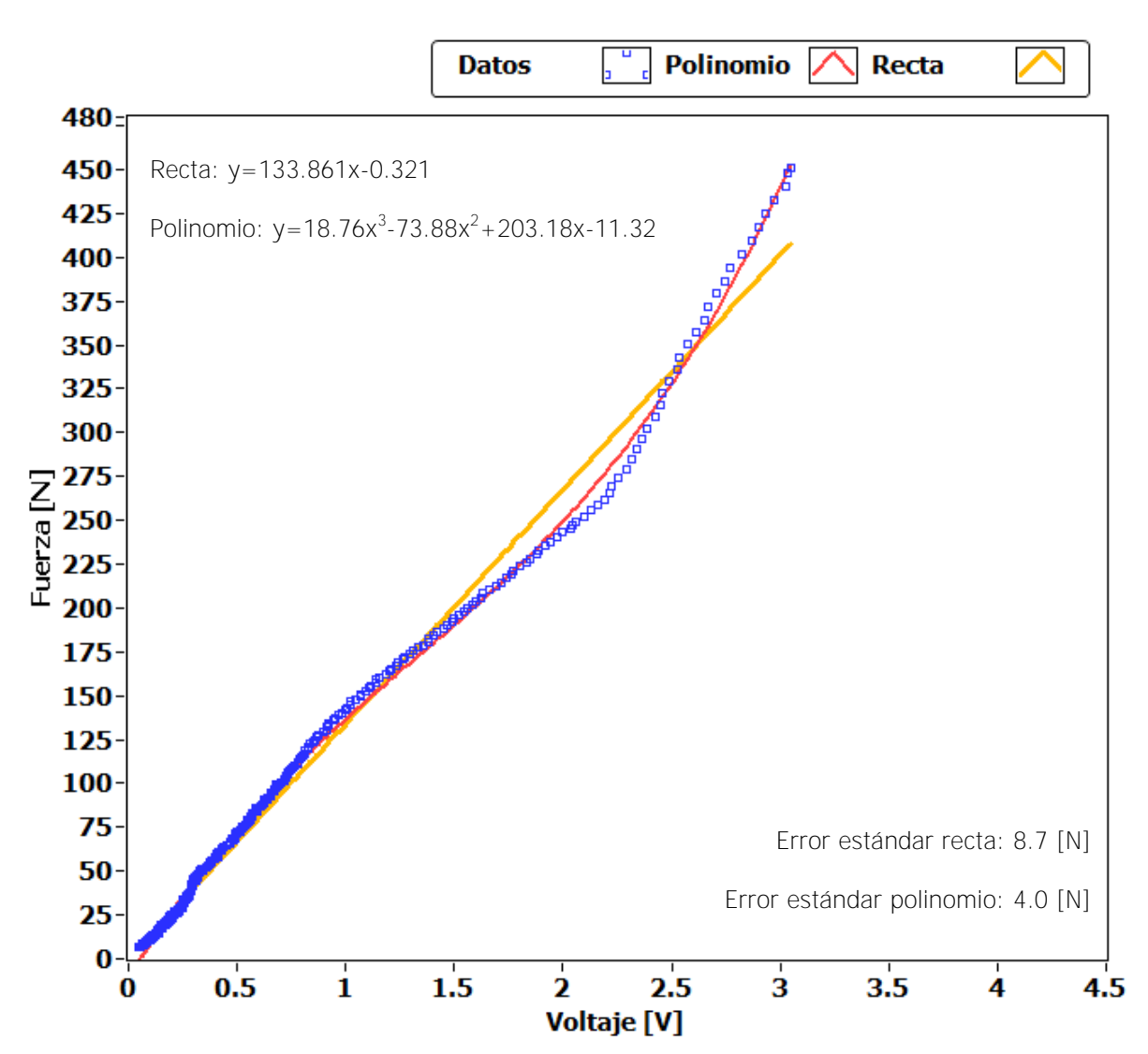

**SENSOR 2** 

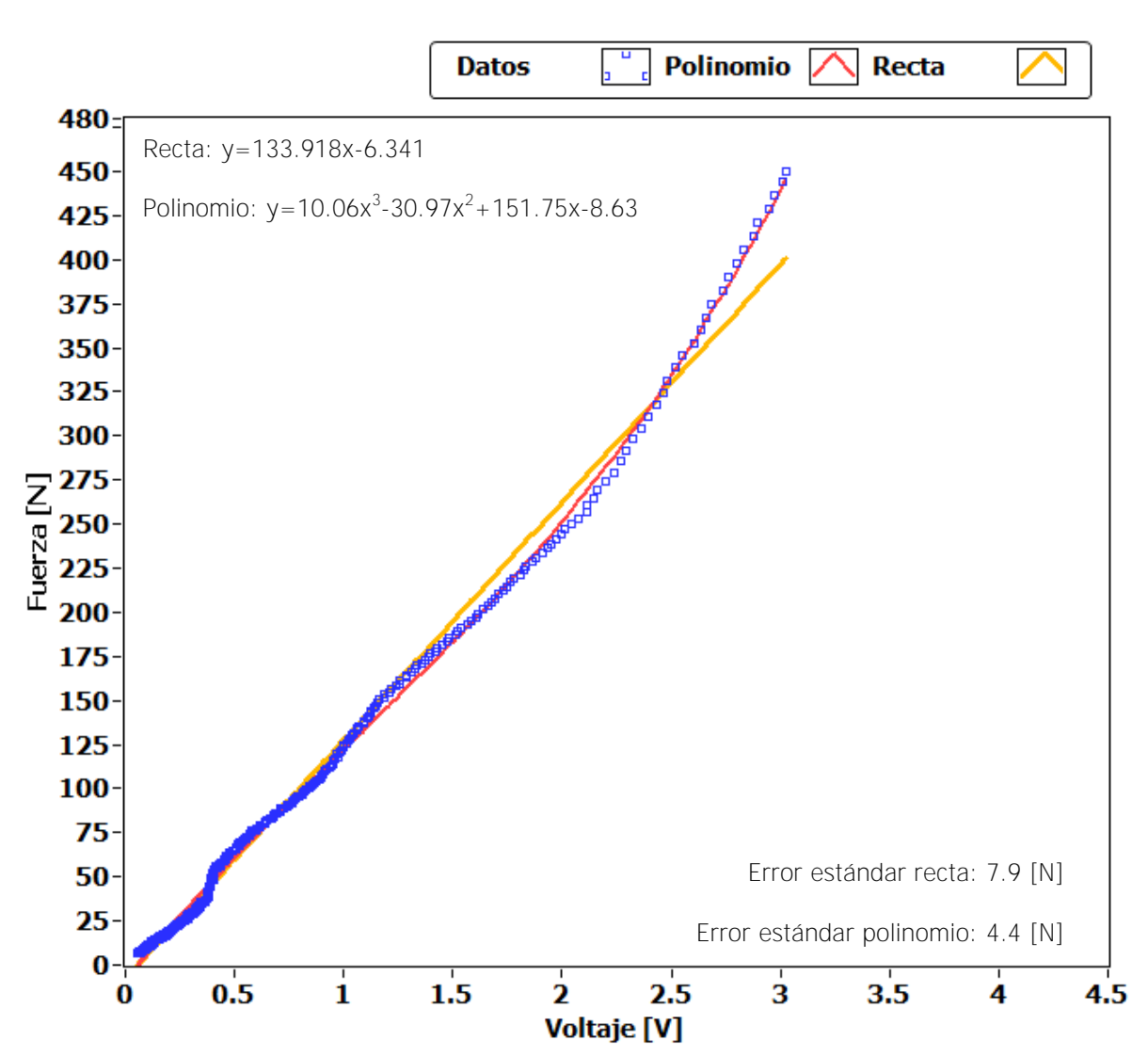

**SENSOR 3** 

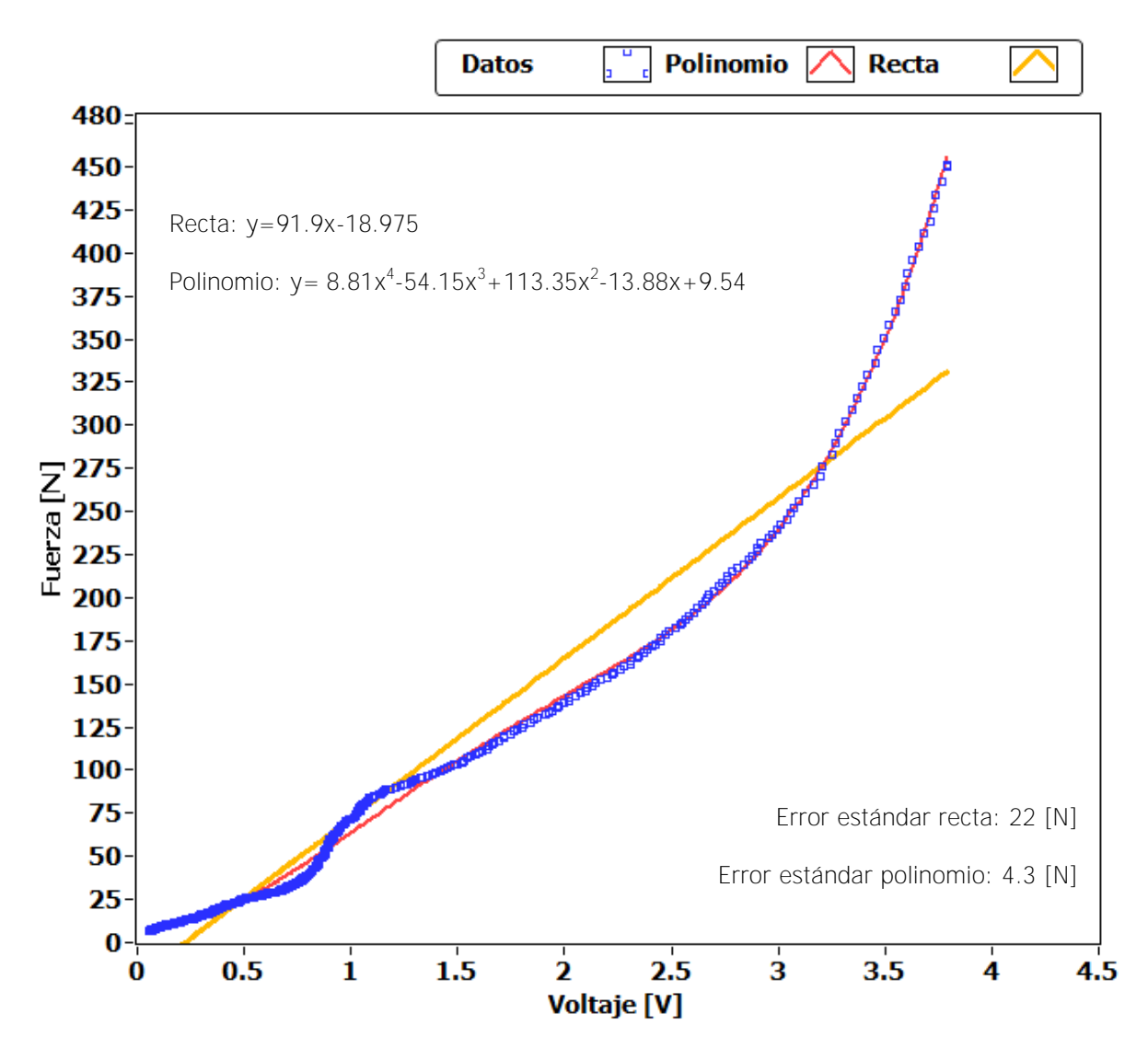

**SENSOR 4** 

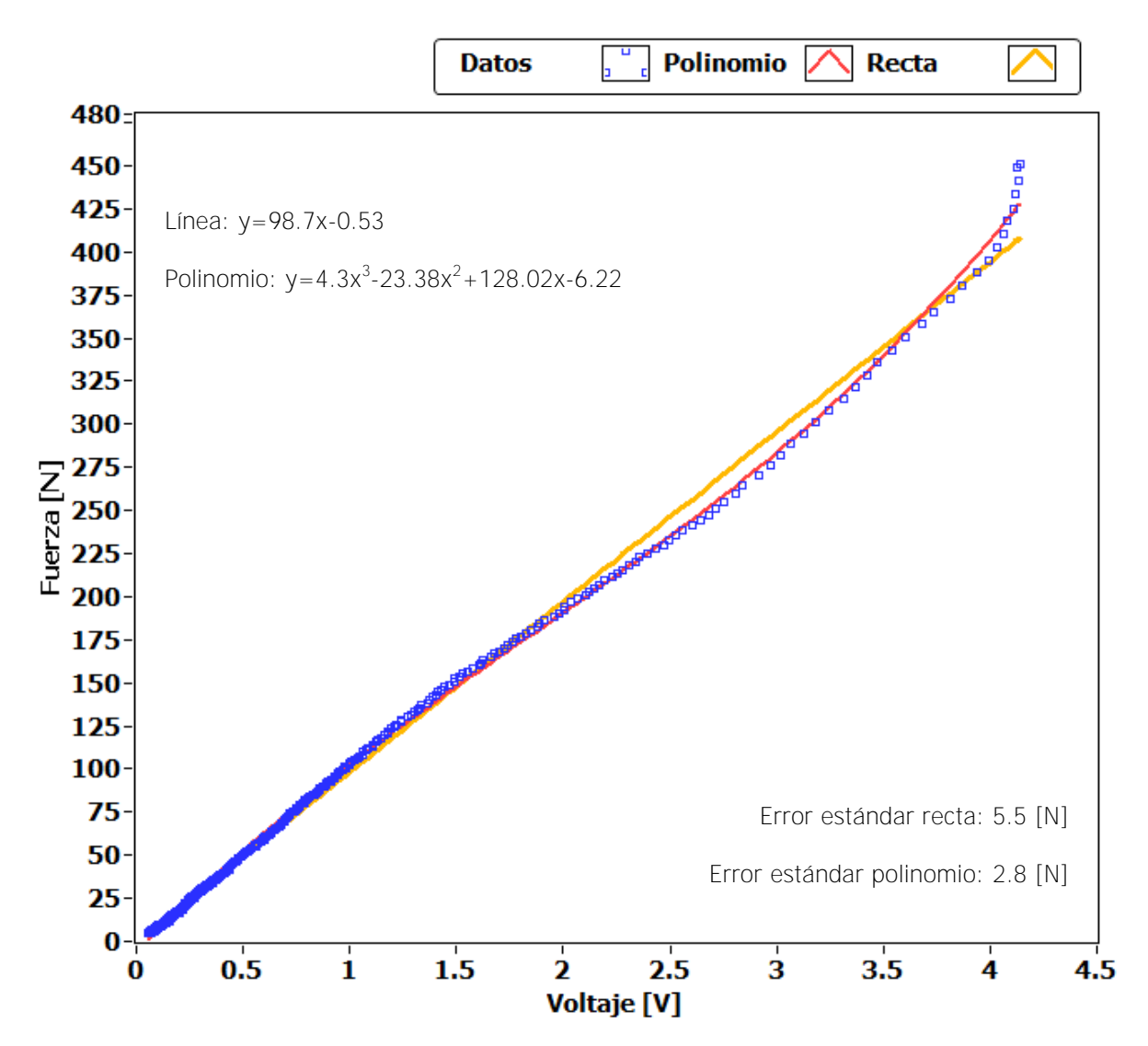

**SENSOR 5** 

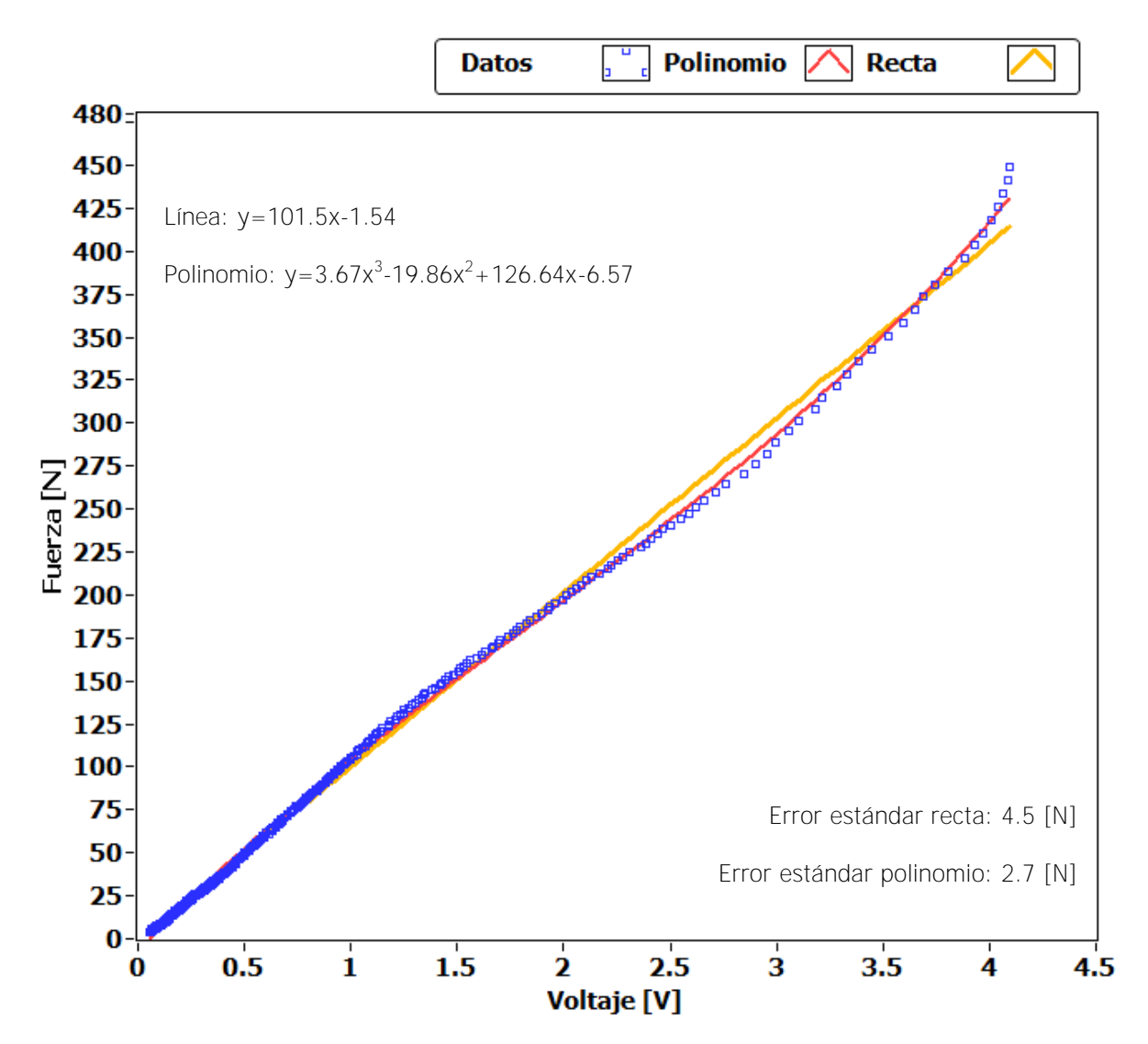

**SENSOR 6** 

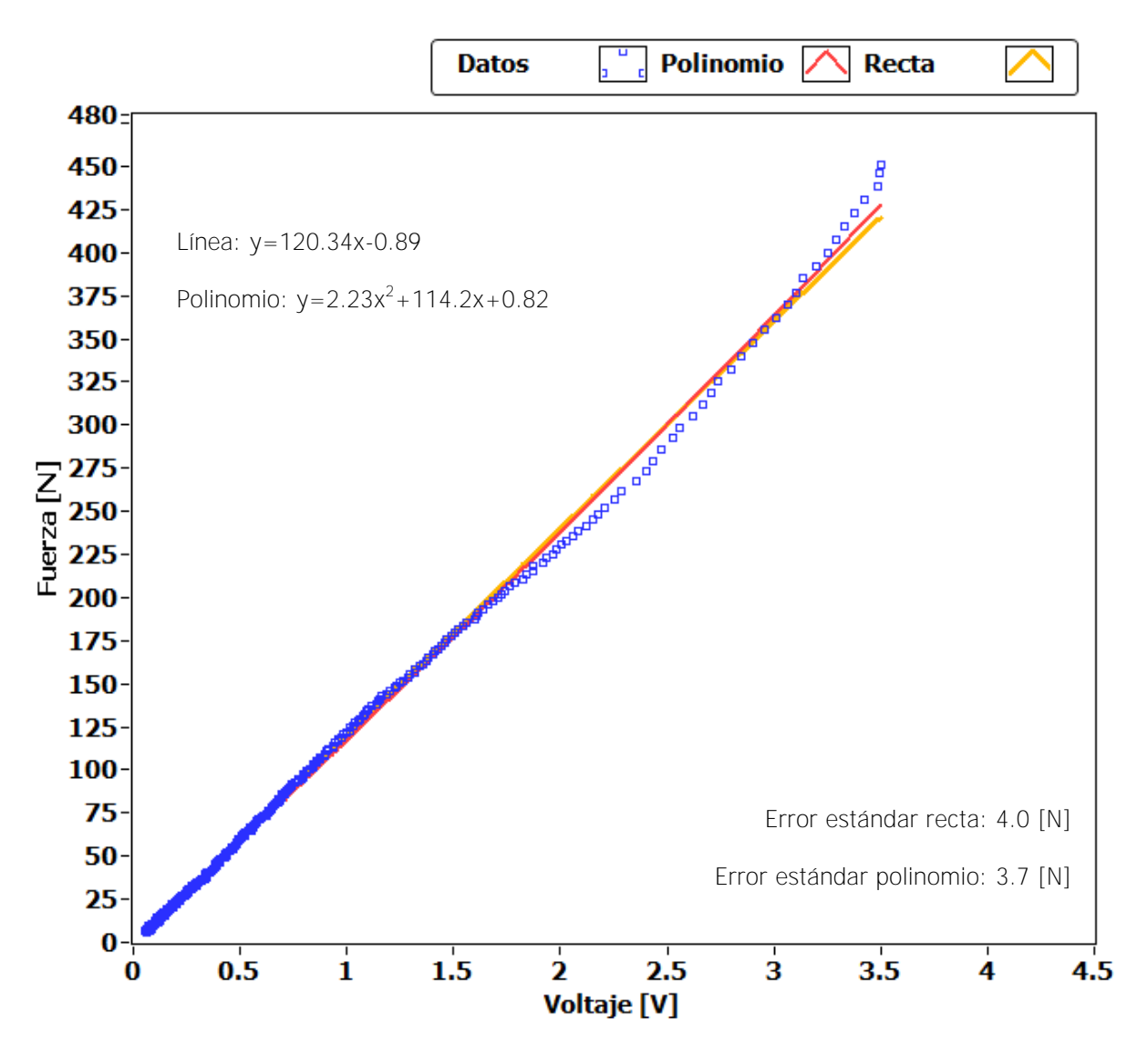

**SENSOR 7** 

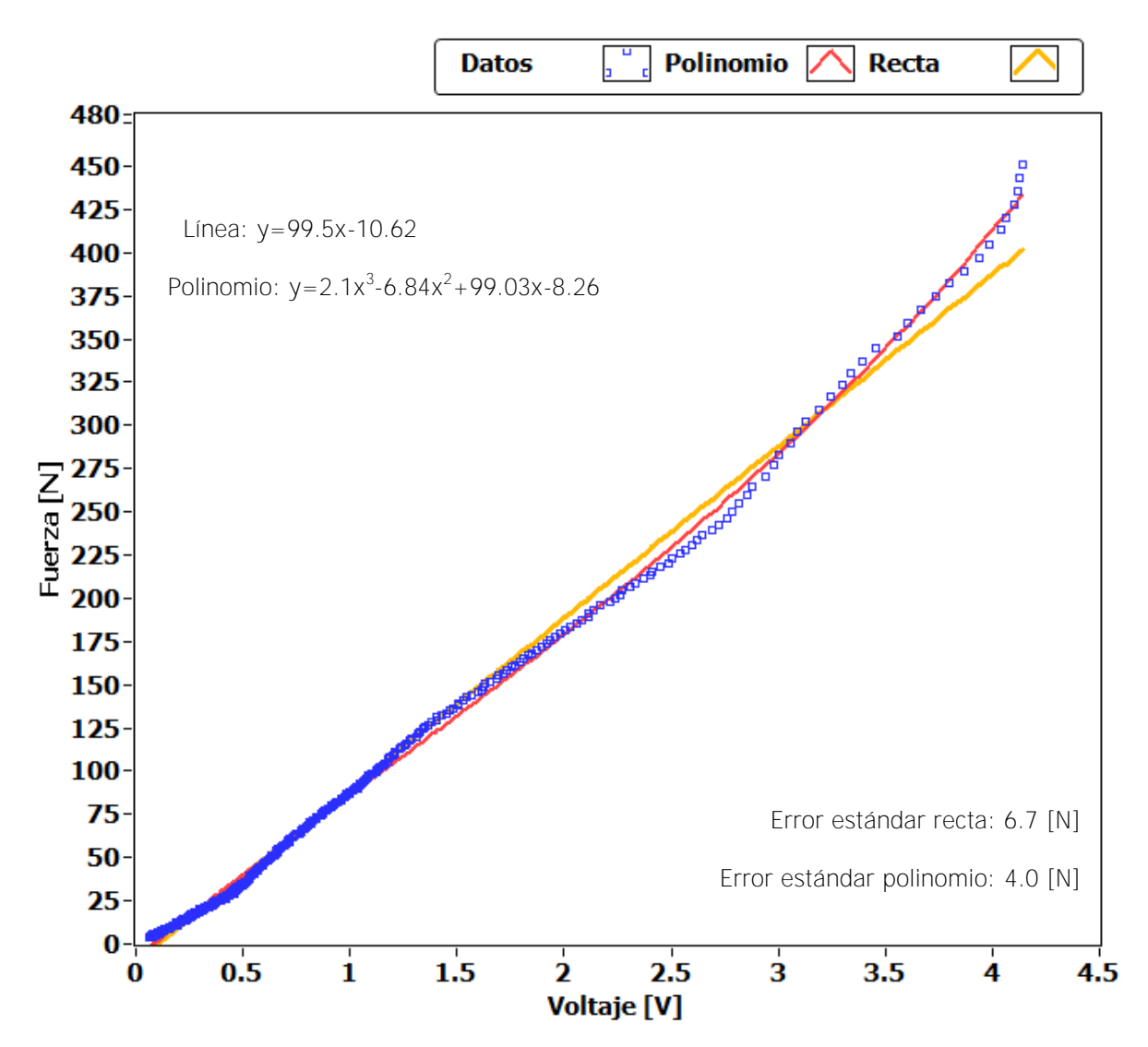

**SENSOR 8** 

## **Anexo 4.**

### **Programación de interfaz.**

En este anexo se describe el funcionamiento y programación de las partes principales de la interfaz gráfica desarrollada en LabVIEW.

### **Interfaz Principal**

La interfaz principal es la primera que se corre al inicial el programa y realiza las funciones principales; escanear, grabar, guardar y visualización de datos. Para realizar estas tareas es necesario programar diferentes etapas con un propósito específico para que la interfaz funcione de manera adecuada y correctamente. A continuación se describe el funcionamiento de las etapas principales.

La primera etapa es la configuración de la tarjeta de adquisición (DAQ) de datos mediante el bloque "*DAQmx Create Virtual Channel*" con el cual se configuran los canales que son utilizados de la DAQ. La configuración pasa hacia un ciclo "*while"* el cual contiene las instrucciones principales, el primer control o botón es el de "escanear" que está conectado a una estructura de casos (figura 1).

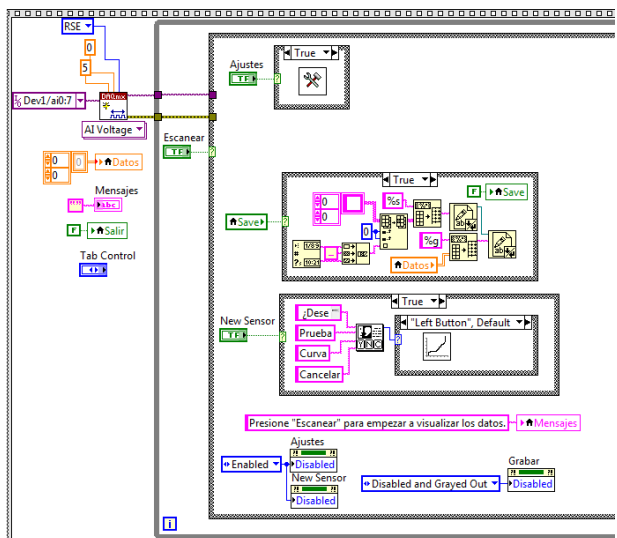

Figura 1. Configuración de la DAQ y caso falso para el control Escanear

En un principio "escanear" se encuentra en estado falso por lo que habilita los controles de "Ajustes", "Nuevo Sensor" y "Guardar". Cada uno de estos controles booleanos está conectado a otra estructura de casos, al presionar el botón de ajustes se llama a un subprograma llamado "SCE Ajustes.vi" y se despliega su panel frontal (figura 2).

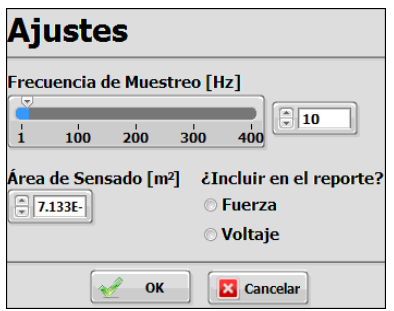

Figura 2. Panel frontal de SCE Ajustes. vi.

Las configuraciones realizadas se almacenan en un archivo llamado "Ajustes.txt" para que después este sea leído por la interfaz principal. En la figura 3 se muestra el diagrama de bloques que realiza esta función.

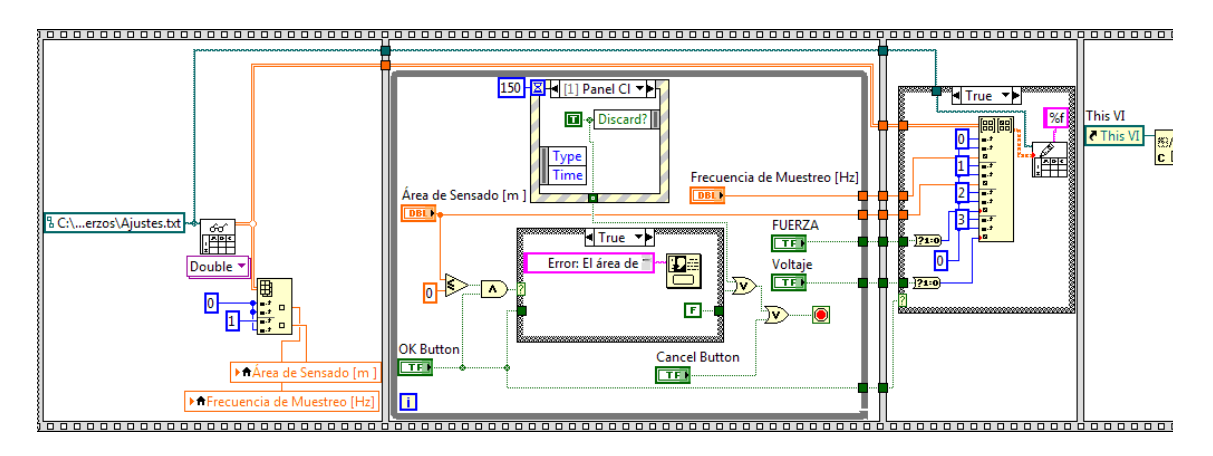

Figura 3. Diagrama de bloques del subprograma SCE Ajustes.

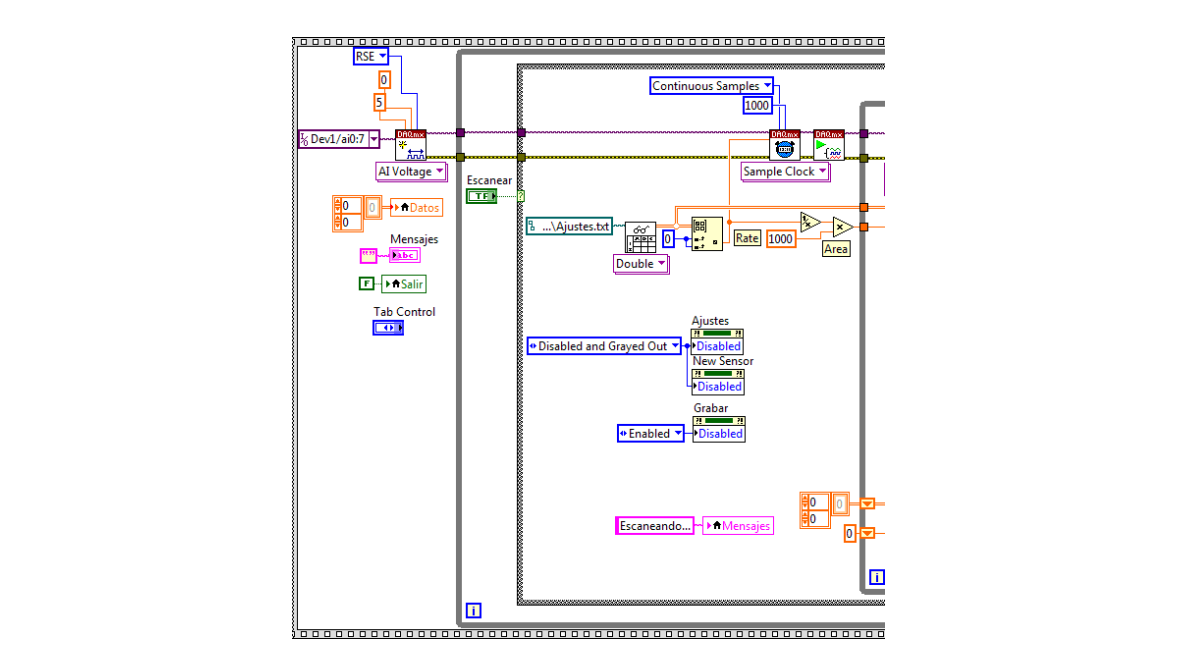

Figura 4. Configuración de muestro de la DAQ en la interfaz principal.

Cuando el botón "Escanear" es verdadero (figura 4) se carga el archivo "Ajustes.txt" en forma de una matriz, también contiene los coeficientes del polinomio que describe el comportamiento de cada sensor, así como el grado de cada uno. Dentro de la matriz se extrae el elemento que corresponde a la velocidad de muestreo que será utilizada en el bloque "*DAQmx Timing*", esta función configura el número, la velocidad y el tamaño del buffer en la computadora en el cual se almacenarán las muestras.

El tamaño del buffer y la velocidad de muestreo están altamente relacionados y la mala elección de estos parámetros provoca errores en la ejecución del programa. Al ser variable la velocidad de muestreo por el usuario se aplicaron ciertos límites para este programa, la velocidad debe ser mayor a cero y tiene que ser un numero entero, además la máxima velocidad se estableció de 400Hz ya que en la máxima velocidad con la que los sensores responden (5 ms), por lo que no tiene sentido muestrear con una mayor velocidad. En base a esto LabVIEW tiene cuatro tamaños de buffer disponibles 1k, 10k, 100k y 1M, dependiendo de un rango de muestras para 400 muestras el tamaño de buffer correspondiente es de 10K que abarca de 101 a 10000 muestras por segundo. Después de configurar el "*Timing*" se inicia la tarea que ha sido programada para la DAQ.

Dentro del ciclo "*while"* (figura 5) se realizan constantemente las mediciones de la DAQ, las cuales son representadas en el programa como una matriz de datos de tipo doble, en la cual cada columna representa cada sensor. Estos datos pasa hacia un "*Formula Node"* el cual permite realizar programación en lenguaje C con las variables de entrada que se le conecten. Este bloque tiene como entradas la matriz con las mediciones de la DAQ y la matriz del archivo de ajustes que contiene los coeficientes del polinomio característico de cada sensor y dentro de un ciclo *"for"* se calculan los valores de fuerza en base a las ecuaciones de los polinomios de cada.

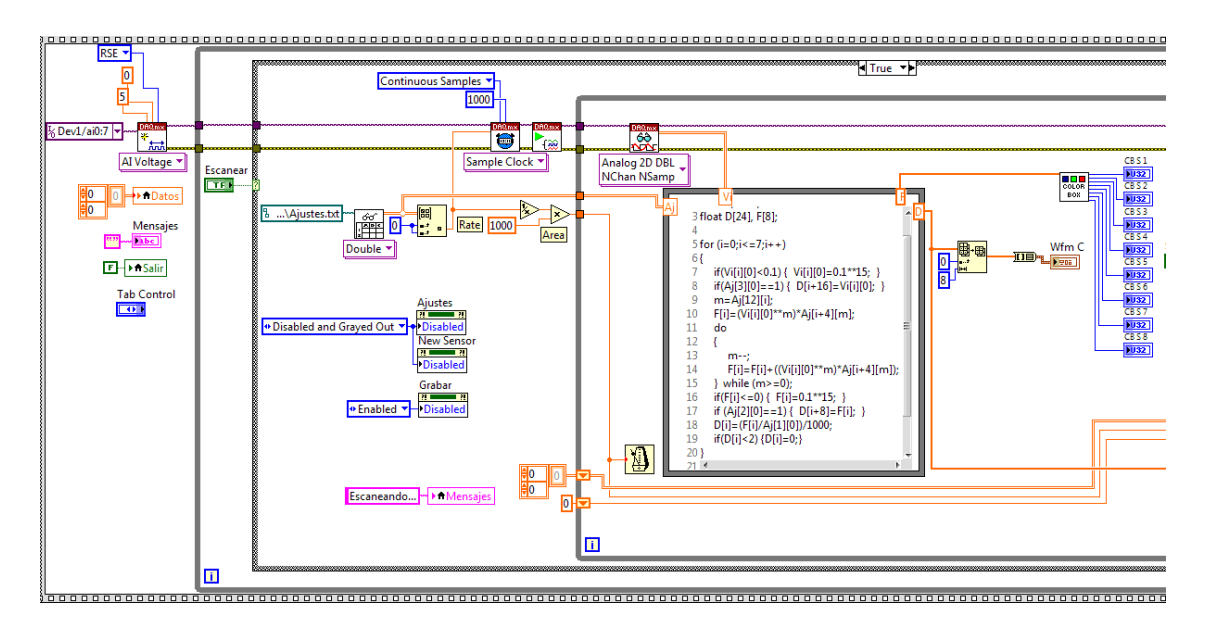

Figura 5. Lectura de las mediciones y aplicación de curvas de calibración.

A la salida del "*Formula Node*" se tiene un arreglo (D) con un tamaño de 24, donde las primeras ocho posiciones corresponden a los esfuerzos calculados, las siguientes ocho son con el valor de la fuerza y los últimos es el voltaje registrado, estos últimas 16 posiciones se llenan si el usuario lo seleccionó en los ajustes. Para el panel frontal se grafican los esfuerzos con un "*Waveform Chart*".

Regresando a la interfaz principal, las siguientes instrucciones que se aprecian son las que dependen del botón "Grabar" y "Guardar" (Figura 6). La función del botón "Guardar" ya ha sido analizada anteriormente. El botón "Grabar" sirve para empezar a registrar los datos de los sensores (esfuerzo, fuerza y voltaje) en la matriz "Datos", así como empezar a registrar el tiempo dependiendo de la velocidad de muestreo establecida. Para realizar esta acción se hace uso de "Registros de corrimiento", esta función se utiliza cuando se quiere pasar datos entre cada iteración en un ciclo, en este caso se utilizan dos, uno para la contabilización del tiempo y otro para la formación de la matriz "Datos".

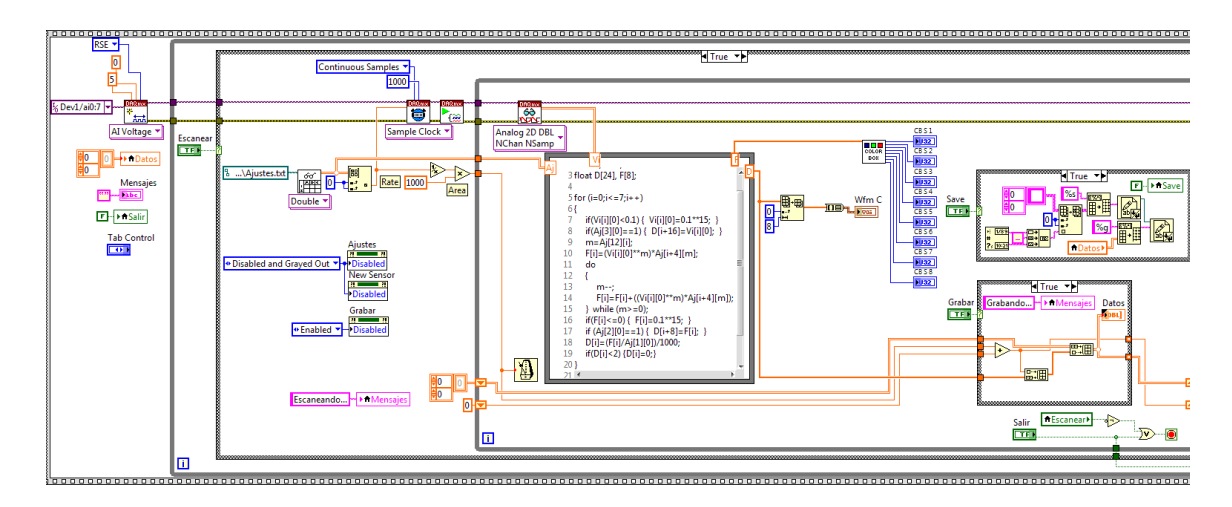

Figura 6. Diagrama de bloques dela interfaz principal, opciones de Grabar y Guardar

Cuando "Grabar" es verdadero se realiza el conteo del tiempo, que es insertado en la primera posición del arreglo "D" el cual a su vez se inserta dentro de la matriz "Datos". Cuando éste botón se encuentra en falso, se grafican los valores registrados en la matriz "Datos", esta matriz y la gráfica se pueden observar en la pestaña de "Resultados" en la interfaz principal (Figura 7).

|      |      |              |      |      |      |      |      |              | <b>Tiempo</b>                |                                                                                                    |                                                                                                    |                                                                                                    | <b>Esfuerzo [kPa]</b>                                                                                                    |                                                                                                    |                                                                                                    |                                                                                                    |
|------|------|--------------|------|------|------|------|------|--------------|------------------------------|----------------------------------------------------------------------------------------------------|----------------------------------------------------------------------------------------------------|----------------------------------------------------------------------------------------------------|----------------------------------------------------------------------------------------------------|----------------------------------------------------------------------------------------------------|----------------------------------------------------------------------------------------------------|----------------------------------------------------------------------------------------------------|
|      |      |              |      |      |      |      |      |              |                              | $[ms]$ $S1$ $S2$ $S3$<br>lo.                                                                                                    |                                                                                                    |                                                                                                    | S4 S5                                                                                                    | <b>S6</b>                                                                                                    | <b>S7</b>                                                                                                    | S <sub>8</sub><br>10                                                                                                    |
|      |      |              |      |      |      |      |      |              | $\vert 0 \vert$<br>$\vert$ 0 | 0                                                                                                    | $\parallel$ 0<br>$\ 0\ $                                                                                        | $\parallel 0$<br>$\vert 0 \vert$<br>$\ 0\ $<br>$\parallel$ 0                                                                                                    | $\overline{0}$<br>$\ 0\ $                                                                                                    | $\vert 0 \vert$<br>$\ 0\ $                                                                                                    | $\parallel 0$<br>$\mathbb{I}^{\circ}$                                                                                           | $\vert 0 \vert$                                                                                                    |
|      |      |              |      |      |      |      |      |              |                              |                                                                                                    |                                                                                                    |                                                                                                    |                                                                                                    |                                                                                                    |                                                                                                    | $\overline{0}$                                                                                                    |
|      |      |              |      |      |      |      |      |              |                              |                                                                                                    |                                                                                                    |                                                                                                    |                                                                                                    |                                                                                                    |                                                                                                    | $\overline{0}$                                                                                                    |
|      |      |              |      |      |      |      |      |              |                              | $\vert$ 0                                                                                                    |                                                                                                    |                                                                                                    | $\vert$ 0                                                                                                    |                                                                                                    |                                                                                                    | $\theta$                                                                                                    |
|      |      |              |      |      |      |      |      |              | $\vert$ 0                    | $\vert$ 0                                                                                                    |                                                                                                    | $\vert 0 \vert$                                                                                                    | $\overline{0}$                                                                                                    | $\overline{0}$                                                                                                    | $\mathbf{0}$                                                                                                    | 10                                                                                                    |
|      |      |              |      |      |      |      |      |              | $\overline{0}$               | 10                                                                                                    |                                                                                                    | $\mathbf{0}$                                                                                                    | $\vert 0 \vert$                                                                                                    | 10                                                                                                    | $\ 0\ $                                                                                                    | $\vert 0 \vert$                                                                                                    |
|      |      |              |      |      |      |      |      |              | $\vert$ 0                    | $\vert$ 0                                                                                                    |                                                                                                    | $\vert$ 0                                                                                                    | $\vert 0 \vert$                                                                                                    | $\overline{0}$                                                                                                    | $\ 0\ $                                                                                                    | $\vert 0 \vert$                                                                                                    |
|      |      |              |      |      |      |      |      |              | $\vert$ 0                    | $\vert$ 0                                                                                                    |                                                                                                    | $\mathbf{0}$                                                                                                    | $\vert$ 0                                                                                                    | $\vert$ 0                                                                                                    | $\ 0\ $                                                                                                    | $\vert 0 \vert$                                                                                                    |
|      |      |              |      |      |      |      |      |              | $\vert$ 0                    | $\vert$ 0                                                                                                    |                                                                                                    | $\overline{0}$                                                                                                    | $\vert$ 0                                                                                                    | $\vert$ 0                                                                                                    | $\parallel 0$                                                                                                    | $\vert 0 \vert$                                                                                                    |
|      |      |              |      |      |      |      |      |              |                              | $\vert$ 0                                                                                                    |                                                                                                    |                                                                                                    |                                                                                                    | $\vert$ 0                                                                                                    |                                                                                                    | $\vert 0 \vert$                                                                                                    |
|      |      |              |      |      |      |      |      |              |                              |                                                                                                    |                                                                                                    |                                                                                                    |                                                                                                    |                                                                                                    |                                                                                                    | $\overline{0}$                                                                                                    |
|      |      |              |      |      |      |      |      |              |                              |                                                                                                    |                                                                                                    |                                                                                                    |                                                                                                    |                                                                                                    |                                                                                                    | $\theta$                                                                                                    |
|      |      |              |      |      |      |      |      |              |                              |                                                                                                    |                                                                                                    |                                                                                                    |                                                                                                    |                                                                                                    |                                                                                                    | $\theta$                                                                                                    |
|      |      |              |      |      |      |      |      |              |                              |                                                                                                    |                                                                                                    |                                                                                                    |                                                                                                    |                                                                                                    |                                                                                                    | l o<br>10                                                                                                    |
|      |      |              |      |      |      |      |      |              |                              |                                                                                                    |                                                                                                    |                                                                                                    |                                                                                                    |                                                                                                    |                                                                                                    | 10                                                                                                    |
|      |      |              |      |      |      |      |      |              |                              |                                                                                                    |                                                                                                    |                                                                                                    |                                                                                                    |                                                                                                    |                                                                                                    | $\vert 0 \vert$                                                                                                    |
|      |      |              |      |      |      |      |      |              |                              |                                                                                                    |                                                                                                    |                                                                                                    |                                                                                                    |                                                                                                    |                                                                                                    | 10                                                                                                    |
| 1500 | 2000 | 3000<br>2500 | 3500 | 4000 | 4500 | 5000 | 5500 | 6000<br>6500 | $\vert$ 0                    | $\vert$ 0                                                                                                    | $\vert$ 0                                                                                                    | $\vert$ 0<br>$\overline{0}$                                                                                                    | $\overline{0}$                                                                                                    | $\vert$ 0                                                                                                    | $\ 0\ $                                                                                                    | $\ 0\ $                                                                                                    |
|      |      |              |      |      |      |      |      |              |                              | $\vert$ 0<br>$\vert$ 0<br>$\vert$ 0<br>$\vert$ 0<br>$\theta$<br>$\vert$ 0<br>$\vert$ 0<br>$\vert$ 0<br>$\theta$<br>$\theta$<br>$\vert$ 0<br>$\vert$ 0 | 10<br>$\vert$ 0<br>$\vert$ 0<br>$\vert$ 0<br>$\vert$ 0<br>$\vert$ 0<br>10<br>$\vert$ 0<br>$\vert$ 0<br>$\theta$ | 0 <br>$\vert$ 0<br>$\vert$ 0<br>$\vert$ 0<br>$\vert$ 0<br>$\vert$ 0<br>$\mathbb{I}$ 0<br>$\vert$ 0<br>$\vert$ 0<br>$\vert$ 0<br>$\vert$ 0<br> 0 <br>$\vert$ 0<br>$\ 0\ $<br>$\mathbb{I}$ 0<br>$\vert$ 0<br>$\vert$ 0 | 0 <br>$\vert$ 0<br>0<br>$\vert 0 \vert$<br>$\vert$ 0<br>$\vert 0 \vert$<br>$\mathbf{0}$<br>$\ 0\ $<br>$\vert$ 0<br>$\mathbf{0}$<br>$\vert$ 0<br>$\vert$ 0<br>$\vert$ 0<br>$\vert$ 0<br>$\vert 0 \vert$<br>$\vert$ 0<br>$\vert$ 0<br> 0 <br>$\vert 0 \vert$<br> 0 <br>$\vert 0 \vert$<br>$\ 0\ $<br>$\vert$ 0<br>$\mathbf{0}$<br>$\mathbf{0}$<br>$\mathbf{0}$<br>$\mathbf{0}$<br>$\vert$ 0<br>$\overline{0}$ | $\vert 0 \vert$<br>$\vert$ 0<br>$\mathbf{0}$<br>$\vert 0 \vert$<br>$\overline{0}$<br>$\overline{0}$<br>$\overline{0}$<br>$\ 0\ $<br>$\vert 0 \vert$<br>$\vert$ 0<br>$\vert$ 0 | $\vert 0 \vert$<br> 0 <br> 0 <br>$\vert 0 \vert$<br>$ 0\rangle$<br> 0 <br>$\vert 0 \vert$<br> 0 <br>l o<br>$\overline{0}$<br>10 | $\parallel 0$<br>$\ 0\ $<br>$\ 0\ $<br>10<br>$\mathbb{I}$ 0<br>$\ 0\ $<br>$\ 0\ $<br>$\ 0\ $<br>$\ 0\ $<br>10<br>$\parallel 0$<br>$\ 0\ $ |

Figura 7. Opción de Resultados en el panel frontal de la interfaz principal.

Cuando el botón "salir" es activado sale del primer ciclo *while*, borra la tarea creada para leer la tarjeta de adquisición de datos y libera todos los recursos utilizados por esta. Por ultimo entra al último cuadro de la estructura de secuencia y cierra la aplicación. En la figura 8 se muestra el diagrama de bloques completo de la interfaz principal.

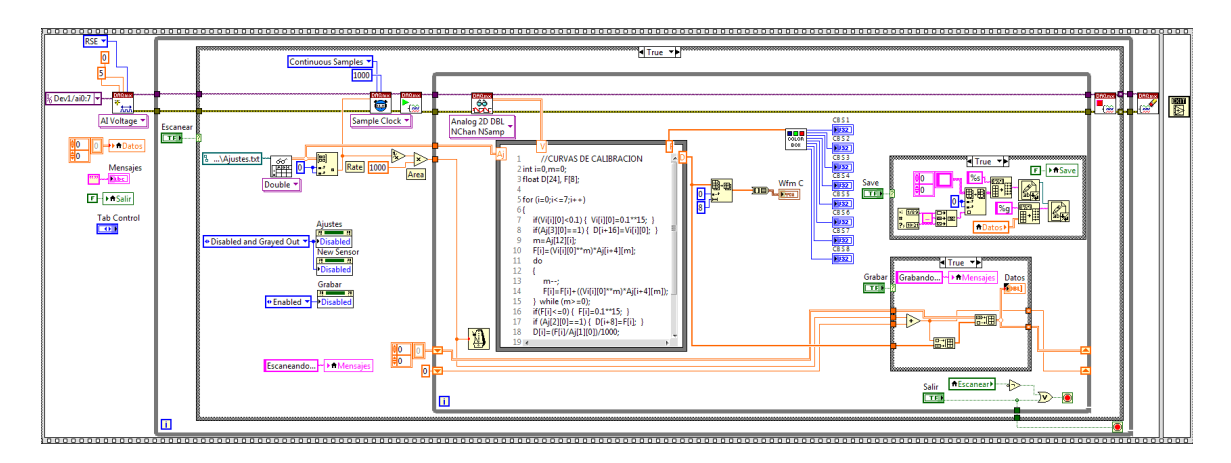

Figura 8. Diagrama de bloques completo de la interfaz principal.

### **Interfaz para prueba de calibración.**

Esta parte de la interfaz está diseñada para realizar las pruebas de calibración según la metodología planteada en el Anexo 2, la cual se realiza con ayuda de la máquina INSTRON. Para las cuales se necesita generar un archivo que solo contenga el tiempo en una columna y el voltaje del sensor en otra. Esta interfaz se divide en dos pasos (Figura 9), el primero es de ajustes en el cual se escoge el número de sensor que se desea calibrar así como la velocidad de muestro. Una vez que se eligieron los ajustes se presiona el botón "Siguiente" el cual habilita la gráfica y los botones de "Iniciar Prueba" y "Finalizar". Una vez que todo esté listo para realizar la prueba con el botón "Iniciar Prueba" se empiezan a registrar los valores de tiempo y voltaje, que también se muestran en una tabla, este botón quedará en estado verdadero hasta que vuelva a ser presionado, lo cual tiene que ser una vez terminada la prueba para dejar de registrar datos.

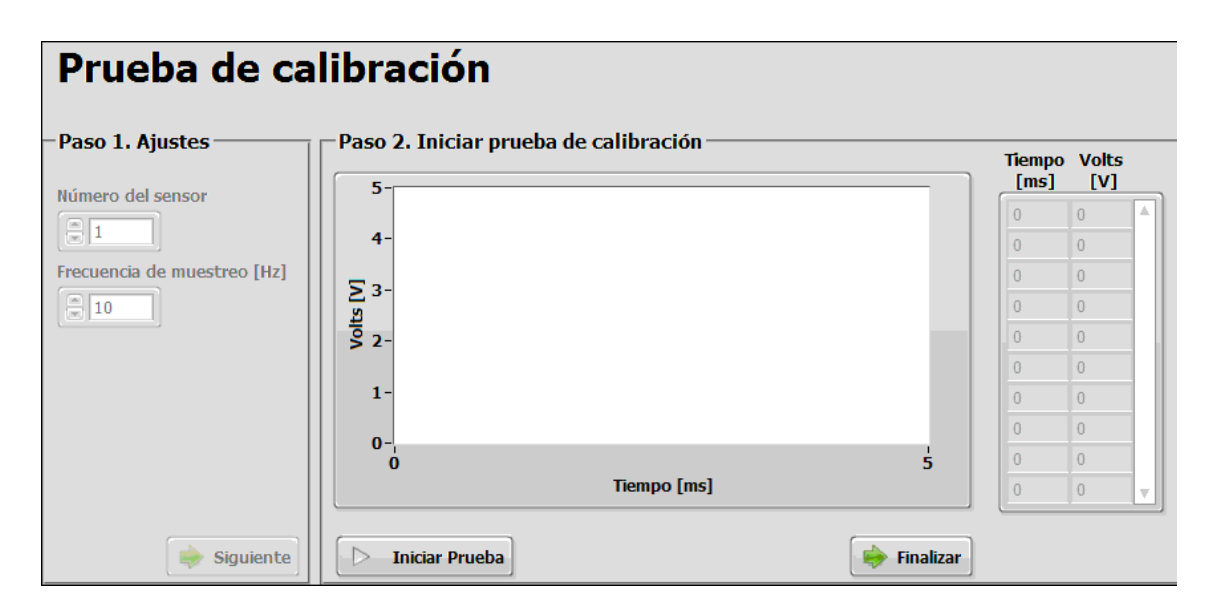

Figura 9. Panel frontal para prueba de calibración.

Si la prueba fue realizada correctamente se prosigue a presionar el botón "Finalizar", la interfaz preguntara si desea guardar los datos, si la respuesta es "Si", se abrirá la una ventana donde podrá seleccionar el nombre y destino del archivo. Una vez guardado el archivo la interfaz preguntará si desea realizar otra prueba, si el usuario elige "Si" la interfaz regresa al paso uno de ajustes, si ya no se desea realizar otra prueba se cierra la ventana y regresa a la interfaz principal.

 La programación de esta interfaz para pruebas es similar a la que se tiene en la interfaz principal. En la figura 10 se muestra el diagrama de bloques de la interfaz para pruebas de calibración. Todas las instrucciones están dentro de un ciclo *while* donde permite seleccionar la velocidad de muestreo de la prueba, la cual se transforma en un

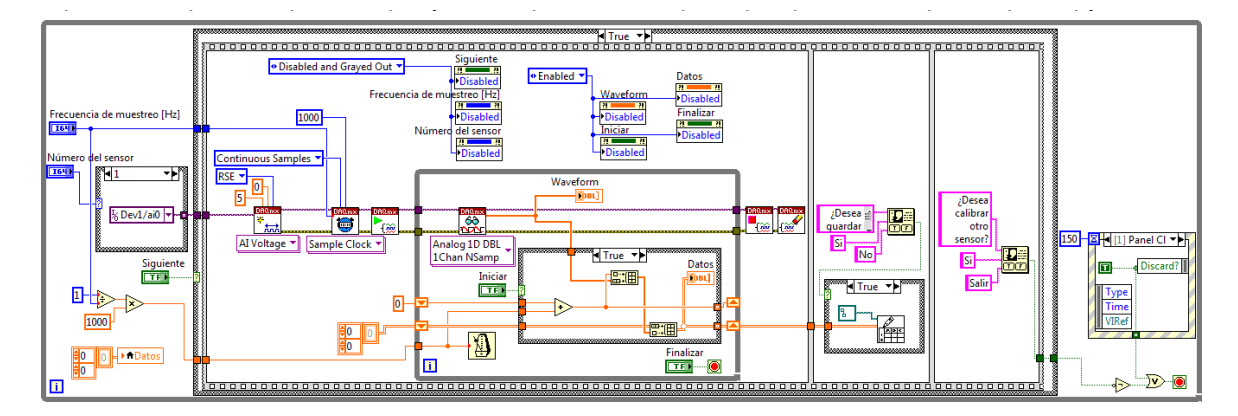

Figura 10. Diagrama de bloques de la interfaz para pruebas de calibración.

sale del ciclo, detiene y limpia la tarea de medición. En el segundo cuadro de la secuencia. Se despliega un mensaje que pregunta si desea guardar los datos, si así lo desea el usuario de despliega la ventana para nombrar el archivo y su destino. El siguiente cuadro pregunta al usuario di desea calibrar otro sensor. Finalmente el primer ciclo *while* se termina cuando el usuario eligió salir o si se cerró la venta.

**Interfaz para Curva de calibración.** 

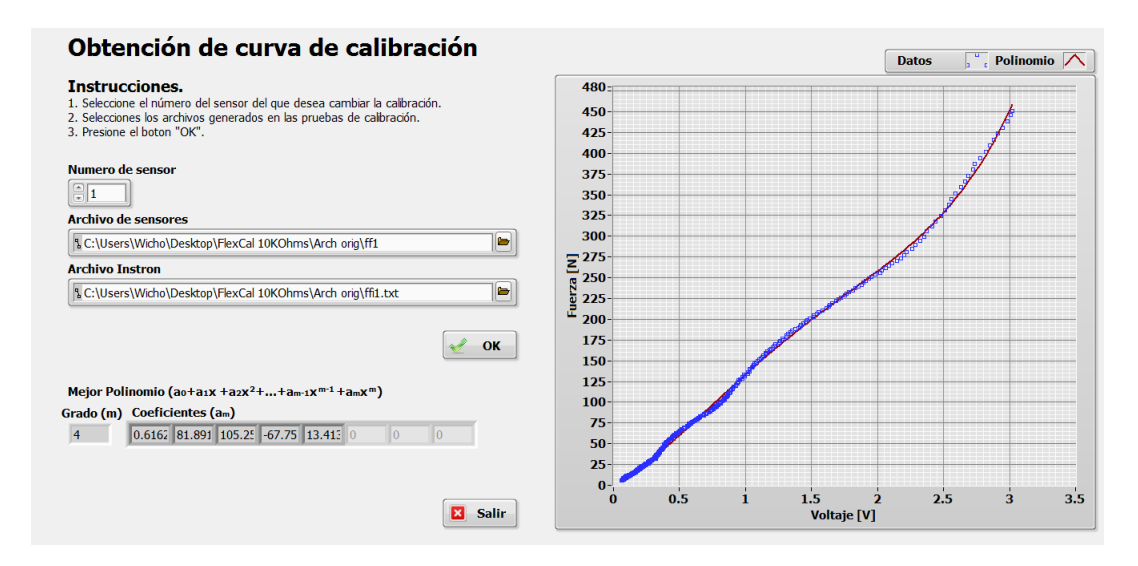

Figura 11. Panel frontal de la interfaz para obtener curvas de calibración.

Esta interfaz se encarga de obtener el mejor ajuste de un polinomio a la curva de comportamiento de los sensores (Figura 11). Esta interfaz une los archivos obtenidos de las pruebas de calibración, estos archivos son el que se obtiene de la interfaz y el otro es el que proporciona la maquina INSTRON.

 Para obtener la curva de calibración de un sensor se necesita que el archivo de la INSTRON, con tiempo y fuerza este en formato txt, además en la primera columna tiene que tener el tiempo en milisegundos, en la segunda la fuerza en Newtons y se solicita que se cree una tercera columna con el tiempo redondeado 2 posiciones, en la figura 12 se muestra un ejemplo de las características que debe cumplir el archivo de la INSTRON.

| Archivo |       | Edición Formato | Ver |
|---------|-------|-----------------|-----|
| 0       | 0.099 | 0               |     |
| 0       | 0.093 | 0               |     |
| 30      | 0.101 | 0               |     |
| 60      | 0.093 | 100             |     |
| 120     | 0.097 | 100             |     |
| 180     | 0.1   | 200             |     |
| 240     | 0.093 | 200             |     |
| 330     | 0.092 | 300             |     |
| 480     | 0.099 | 500             |     |
| 1590    | 0.096 | 1600            |     |
| 1710    | 0.098 | 1700            |     |
| 1830    | 0.099 | 1800            |     |
| 1950    | 0.097 | 2000            |     |

Figura 12. Formato del archivo de la maquina INSTRON

 Una vez que se tienen los archivos con los formatos correctos se seleccionan en la matriz, se selecciona el número del sensor y se presiona el botón "OK", al momento de presionar este botón la interfaz muestra la gráfica de fuerza contra voltaje, además del polinomio seleccionado.

El criterio de selección del polinomio que represente el comportamiento de cada sensor, es que el error estándar estimado del ajuste  $(S_{v/x})$  sea menor o igual a 4.5 N, lo que representa un 1% de error del rango total del sensor que es de 450 N.  $S_{y/x}$  se define como:

$$
S_{y/x} = \sqrt{\frac{Sr}{n-m+1}}
$$

Dónde:  $Sr=\sum_{i=1}^n(y_{i~medido}-y_{i~ajuste})$  $n = n$ úmero de datos  $m = \text{gradro}$  del polinomio

La interfaz empieza a calcular un polinomio de segundo grado, obtiene su error estándar y verifica si cumple el criterio, si no lo cumple obtiene el siguiente grado y vuelve a evaluar si cumple con el criterio, así consecutivamente hasta que el polinomio cumple con el criterio establecido. Una vez que se tiene el polinomio la interfaz registra los coeficientes del polinomio en el archivo "Ajustes.txt" para que sea leído posteriormente por la interfaz principal.

La principal razón por la cual se decidió realizar esta interfaz es que la obtención de la gráfica Fuerza contra Voltaje era una tarea tardada y repetitiva. El principal problema es que a pesar que en el software de la maquina INSTRON se puede establecer una velocidad de muestreo, esta cambia constantemente durante la prueba y ya no se tiene un intervalo constante en el tiempo, y como el tiempo es el parámetro en común para juntar los dos archivos hacia que del archivo de voltaje se tuvieran que eliminar bastantes datos y buscar los que coincidían en el tiempo. Otro problema es que a pesar de que se trataban de

iniciar el almacenamiento de datos en la INSTRON como en la interfaz se presentaba una diferencia de aproximadamente tres segundos entre la máxima fuerza y el máximo valor de voltaje. Por eso la interfaz hace la relación fuerza-voltaje automáticamente y en poco tiempo.

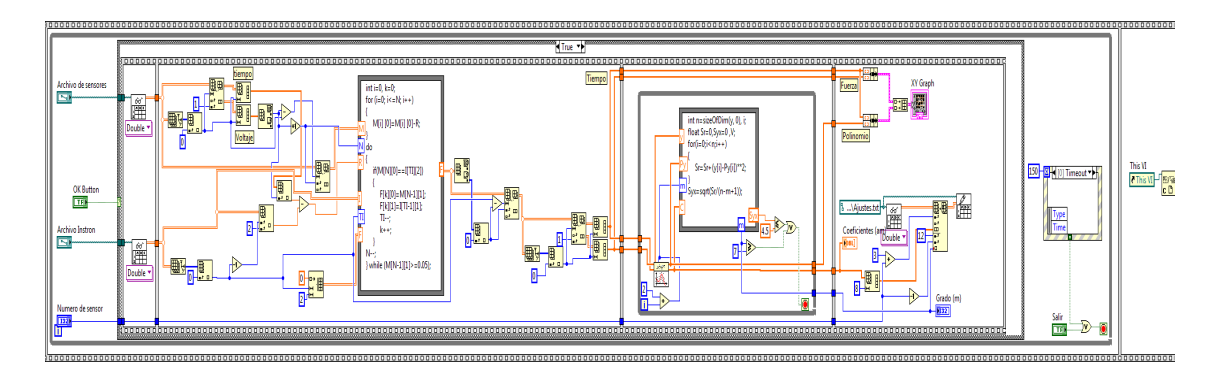

Figura 13. Diagrama de bloques de la interfaz para obtener curvas de calibración.

Para realizar las tareas antes mencionadas el diagrama de bloques (figura 13) en el primer cuadro de una estructura de secuencias entra en un ciclo *while* en el cual el usuario escoge los archivos pertinentes y una vez que se presiona el botón "OK" se entra en otra secuencia donde primero se leen los archivos y se obtiene una matriz para cada uno y se pasa al segundo cuadro de la secuencia, donde se obtiene la dimensión de cada matriz. Para el archivo de voltaje se separan el tiempo y voltaje en un arreglo para cada uno, del arreglo de voltajes se obtiene la posición en donde se encuentra el máximo voltaje, de la matriz original se eliminan todos los datos posteriores al máximo, por último se obtiene el valor del tiempo en que se registró el voltaje máximo.

Por otro lado de la matriz de datos de la maquina INSTRON solo se obtiene el valor del tiempo de la máxima fuerza la cual siempre es el último valor en los archivos. Después se hace la resta entre el tiempo en el que se presentó el máximo voltaje y el tiempo en que se presentó la máxima fuerza para poder sincronizar los tiempos de los dos archivos.

Posteriormente en un "*Formula Node*" entran la matriz de tiempo y voltaje (M), el número de renglones (N), la resta de los tiempos (R), la matriz con tiempo y fuerza (I), el número de renglones (TI) y una matriz vacía (F). Con la programación en C primero se resta la variable R a cada valor de tiempo en la matriz M. Después en el ciclo *do-while* realiza la comparación de los tiempo y si el tiempo en la matriz M y el tiempo en la matriz I son iguales guarda el valor de voltaje y fuerza en la matriz F, este ciclo se detiene hasta que se llega a un valor mínimo de 0.05 volts. Finalmente después del "*Formula Node*" se separan en dos arreglos el voltaje y la fuerza.

En el siguiente cuadro de la secuencia se entra a un ciclo *while* el cual hace las iteraciones hasta encontrar el polinomio que cumpla con el criterio. Para obtener un ajuste de un polinomio se utiliza el bloque "*General Polynomial Fit VI*" el cual tiene como entradas una matriz para valores independientes y otro de valores dependiente que corresponde a los voltajes y a las fuerzas, también se tiene que especificar el grado del polinomio que se desea obtener. Dentro del ciclo *while* hay otro "*Formula Node"* el calcula el valor del error estándar para luego ser comparado y controlar la salida del ciclo. Después de obtener el polinomio que cumple con el criterio se grafican los resultados y se guardan en el archivo los coeficientes del polinomio en el archivo "Ajustes.txt".

# **Anexo 5.**

## **Códigos de** *Formula Nodes***.**

## **Curvas de Calibración**

```
int i=0,m=0; 
float D[24], F[8]; 
for (i=0;i<=7;i++) 
{ 
    if(Vi[i][0]<0.1) { Vi[i][0]=0.1**15; } 
    if(Aj[3][0]==1) { D[i+16]=Vi[i][0]; } 
    m=Aj[12][i]; 
    F[i]=(Vi[i][0]**m)*Aj[i+4][m]; 
    do
    { 
       m--; 
       F[i]=F[i]+((Vi[i][0]**m)*Aj[i+4][m]); 
    } while (m>=0); 
    if(F[i]<=0) { F[i]=0.1**15; } 
    if (Aj[2][0]==1) { D[i+8]=F[i]; } 
    D[i]=(F[i]/Aj[1][0])/1000; 
    if(D[i]<2) {D[i]=0;} 
}
```
### **Color Box**

```
int RGB[8][3]; 
int i=0; 
for(i=0;i<=7;i++) 
{ 
   if(F[i]<=0) 
   { 
     RGB[i][0]=0; 
     RGB[i][1]=0; 
     RGB[i][2]=0;
   }else if(F[i]<90) 
   { 
     RGB[i][0]=0; 
     RGB[i][1]=0; 
     RGB[i][2]=F[i]*2.833; 
   } else if((90<=F[i])&&(F[i]<180))
```

```
 { 
     RGB[i][0]=0; 
     RGB[i][1]=(F[i]-90)*2.833; 
     RGB[i][2]=255; 
   } else if((180<=F[i])&&(F[i]<270)) 
   { 
     RGB[i][0]=0; 
     RGB[i][1]=255; 
     RGB[i][2]=255-(F[i]-180)*2.833; 
   } else if((270<=F[i])&&(F[i]<360)) 
   { 
     RGB[i][0]=(F[i]-270)*2.833; 
     RGB[i][1]=255; 
     RGB[i][2]=0; 
   } else if((360<=F[i])&&(F[i]<450)) 
   { 
     RGB[i][0]=255; 
     RGB[i][1]=255-(F[i]-360)*2.833; 
     RGB[i][2]=0; 
   } else if(F[i]>=450) 
   { 
     RGB[i][0]=255; 
     RGB[i][1]=0; 
     RGB[i][2]=0; 
   }
}
```
## **Curva de calibración (Construcción de matriz)**

```
int i=0, k=0; 
for (i=0; i<=N; i++) 
{ 
    M[i] [0]=M[i] [0]-R;
} 
do
{ 
    if(M[N][0]==I[TI][2]) 
    { 
       F[k][0]=M[N-1][1]; 
      F[k][1]=E[TI-1][1]; TI--; 
       k++;
    } 
N--; 
} while (M[N-1][1]>=0.05);
```
## **Curva de calibración (Determinación de desviación estándar en ajuste polinómico)**

```
int n=sizeOfDim(y, 0), i; 
float Sr=0,Syx=0 ,V; 
for(i=0;i< n;i++){ 
   Sr=Sr+(y[i]-Py[i])**2; 
} 
Syx=sqrt(Sr/(n-m+1));
```
## **REFERENCIAS**

- 1. Anthropometric Source Book, Volume I: Anthropometry for designers. NASA Reference Publication 1024. 1978: IV-31.
- 2. D. Bader, C. Bouten, D. Colin, C. Oomes. *Pressure Ulcers Research*. Springer. 2005.
- 3. W.Bolton. *Mecatrónica,* 2da ed. Alfaomega. 2001, p. 552.
- 4. R. F. Coughlin. *Amplificadores operacionales y circuitos integrados lineales,* 4ta ed*.*  Prentice Hall. 1993, p. 538.
- 5. Crawford. "*The application of the Force Sensing Array (FSA) Pressure Mapping System in Clinical setting*". Tesis Doctoral. Faculty of Life and Health Sciences, University of Ulster, 2004.
- 6. Eitzen. "Pressure Mapping in Seating: A Frequency Analysis Approach". *Arch Phys Med Rehabil,* vol. 85, 2004.
- 7. M. Ferguson-Pell. "Design criteria for the measurement of pressure at body / support interface". *Engineering in Medicine,* vol. 9, no. 4, 1980.
- 8. M. Ferguson-Pell. "Evaluation of a sensor for low interface pressure applications". *Medical Engineering & Physics*, vol. 22, 2000.
- 9. M. Ferguson-Pell. "Technical Considerations. Seat Cushion Selection". Journal of Rehabilitation Research and Development. Clinical Supplemet. Choosing a wheelchair system, no. 2, 1992.
- 10. M. Ferguson-Pell, G. Van B. Cochran, V.R. Palmieri, J. Brusksni. "Development of a modular wheelchair cushion for spinal cord injured persons". *Journal of Rehabilitation Research and Development,* vol. 23, no. 3, 1983.
- 11. *FlexiForce Sensor User Manual*. Tekscan, Inc. Boston, MA, 2010.
- 12. *FSR Integration Guide & Evaluation Parts Catalog With Sug-gested Electrical Interfaces.*  Interlink Electronics. Camarillo, CA.
- 13. D.A. Gayol-Mérida, V. Araujo-Montalvo, V. Domínguez-Hernández, G. Franco-Sánchez, A.I. Arellano-Collí. "Pruebas biomecánicas para mejorar asientos de sillas de rueda para

pacientes con lesión medular: utilizando un modelo de pelvis sintético" en III Congreso Internacional de Rehabilitación. INR, 2012, México.

- 14. Gayol-Mérida D.A, Pérez-Zavala R. Reyes-Aguilar P, Pineda C. "Design and evaluation of preventive seats for pressure ulcers associated with spinal injuries". *Revista de investigación clínica.* 2014.
- 15. M. Geerligs, G.W. Peters, P.A. Ackermans. "Linear viscoelastic behavior of subcutaneous adipose tissue". *Biorheology,* vol. 45, 2008.
- 16. Gefen, Levine J. "The false premise in measuring body-support interface pressures for preventing serious pressure ulcers*". Journal of Medical Engineering &Technology*, vol. 31, no. 5, 2007.
- 17. Gefen. "Reswick and Rogers pressure-time curve for pressure ulcer risk". *Nursing Standard*, vol. 23, no. 45, 2009.
- 18. E. Linder-Ganz, G. Yarnitzky, S. Portnoy, Z. Yizhar, A. Gefen. "Real-time finite element monitoring of internal stresses in the buttock during wheelchair sitting to prevent pressure sores: verification and phantom" in II I*nternational conference on computational bioengineerin,* 2005.
- 19. R. Pérez Zavala, E. Rodríguez Velazco, A. D. Escobar Rodríguez. "Frecuencia de úlceras por presión en el paciente lesionado medular, su correlación con el nivel neurológico y escala de ASIA". *Revista Mexicana de Medicina Física y Rehabilitación,* vol. 19, 2007.
- 20. J. E. Sanders, B. S. Goldstein, D. F. Leotta. "Skin response to mechanical stress: adaptation rather than breakdown-A review of the literature". *Journal of Rehabilitation Research and Devlopment*, vol. 23, no. 3, 1995.
- 21. S. Senturia. *Microsystem Design,* 1ra ed. Kluwer Academic Publishers. 2001, p. 470.
- 22. W. Shen, Z. Wang, M. Punyanita. "Adipose Tissue Quantification by Imaging Methods: A Proposed Classification". *Obesity Research,* vol. 11, no. 1, 2003.
- 23. S. Sprigle, K. Chung, C. E. Brubaker. "Factors affecting seat contour characteristics". Journal of Rehabilitation Research and Development, vol. 27, no. 2, 1990.
- 24. *Tratamiento local de úlceras por presión*. Boletín Terapéutico Andaluz, 2000.
- 25. B. A. Todd, J. G. Thacker. "Three-dimensional computer model of the human buttocks, in vivo". *Journal of Rehabilitation Research and Development*, vol. 31, no. 2, 1994.
- 26. G. J. Tortora, B. Derrickson. *Principios de Anatomía y Fisiología*, 11 ed. Medica Panamericana, 2011, p. 147, 295.
- *27. Úlceras por Decúbito: Lo Que Usted Debe Saber.* Consortium Spinal Cord Medicine, 2004.
- 28. K. T. Ulrich. *Diseño y desarrollo de productos*, 4ta ed. Mc Graw Gill, p 406.
- 29. M. Van Loocke, C.G. Lyons, C.K. Simms. "A validated model of passive muscle in compression". *Journal of Biomechanics,* vol. 41, 2008.
- 30. [http://www.ni.com](http://www.ni.com/)
- 31. [http://www.pressuremapping.com](http://www.pressuremapping.com/)
- 32. http://processing.org
- 33. <http://www.tekscan.com/medical/joint-analysis.html>
- 34. http://www.tekscan.com/Flexiforce/Flexiforce.html
- 35. [http://www.xsensor.com](http://www.xsensor.com/)